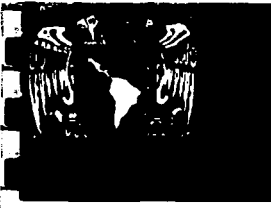

*OQ.\_* G G (  $\gamma_{\rm s}$  .

18<br>24

والمجاني والأ

UNIVERSIDAD NACIONAL AUTÓNOMA DE MÉXICO

FACULTAD DE CONTADURÍA Y ADMINISTRACIÓN

# LA EVALUACIÓN FINANCIERA DE PROVECTOS DE INVERSIÓN MEDIANTE UN MODELO DE SIMULACIÓN

T E s I s

QUE PARA OBTENER EL GRADO DE: MAESTRO EN ADMINZSTRACZÓN (ORGANIZACZONES)

P R E S E N T A: L.I. RAÚL OJEDA VILLAGÓMEZ

DIRECTOR DE TESIS: DRA. NADIMA SIMON DOMÍNGUEZ MEXICO, D.F. 1997

TESIS CON FALLA DE OR-<sup>---</sup>"N

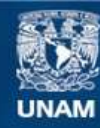

Universidad Nacional Autónoma de México

**UNAM – Dirección General de Bibliotecas Tesis Digitales Restricciones de uso**

# **DERECHOS RESERVADOS © PROHIBIDA SU REPRODUCCIÓN TOTAL O PARCIAL**

Todo el material contenido en esta tesis esta protegido por la Ley Federal del Derecho de Autor (LFDA) de los Estados Unidos Mexicanos (México).

**Biblioteca Central** 

Dirección General de Bibliotecas de la UNAM

El uso de imágenes, fragmentos de videos, y demás material que sea objeto de protección de los derechos de autor, será exclusivamente para fines educativos e informativos y deberá citar la fuente donde la obtuvo mencionando el autor o autores. Cualquier uso distinto como el lucro, reproducción, edición o modificación, será perseguido y sancionado por el respectivo titular de los Derechos de Autor.

#### **EXPOSICION DE MOTIVOS**

La presente investigación tiene como objetivo contribuir al perfeccionamiento del trabajo de quienes deban medir la rentabilidad de un proyecto de inversión, llamando la atención no sólo sobre los errores más frecuentes en la confección de los proyectos, tanto por omisión como por incorrección, sino que también sobre aquellos aspectos que conllevan una optimización de los recursos invertidos al incluir correctamente una mayor cantidad de variables en la estimación.

Es probable que el lector concluya, como resultado de la revisión de este trabajo, que el evaluador tendrá que enfrentar su tarea con mucho mayor trabajo del que estimaba antes de iniciar su lectura. Sin embargo, la importante responsabilidad que asume en esta tarea asignadora de recursos ante los distintos agentes involucrados; el inversionista que enfrenta esta empresa arriesgando su capital, tiempo y prestigio, la institución financiera que respaldará al proyecto con parte de los recursos financieros requeridos, *y* la propia sociedad en general, que se beneficiará con los bienes *y*  servicios que provea una correcta asignación de esos recursos, justifica ese mayor esfuerzo.

Dadas las condiciones Internacionales y Nacionales en donde los problemas políticos se ven directamente ligados con la economía, por lo que afecta a la **Evaluación de Proyectos** y se requiere **tomar decisiones** casi inmediatas, se ve la necesidad de **incorporar la simulación,** para introducir todas aquellas variables que no podemos controlar como las entradas de efectivo en los modelos, para ver las alternativas que se pueden presentar y así poder tomar una decisión en base a los objetivos de la empresa.

Esto servirá para que se apliquen técnicas de simulación en las empresas para elegir los proyectos que más se adapten a sus necesidades.

)

Ŋ

١

#### AGRADECIMIENTOS

Deseo agradecer a quien me dio la vida, y que no he podido atenderla como ella se merece por estar comprometido con el presente escrito, a mi madre Elizabeth Villagómez.

A la memoria de mi padre, q.e.p.d.

Agradezco enormemente a quien me ha guiado en lo académico, en lo social y en lo profesional, que habiendo obtenido los premios "Maestro Jesús Silva Herzog" y "Universidad Nacional 1996", entre otros, tiene la suficiente paciencia y nobleza para atender a sus alumnos y tesistas, por lo que tengo el orgullo de que haya aceptado dirigir mi tesis, dedicando su valioso tiempo a la revisión y aportación de brillantes ideas, mi más profundo y sincero agradecimiento y respeto:

A mi asesora la Dra. Nadima Simón Domínguez.

A quien he tenido que desvelar a consecuencia de mis ideas nocturnas que tenia que escribir inmediatamente para poder darle vida ha este proyecto:

A mi esposa.

De quienes me he tenido que ausentar fines de semana y días festivos, pero ellos saben que los quiero mucho y que son parte de mi deseo de superación:

A mis hijos: Johnny Raúl q.e.p.d., Raúl Alejandro, Ricardo Raúl.

A quienes han fomentado en mí, buenos hábitos de conducta y superación: A mis hermanos Felipe y Femando.

A quién en ausencia de mi padre a estimulado mis valores:

A mí tío Luis.

A quienes me dieron cátedra y sugerencias, a mis maestros: Yolanda Moreno, Juan Pedro J. Flores, Luis A. Pérez, Antonio Velázquez, Carlos Puga, Mario Velázquez, Alejandro Mendoza, Alfonso Ortega, José M. Velasco, Salvador Ruiz, Miguel Concha y Juanita Patlan.

Con quienes compartí anhelos y deseos de superación, a mis compañeros: Hector Flores, Claudia Hamándaz, Yolitzma Martínez, Gabriala Bobadilla, Francisco Cravioto, Ma. Inés Guzman, Verónica Castillo, Angeles Nava, Antonino Esperón, Adriana Nuñez, Sandra Lópaz, Coni, Mirtam, Enrique Benjamín, Eduardo, y a toda la generación da MAO 1994-1996.

A mis alumnos de especialidad, Maestría Externa (Tuxtla Gutiérrez, Chiapas), y espacialmente al **M** en A. Rafael Gonzálaz alumno del doctorado, y al MBA Allan Roman, por al tiempo dedicado a explicarme como actúa una aseguradora y por la información proporcionada para al desarrollo del presente trabajo.

# La evaluación financiera de<br>proyectos de inyersión mediante un tos de inversión média<br>modelo de simulación

# **ÍNDICE**

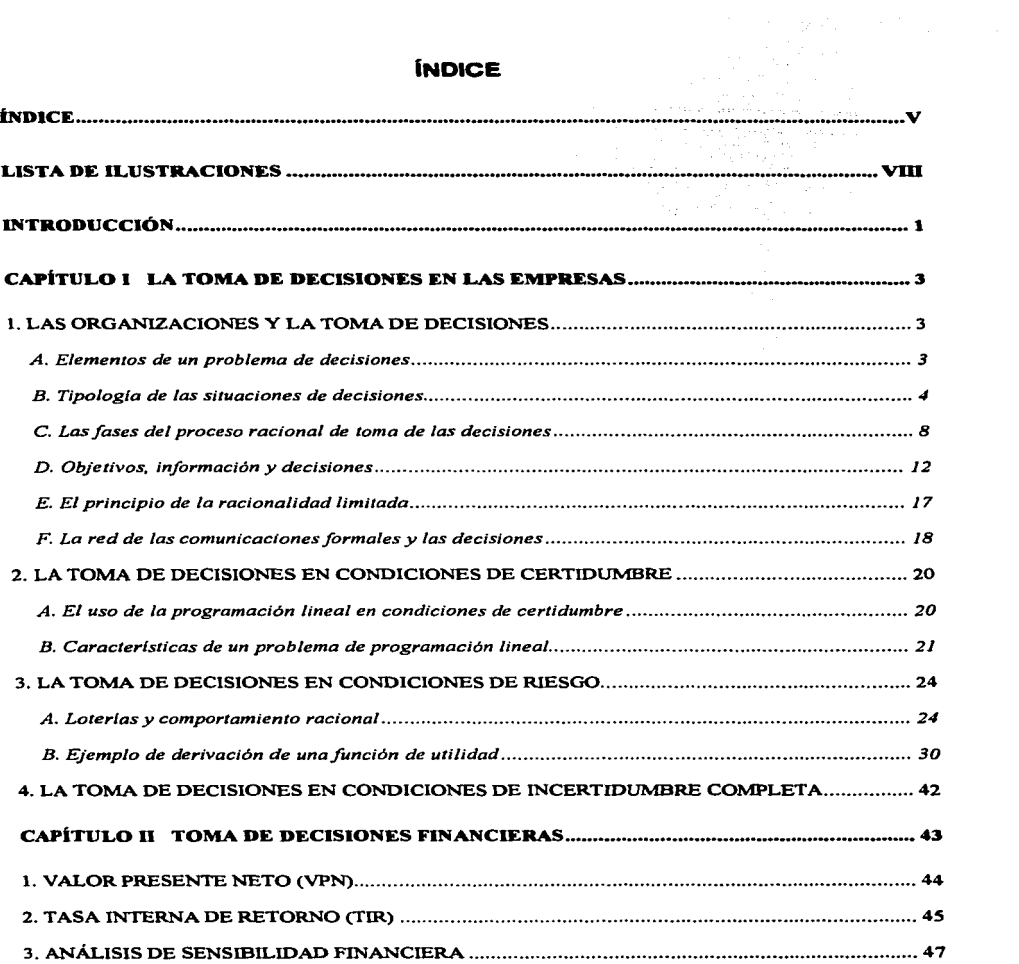

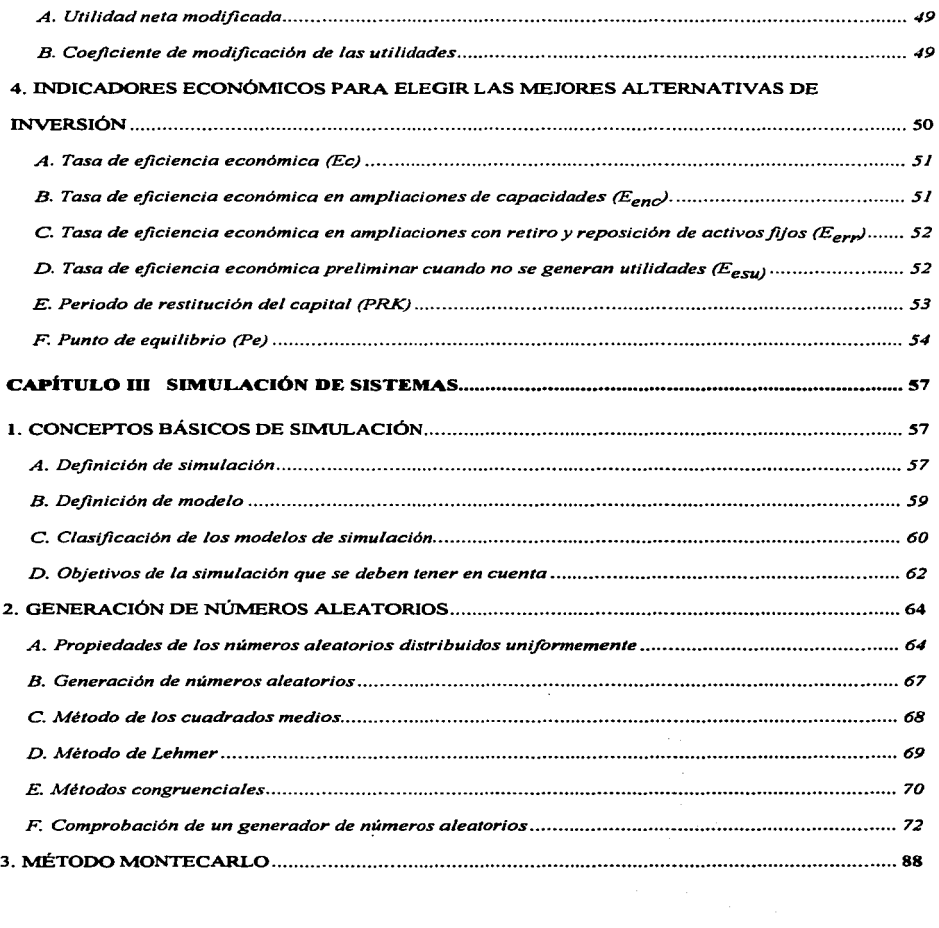

vi

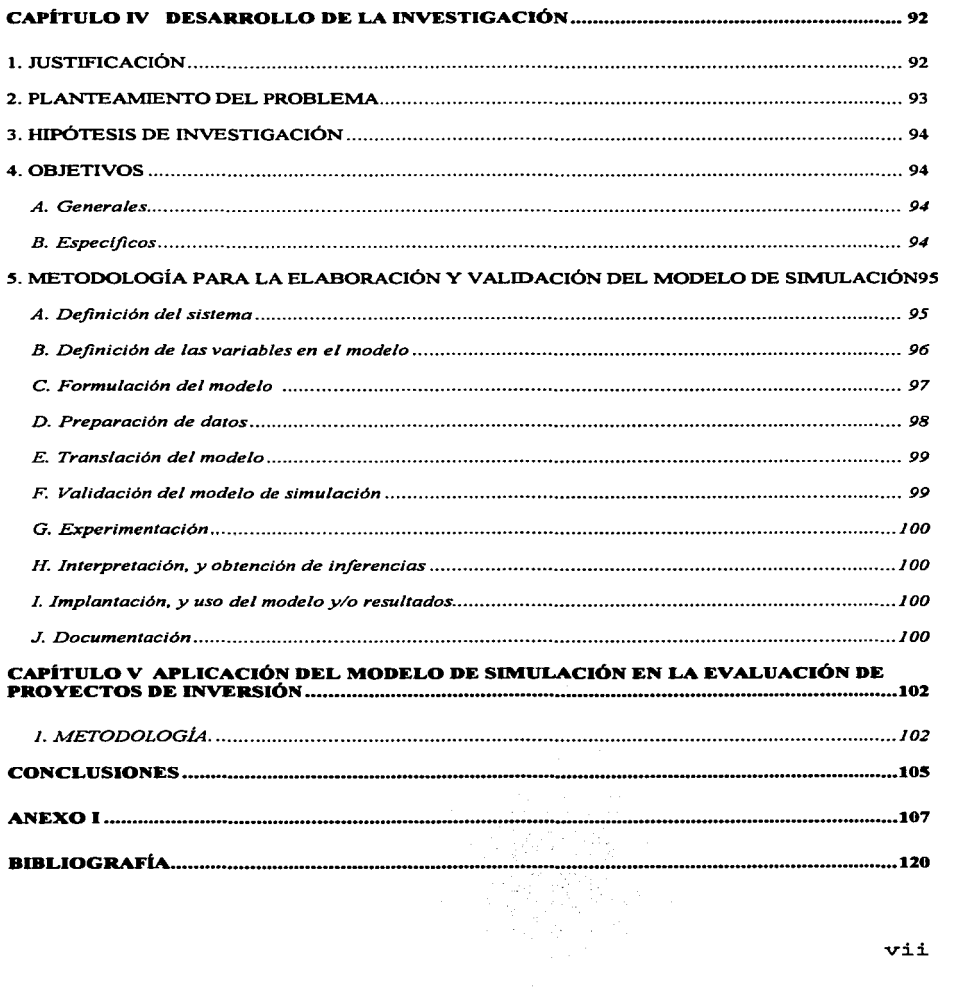

 $\label{eq:3.1} \frac{1}{2} \int_{\mathbb{R}^3} \left[ \frac{1}{2} \int_{\mathbb{R}^3} \left( \frac{1}{2} \int_{\mathbb{R}^3} \frac{1}{2} \int_{\mathbb{R}^3} \frac{1}{2} \int_{\mathbb{R}^3} \frac{1}{2} \int_{\mathbb{R}^3} \frac{1}{2} \int_{\mathbb{R}^3} \frac{1}{2} \int_{\mathbb{R}^3} \frac{1}{2} \int_{\mathbb{R}^3} \frac{1}{2} \int_{\mathbb{R}^3} \frac{1}{2} \int_{\mathbb{R$ 

ł. ÷

 $\mathcal{L}^{\mathcal{L}}(\mathcal{A})$  and  $\mathcal{L}^{\mathcal{L}}(\mathcal{A})$  and  $\mathcal{L}^{\mathcal{L}}(\mathcal{A})$ 

# LISTA DE ILUSTRACIONES

# Figura

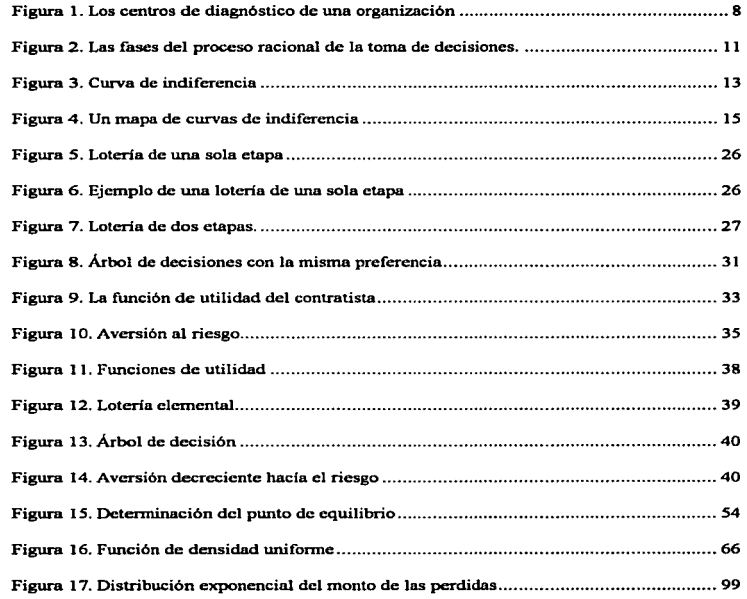

8<br>8 - Roman Barnett, amerikansk politik<br>8 - Roman Barnett, amerikansk politik

#### **INTRODUCCIÓN**

El objetivo de este trabajo es apoyar a la toma de decisiones de inversión y financieras en la evaluación de proyectos de inversión.

Se platicó con algunos maestros que imparten la materia de Administración Financiera y han sugerido que se elabore un material didáctico para abordar el tema de simulación de sistemas, para la evaluación de proyectos de inversión.

En el capitulo 1 y 2 se observará que la implantación de un proyecto de inversión es una decisión compleja, que obliga a tomar en consideración todos aquellos factores susceptibles de incidir en la ejecución del proyecto, con el fin de reducir el alto nivel de incertidumbre implícito en la decisión de invertir.

En el capitulo 3 se tratará de cubrir cada uno de los aspectos que integran la simulación, pero dejando una idea clara de tal manera que pueda utilizarse en ciertas empresas. Aportando con esto una herramienta para que el alumno aborde las partes de la simulación de una manera interactiva, en donde la teoría se pueda consultar en esta obra y cada uno de los conocimientos los pueda ejercitar, poniéndolos en práctica en la computadora, como es la generación de números aleatorios, las pruebas para verificar la confiabilidad de los números aleatorios, la distribución de probabilidades, etc.

En el capitulo 4 se explica cómo se desarrollará el presente prototipo utilizando los lineamientos que pide la División de estudios de posgrado de la Facultad de Contaduría y Administración y se utiliza la metodología empleada por Schmidt para desarrollar el modelo de simulación.

**Introducción** 

Cuando en la obra entremos a simular, será en ese momento cuando el lector esté consciente del por qué se utilizó la ji cuadrada para bondad de ajuste o como probabilidad, el por qué de utilizar cierto generador de números aleatorios, etc. Entonces exploraremos un ejercicio en donde utilizaremos una distribución empírica para partir de lo sencillo, y después abordaremos el comportamiento que se le puede dar a ésta. Con esto tendremos que el alumno estará capacitado para realizar un modelo de simulación y predecir el comportamiento. Al finalizar se darán las pautas para obtener la optimización de un modelo de simulación.

El énfasis que se le da al **capitulo 3** que es la generación de números aleatorios, su comprobación, las pruebas y otros aspectos que son transparentes al utilizar un lenguaje de simulación, es para, que se conozca cómo hacerlo manualmente, pero haciendo hincapié de que se obtienen mejores resultados y en mucho menor tiempo hacerlo computacionalmente, pero el proceso de aprendizaje se debe realizar desde el inicio para que se comprenda bien la idea, tratando de utilizar y explotar todas las ventajas que nos trae el diseñar una buena simulación.

La simulación es un método para analizar sistemas, y el modelo de simulación es un medio para reunir información sobre el rendimiento de un sistema, basándose en las condiciones establecidas por el analista.

2

## **CAPITULO 1**

#### **LA TOMA DE DECISIONES EN LAS EMPRESAS**

#### **1. LAS ORGANIZACIONES Y LA TOMA DE DECISIONES**

El contenido de la teoría de decisiones se originó de tres corrientes principales que son: la teoría de las preferencias y de la utilidad, la teoría de las probabilidades, y la teoría de la inferencia estadística.

El contenido de la teoría estadística de las decisiones se divide en dos campos principales: la toma de decisiones individuales y la toma de decisiones en grupo; otra subdivisión es por las decisiones que se toman en condiciones de certidumbre, riesgo o incertidumbre.

La toma de una decisión ocurre en condiciones de certidumbre si cada curso de acción posible conduce invariablemente hacia un resultado específico; ocurre en condiciones de riesgo, si cada alternativa posible conduce hacia una gama conocida de resultados específicos con probabilidades conocidas; y en condiciones de incertidumbre cuando las probabilidades de los varios resultados específicos son totalmente desconocidos o carecen de sentido.

#### A. Elementos de un problema de decisiones<sup>1</sup>

- 1 . Hay una persona responsable de la toma de decisiones, esta persona tiene sus objetivos propios, los cuales pueden ser más o menos especificados de antemano.
- 2. Existe el contexto del problema, lo cual puede ser definido por un cierto conjunto de estados de la naturaleza.

<sup>1</sup>cfr. J. Edward Russo,TRAMPAS EN LA TOMA DE DECISIONES, Ed. Instituto Mexicano de Contadores Púb1icos A.C. 1993, pp. 271

- 3. Hay un conjunto de diversos cursos de acción factibles, del cual la persona que decide escogerá el más adecuado.
- 4. Hay un conjunto de consecuencias que resultan de la combinación de los diversos cursos de acción disponibles y de la ocurrencia de uno o diversos estados naturales.
- 5. Existe un cierto grado de incertidumbre relacionada con el acto de escoger la alternativa más conveniente, o sea, en la mayoría de los casos, la persona que decide no tiene una noción precisa acerca de cuáles pueden ser los resultados asociados con su curso de acción elegido.

#### **B. Tipología de las situaciones de decisiones<sup>2</sup>**

#### a) Situaciones programables.

Por lo general realizamos varias situaciones que son programables, por ejemplo: en una organización se requiere: el nivel de inventarios, la colocación de las máquinas y de los empleados, la determinación de los horarios de producción, etcétera, y en nuestra vida cotidiana una película que ver, una excursión, una cita entre otras.

Tablas de decisiones:

Una tabla de decisiones consta de 4 secciones básicas, que son las siguientes:

1. Una línea doble horizontal divide la tabla en 2 secciones principales que son los estados de la naturaleza y los cursos de acción:

<sup>2</sup>otros autores como K.J. Radford clasifican el proceso de toma de decisiones en totalmente especificados, parcialmente especificados y personalizados o no especificados. p. 17

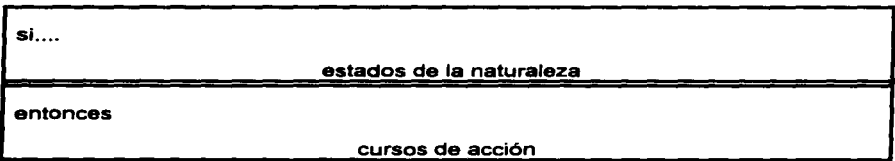

Una línea doble vertical divide la tabla de decisiones en otra dos secciones principales que son el talón (actividad) y la entrada. La parte del talón describe los estados naturales y los cursos de acción en los cuales estamos interesados, la parte de la entrada especifica las relaciones lógicas implicadas en la situación de decisiones.

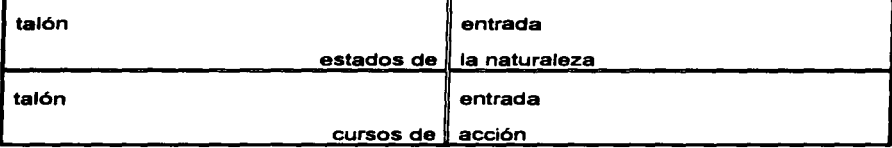

La tabla de decisiones es como una matriz, en el sentido de que tiene varios renglones y columnas que pueden ser identificados por medio de letras o números.

En el talón de los estados enlista a todas las posibles combinaciones del conjunto de estados específicos que tiene que ser considerados. El talón de los cursos de acción enlista todas las alternativas posibles, mientras que la entrada especifica qué curso de acción debemos tomar en ciertas condiciones bien definidas.

Las alternativas que debemos tomar como respuesta a un estado natural determinado forman una regla de acción que están enlazadas por medio de las reglas de decisiones.

#### Ejemplo de una tabla de decisiones

El jefe de posgrado de la Facultad "X" quiere desarrollar unas reglas de decisiones para las personas de servicio social que le auxilian a recabar la información, con el propósito de adquirir guías de acción sencillas para aceptar a los alumnos con grado de maestro al programa de doctorado:

Existen dos cursos de acción posible:

- a1: Aprobar la solicitud de ingreso.
- a2: Rechazar la solicitud de ingreso.

También hay 3 estados naturales pertinentes, que son:

- e1: La investigación que presento fue aprobada por el comité.
- e2: Cuenta con un investigador que respalda su nivel de preparación.
- e3: Entrevista aprobada con el responsable del doctorado.

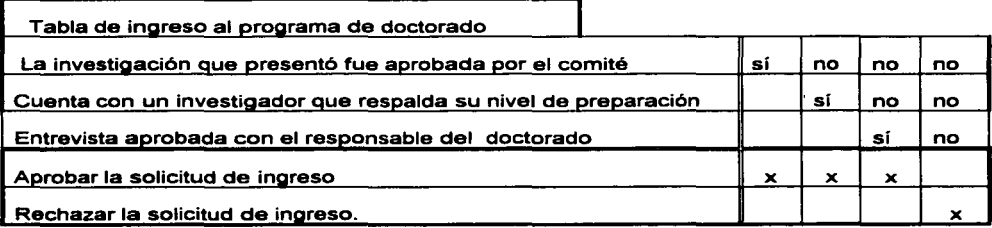

Nótese que las "x" indican los cursos de acción apropiados que deben adoptarse, sólo puede haber una "x" en las columnas de las decisiones.

Para las situaciones programables, las tablas de decisiones pueden ser traducidas a conjuntos de instrucciones, es decir programas, que pueden ser ejecutados por una computadora.

#### **b) Laa aituacionea no-programablea3**

Se toman decisiones muy importantes para las cuales el decisor es incapaz de aportar reglas que puedan identificarse o procedimientos programables de decisión:

a) El decisor aplicó pocas reglas cuando eligió su curso de acción;

╲

- b) Quizá él sea incapaz para especificar a priori la naturaleza de una solución ideal para su problema;
- c) Un número de criterios de decisión que él hubiese deseado aplicar no eran operables antes de que él se enfrentara al problema;
- d) Desconocía muchas de sus altemativas cuando empezó su análisis de la situación considerada;
- e) En ese momento, no disponía de la información relacionada con las consecuencias de sus distintas alternativas.

Características más importantes de una situación no-programable:

- a) Una extensa base de datos, es decir, más extensa de lo que los administradores pueden convenientemente tratar sobre una base manual;
- b) Altos requerimientos para el manejo de los datos, es decir, los datos tienen que procesarse a través de un conjunto de filtros para aportar señales, que posean un significado para el decisor;
- c) Existe un juicio para determinar cuál es el problema fundamental implicado en la situación y para generar las altemativas adecuadas;
- d) Existen interrelaciones complejas entre las variables de interés, lo cual dificulta el detectar los eslabones de causa y efecto entre ellas;

<sup>3</sup>Un dato interesante que maneja K.J. Radford es "que del 80% al 90% (por número) de las decisiones que se efectúan en una organización comercial se pueden especificar totalmente (él la llama 'computables')".

**l. LA TOMA DE DECISIONES EN LAS EMPRESAS** 

#### **b) Las situaciones no-programables<sup>3</sup>**

Se toman decisiones muy importantes para las cuales el decisor es incapaz de aportar reglas que puedan identificarse o procedimientos programables de decisión:

- a) El decisor aplicó pocas reglas cuando eligió su curso de acción;
- b) Quizá él sea incapaz para especificar a priori la naturaleza de una solución ideal para su problema;
- c) Un número de criterios de decisión que él hubiese deseado aplicar no eran operables antes de que él se enfrentara al problema;
- d) Desconocía muchas de sus alternativas cuando empezó su análisis de la situación considerada;
- e) En ese momento, no disponía de la información relacionada con las consecuencias de sus distintas alternativas.

Características más importantes de una situación no-programable:

- a) Una extensa base de datos, es decir, más extensa de lo que los administradores pueden convenientemente tratar sobre una base manual;
- b) Altos requerimientos para el manejo de tos datos, es decir, los datos tienen que procesarse a través de un conjunto de filtros para aportar señales, que posean un significado para et decisor;
- c) Existe un juicio para determinar cuál es el problema fundamental implicado en la situación y para generar las alternativas adecuadas;
- d) Existen interrelaciones complejas entre tas variables de interés, lo cual dificulta el detectar los estabones de causa y efecto entre ellas;

<sup>3</sup>Un dato interesante que maneja K.J. Radford es "que del 80% al 90% (por número) de las decisiones que se efectúan en una organización comercial se pueden especificar totalmente (él la llama 'computables')"

- e) Existe la multidimensionalidad: el problema posee varias dimensiones a lo largo de las cuales uno puede medir las ejecuciones, y la más relevante no se conoce siempre por adelantado;
- f) Unos grupos funcionales distintos de la organización formal están implicados: cada grupo posee una habilidad o una información necesaria, la cual debe combinarse con la información de los especialistas antes de que se llegue a un curso de acción aceptable;
- g) Existe un gran beneficio económico, el cual se deriva de una solución aceptable;
- h) Existe un ambiente o contexto dinámico del problema, el cual cambia rápidamente con el paso del tiempo.<br>RECURSOS MATERIALES, FINANCIEROS, HUMANOS **ASOCIACIONES** LA TOMA DE LAS CONDICIONES

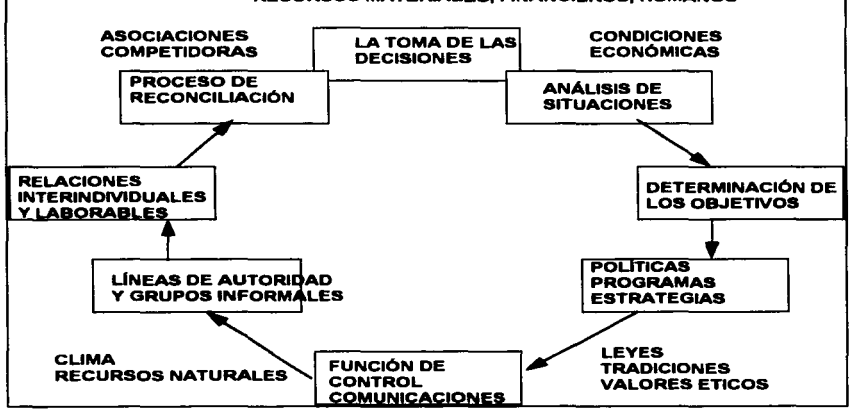

#### **Figura 1. Loa centros de diagnóstico de una organización**

#### **C. Las fases del proceso racional de toma de las decisiones**

)

ž

El proceso racional de toma de las decisiones implica las siguientes fases de actividad:

- a) Diagnosticar el problema;
- b) Hallar las alternativas más adecuadas;
- c) Analizar estas alternativas y compararlas;
- d) Seleccionar la alternativa más conveniente.

Se define el análisis de los problemas como un proceso lógico que canaliza un cierto conjunto de información con el propósito de encontrarle una solución adecuada a un problema mayor identificado.

El contexto completo para el diagnóstico es: los estímulos, el sistema y sus objetivos, el medio ambiente del sistema y las metas ambientales.

El término sistema se refiere a la estructura de actividades en la cual el administrador se encuentra para tomar adecuadamente sus decisiones. El ambiente del sistema incluiría el mercado y sus características, el estado económico general, los sindicatos laborales, las leyes, los calores éticos de la comunidad, etc.

Tanto el sistema como su macroambiente crean la armazón y las restricciones que definen y que dan estructura a los problemas que debe considerar el administrador. El ambiente proporciona recursos limitados y oportunidades a la organización comercial, y la organización proporciona bienes o servicios que el medio ambiente necesita.

El aspecto de desarrollar alternativas se relaciona con los procesos humanos de inventiva e innovación, es algo que cede más difícilmente a las fórmulas que otros aspectos del análisis de los problemas. La mejor forma de abordarlo es proporcionarle condiciones conducentes al pensamiento creativo y seleccionar a personas que posean una imaginación creativa.

Para que las alternativas tengan un significado, es necesario que alguna predicción indique las consecuencias probables que pueden acontecer al adoptar varios cursos de acción.

9

Los resultados se obtienen por lo menos de tres maneras fundamentalmente distintas:

- a) Mediante estimaciones, adivinanzas;
- b) Mediante el método experimental;
- c) Mediante el conocimiento establecido por las teorías;
- d) Siempre existe un margen de error cuando las estimaciones son empleadas para descubrir los resultados; es por eso que la gama de experiencias que haya tenido el decisor es muy importante.

La decisión de estudiar un problema dado sobre una base experimental representa un compromiso de fondos y no se puede dar el lujo de conseguir resultados para cada curso de acción factible.

Se pueden obtener resultados de comportamiento mediante experimentos de grupo en los que esté implicada una muestra determinada de individuos.

La esencia del método experimental consiste en que es preciso desarrollar una forma concreta de acción antes de probarla.

Las teorías proporcionan una base para formular los resultados. La teoría seleccionada debe contener los conceptos pertinentes y sus interrelaciones.

Para que exista una teoría será preciso que antes se haya experimentado y formulado objetivamente el mismo tipo de situación u otro análogo con relación al arreglo de las variables pertinentes.

Se presentan explícitamente las condiciones de interés y por lo general, mediante símbolos matemáticos. El resultado se denomina variable dependiente; los cursos de acción y los estados naturales reciben el nombre de variables independientes.

#### $r_{ii} = f(a_i, e_i)$

Cuando no pueden elaborarse relaciones matemáticas para describir los resultados, habrá que utilizar la experiencia y la estimación.

Se indican los resultados probables de varias alternativas y se comparan en función de los objetivos preestablecidos, con el propósito de determinar cuál es la alternativa que más satisfactoriamente cumpla con los objetivos deseados.

La manera más fácil de valorar adecuadamente los resultados es atribuir un valor monetario a los efectos financieros de cada estrategia y ajustar después este valor monetario a los efectos puramente financieros de cada estrategia y ajustar después este valor monetario, tomando en cuenta los efectos intangibles que deben considerarse.

El decisor delimita su problema mediante la selección de alguna fecha futura de evaluación, más allá de esa fecha no vale la pena, según su propio juicio, tratar de tomar en cuenta cursos de acción y acontecimientos que pudiese ocurrir.

A continuación, el decisor calcula el valor terminal real de su criterio que resultará de cada curso de acción considerado.

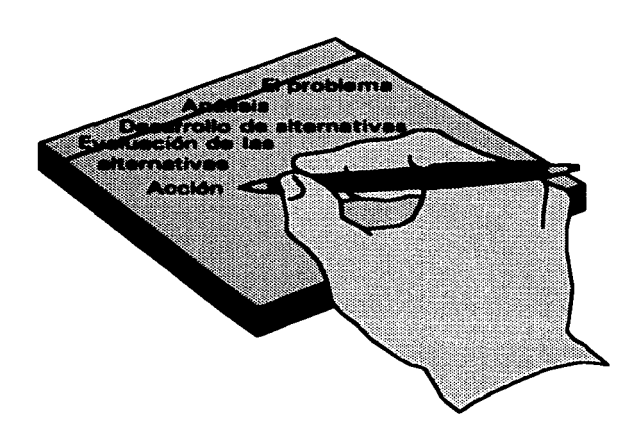

**Figura 2. Las fases del proceso racional de la toma de decisiones.** 

#### **D. Objetivo•, información y deciaionea**

Los objetivos proporcionan una orientación para regir el comportamiento de las personas que toman decisiones, a lo que Patrick Riverett dice: "dichos objetivos pueden ser poco factibles pero, sin embargo, están allí. .. con los cuales se pueden ponderar las decisiones"4

Cuando individuos u organizaciones persiguen objetivos múltiples, es esencial que relacionen esos objetivos de manera que puedan obtener una cadena adecuada de medios-fines. Debido a que se requieren recursos comunes que están disponibles en cantidades limitadas, generalmente los objetivos múltiples entran en conflicto los unos con los otros.

De ahí surge la necesidad de jerarquizar los objetivos y establecer prioridades, y hay que diferenciar los objetivos fundamentales de los instrumentales.

Los objetivos fundamentales se determina en base a una evaluación de sus oportunidades, recursos y capacidades para su explotación.

El delineamiento del dominio básico de la acción es la colección de los objetivos fundamentales.

Los objetivos instrumentales son los subobjetivos relacionados directamente con las áreas de actividades especificas de cada organización, o sea, son los medios para alcanzar las metas fundamentales.

Los objetivos instrumentales se establecen en todos los niveles de la jerarquía y se relacionan estrechamente en forma de cadenas de medios-fines a alcanzar. De ahí proviene la fundamentación de la técnica de administración por objetivos.

<sup>4</sup>patrik Rivett, DECISIONES, Ed. CONSTRUCCIÓN DE MODELOS PARA ANÁLISIS DE Limusa, i9B3, p.38

#### La técnica de las curvas de indiferencia

Este concepto se puede clarificar considerando a un consumidor que sólo compra dos productos: ropa y comida, a precios cotizados y definidos. Suponemos que el consumidor es capaz de decimos:

a) si prefiere una combinación específica de estos,

b) o si le son indiferentes cualquiera de las combinaciones de estos productos.

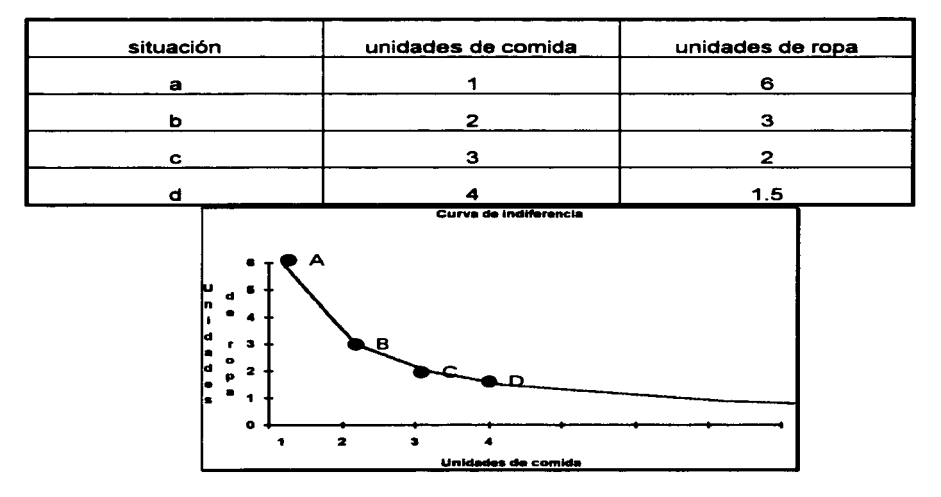

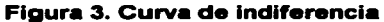

Cada punto representa una combinación diferente de los dos productos considerados. La curva de indiferencia está dibujada de tal manera que, si nuestro consumidor pudiera escoger cualquiera de los puntos dibujados sobre la curva, no sabría cuál escoger; piensa que todos son igualmente deseables y que le es indiferente cualquiera de las combinaciones obtenidas.

٦

Ŷ.

Nótese que la curva de indiferencia es convexa desde abajo: a medida que bajamos hacia la derecha a lo largo de la curva, la pendiente de la misma se aplana cada vez más. La curva de indiferencia está dibujada de esta manera para ilustrar la ley de la sustitución que afirma que cuanto más escasea un producto, más grande será su valor de sustitución relativa; su utilidad marginal se eleva con relación a la utilidad marginal del producto que abunda.

Por ejemplo, el consumidor que se halle en la posición "a", puede sacrificar 3 unidades de ropa con tal de adquirir una segunda unidad de comida; y a la inversa en la posición "a", él cambiaría 3 de sus unidades de ropa por obtener una unidad adicional de comida. Sin embargo, si baja a la posición "b" sólo sacrificara una unidad de lo que le queda de sus existencia de ropa con tal de obtener una tercera unidad de comida. Si unimos los puntos "a" y "b", veremos que la pendiente de la línea así obtenida tiene un valor de 3, independientemente de su signo negativo.

Por lo tanto, la pendiente de la curva de indiferencia es la medida de los términos con lo cual el consumidor aceptará cambiar una parte de las existencias de uno de sus productos con tal de obtener un poco más de otro producto. Se dice que un consumidor se halla en una posición de equilibrio cuando el último peso que gastó en ropa le proporciona la misma satisfacción que el último peso que gastó en comida.

**l. LA TOMA DE DECISIONES EN LAS EMPRESAS** 

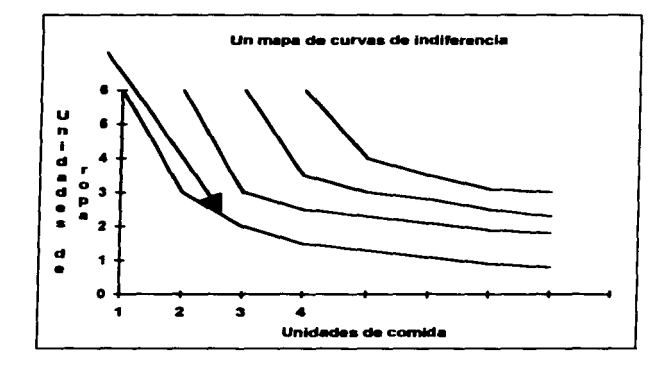

and the complete state of the

#### **Figura 4. Un mapa de** curvas de indiferencia

Ahora, podemos agregar otras curvas de indiferencia a nuestro diagrama anterior; estas nuevas curvas muestran combinaciones de los productos considerados a niveles más altos que el anterior, o sea más

satisfacción puesto implican mayores cantidades de ropa y comida.

Nótese que la persona que camina en tal mapa por una de las curvas, ni gasta más ni menos, tampoco el consumidor que se traslada de una posición a otra a lo largo de una misma curva de indiferencia no experimenta una satisfacción mayor ni menor por efecto del cambio en la combinación de bienes.

SI incrementamos ambos productos y nos movemos en dirección noreste dentro de ese mapa, vamos cruzando distintas curvas de indiferencia y alcanzamos niveles cada vez mas elevados de satisfacción. A menos que el consumidor llegue a saciarse, su satisfacción seguirá aumentando al recibir mayores cantidades de ambos productos y, en consecuencia la línea señalada con una flecha representa un nivel de satisfacción menor que las otras líneas.

Por lo tanto, podemos expresar el conflicto entre dos objetivos cualesquiera, mediante intercambios y proporciones de cambio entre los objetivos analizados, por medio de las curvas *de* indiferencia.

l. LA TOMA DE DECISIONES EN LAS EMPRESAS

and the company of the company of the

**Contract Contract** 

Una solución es óptima si proporciona un equilibrio entre los distintos objetivos del sistema estudiado.

and and and the state

and the company of the company

Es importante considerar que, aunque pudiéramos conseguir una auténtica optimización del objetivo principal identificado, sólo podremos considerar llegar a una suboptimización global, porque los demás objetivos tendrán que ser considerados como factores limitantes.

La suboptimización se puede manifestar en base al horizonte de planeación que se emplee. Por ejemplo, es posible que una estrategia que optimiza las utilidades de una organización comercial durante un periodo de un año, no tenga éxito en un periodo más largo de tiempo para la obtención de esa optimización.

Pero no se puede escoger un horizonte de planeación muy largo por que entre más se amplie el plazo más inciertos serán los resultados de los planes, y por otra parte es posible que la organización necesite una proporción determinada de las utilidades en el presente inmediato y no pueda esperar pacientemente a que maduren las perspectivas a largo plazo.

Por lo tanto, cualquier esfuerzo de planificación resulta muy vulnerable a los efectos de la suboptimización la cual se manifestará ulteriormente en los resultados de las decisiones tomadas anteriormente.

16

#### **E. El principio de la racionalidad limitada**

and the company of

**ARTICLES** 

El modelo de decisión cerrado es el patrón analítico empleado por las organizaciones que son sistemas orientados hacia metas, es decir están diseñadas para mejorar la capacidad de tomar decisiones de los individuos que persiguen objetivos comunes. El hombre racional basa su elección en:

- a) Un conjunto de alternativas pertinentes, acompañadas por sus resultados correspondientes;
- b) Una regla establecida, es decir, un criterio de decisión que establece preferencias por los resultados identificados;
- c) La maximización de las consecuencias monetarias, los ingresos o alguna otra forma de utilidad.

El modelo de decisión cerrado en base a la racionalidad otorga una importancia mínima al ambiente del decisor y a la complejidad del acto de decisión en sí.

En los modelos abiertos tenemos:

- a) Los objetivos predeterminados son reemplazados por alguna estructura no identificada de objetivos, que se aproxima a un nivel de aspiración;
- b) Todos los cursos de acción y los resultados no están predeterminados, tampoco lo están las relaciones entre las alternativas;
- c) Existe un procedimiento de búsqueda, el cual considera un número reducido de alternativas factibles;
- d) Es influido por el ambiente y también tiene influencia en el ambiente del decisor;
- e) El individuo no maximizará, sino que tratará de buscar una solución que satisfaga cierto nivel de aspiración.

#### **F. La red de las comunicaciones formales y las decisiones**

La red de comunicaciones es una colección de puntos emisores y receptores entre los que se transmite la información. Cualquier característica observable y registrable de una operación es información en potencia para la red de las comunicaciones. Las ocasiones de la comunicación pueden ser clasificadas de la manera siguiente:

- a) La comunicación para iniciar y establecer programas para la actividad de carácter rutinario;
- b) La comunicación para la actividad no-programable;
- c) La comunicación para proporcionar información sobre los resultados de las actividades desarrolladas;
- d) La comunicación para el desarrollo e implementación de nuevas estrategias.

#### **El concepto de la p6rdida de oportunidad**

Una estrategia óptima sólo es óptima con respecto al conjunto de los cursos de acción representados y evaluados en cierta situación de decisiones.

Es importante percatarse de que si un decisor selecciona racionalmente cierto curso de acción, esto no implica que necesariamente sea cierto que esta acción parezca buena en retrospectiva después de que la naturaleza ha seleccionado un estado determinado. Quizá resulte una alternativa muy inadecuada a posteriori.

No existe la manera de que un riesgo introducido por la incertidumbre pueda eliminarse sin quitar las causas que la provocan. Lo más que puede argumentar el decisor es que el curso de acción que seleccionó es el mejor, dada la información que contaba.

Si hubiera conocido con anticipación el estado de la naturaleza qué iba a ocurrir, es muy probable que hubiese escogido un curso de acción distinto. Si esto sucede, se dice que el decisor experimenta una perdida de oportunidad.

En símbolos, la pérdida de oportunidad para un estado de la naturaleza particular,  $E_i$ , y el curso de acción A<sub>i</sub>, indicada por 1(R<sub>ij</sub>), se representa por esta fórmula:

$$
1(R_{ij}) = |X(R_{ij}) - X(R_{kj})|
$$

en donde X(Rij) es el resultado obtenido al escoger  $A_i$ , y X(R<sub>ki</sub>) es el resultado más deseable para el estado natural Ej.

A veces, Ja pérdida de oportunidad también suele designarse como un arrepentimiento, por haber escogido el curso de acción Ai, si después se descubre que el estado de Ja naturaleza es Ej. Arrepentimiento es un término más corto y da una idea bastante exacta de lo que ha ocurrido.

Si sucede que  $A_j$  es la mejor alternativa que ha de seguirse cuando  $E_j$  es el estado natural que prevaleció, entonces el grado de arrepentimiento es cero.

Así, la mejor alternativa se puede hallar calculando la que haga mínima Ja pérdida de oportunidad.

Las decisiones son descripciones de un futuro de asuntos, éstas pueden ser falsas o verdaderas empíricamente. Sin embargo, también las decisiones poseen una calidad imperativa puesto que seleccionan un futuro estado de asuntos de preferencia a otro, y dirigen el comportamiento individual hacia el logro de unos resultados deseables. Es por eso que las decisiones poseen un contenido tanto ético como factual.

## 2. LA TOMA DE DECISIONES EN CONDICIONES DE CERTIDUMBRE

Se mostrará cómo la teoría estadística de las decisiones puede aplicarse a una clase particular de problemas de decisiones, siempre y cuando esos problemas se presenten en condiciones de certeza<sup>5</sup>.

## SEGUNDA TIPOLOGÍA DE LAS SITUACIONES DE DECISIONES

Esta clasificación se basa en el grado de información que se encuentra al alcance del decisor cuando conoce el estado de la naturaleza que ocurrirá con absoluta certeza. Por lo tanto, las matrices de decisiones solamente poseen una columna donde se especifica el estado natural pertinente y a cada curso de acción factible se le asigna un único resultado posible.

#### A. El uso de la programación lineal en condiciones de certidumbre

El desarrollo actual de la programación lineal para la administración se le atribuye al matemático George Dantzig quien presentó, en 1947, su método Simplex, como un procedimiento sistemático para resolver un problema de programación lineal.

La programación lineal es similar a los métodos matemáticos para resolver problemas, donde el primer paso es elaborar un modelo del problema por resolver. Como la solución del problema matemático es realmente una solución del modelo matemático que representa al problema, la solución no es mejor que el modelo matemático.

SAlgunos autores como Radford, decisiones en condiciones de lo manejan como la toma de seguridad, refiriéndose al mismo concepto.

#### **B. Características de un problema de programación lineal**

El primer requisito es el ser capaz de definir una función objetivo en términos matemáticos. El propósito del decisor es seleccionar esa alternativa Ai, la cual maximizará cierta medida de utilidad o minimizará cierta medida de pérdida; es decir, se optimizará alguna función, E, la cual mide la efectividad de las distintas alternativas posibles. En otras palabras, la efectividad que debe alcanzarse es una función de los cursos particulares de acción que deben tomarse. Simbólicamente, podemos escribir lo siguiente:

$$
E_i = f(A_i)
$$

en donde Ai representa un curso de acción factible.

La determinación de la definición y el método de medida de la función objetivo es el aspecto más dificil de ese proceso de resolución de los problemas de decisiones bajo certidumbre.

Una alternativa cuyos resultados son convenientes a todos los componentes del sistema es una decisión óptima; por lo contrario, una decisión que conviene a un cierto componente, con detrimento del conglomerado, es una decisión subóptima.

Por lo tanto, debe haber un conjunto de alternativas posibles, a fin de que se pueda escoger una solución que satisfaga la función objetivo determinada. También, los objetivos del sistema estudiado y las restricciones operantes se deben expresar en términos de ecuaciones o desigualdades lineales; la linealidad significa que tendremos un sistema de ecuaciones simultáneas de primer grado, o sea que pueden representarse gráficamente como líneas rectas.

La determinación de las restricciones operantes en la situación considerada se debe seleccionar una unidad apropiada para cada restricción y expresar la relación entre las variables y la restricción, generalmente en forma de desigualdad.

21

#### **a) El modelo de asignación**

Este modelo trata del problema que surge cuando se desea asignar a cada uno de los medios, a un número igual de requerimientos sobre una base de uno por uno. A este caso especial del problema general de la programación lineal se le conoce como el modelo de asignación.

Descripción: existen n requerimientos juntos con n medios de satisfacerlos; hay un cierto coeficiente de efectividad, e<sub>ii</sub>, asociado con la asignación del medio i-ésimo que será el j-ésimo requerimiento, x<sub>ij</sub>. Se requiere que ese x<sub>ij</sub> = 1, si el medio i-ésimo ha de satisfacer el requerimiento j-ésimo, y que ese  $x_{ij} = 0$ , si el medio i-ésimo no se utiliza para satisfacer el requerimiento j-ésimo.

Puesto que un medio puede asociarse con solo un requerimiento el problema de asignación puede definirse matemáticamente como la optimización de esta función de efectividad:

$$
E = \sum_{i=1}^{n} \sum_{j=1}^{n} e_{ij} \cdot x_{ij}
$$

sujeto a las restricciones siguientes:

i) 
$$
\sum_{i=1}^{n} X_{ij} = 1
$$
, para j = 1, 2, ..., n,  
ii) 
$$
\sum_{i=1}^{n} X_{ij} = 1
$$
, para i = 1, 2, ..., n,

La optimización requiere ya sea una minimización o una maximización; eso depende de la medida de efectividad implicada en el caso concreto. El decisor controla una matriz de asignaciones cuyos elementos están indicados por  $x_{ij}$ ; sin embargo, la e<sub>i</sub>, no están directamente bajo su control.

Considere la aplicación siguiente del modelo de asignación: cuatro contratistas van a producir cuatro montajes diferentes; cada uno de ellos sólo producirá un montaje.

**l. LA TOMA DE DECISIONES EN LAS EMPRESAS** 

Cada contratista presenta el presupuesto de sus montajes; esta información, presentada en una forma tabular, nos da la siguiente matriz de efectividad:

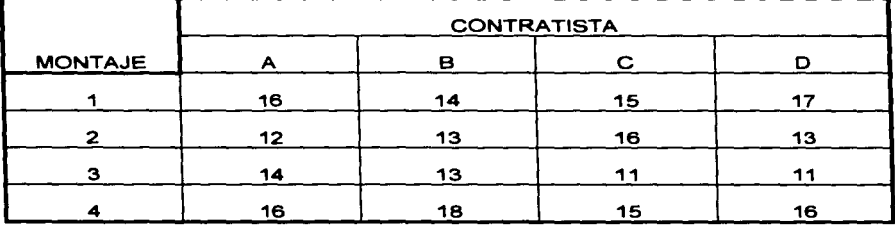

#### COSTOS PARA CONSEGUIR LOS MONTAJES (en miles de pesos)

El objetivo es determinar la asignación de los montajes a los contratistas que produzca un costo total mínimo.

El primer paso es alterar la matriz original de efectividad para obtener una matriz reducida; este paso se efectúa al substraer el elemento mínimo de cada fila de todos los elementos de ésta, y al substraer después el elemento mínimo de cada columna de todos los elementos de la misma.

Así la primera matriz reducida es la siguiente:

and a straight

|                | <b>CONTRATISTA</b> |   |   |  |  |  |
|----------------|--------------------|---|---|--|--|--|
| <b>MONTAJE</b> | А                  | в | с |  |  |  |
|                |                    |   |   |  |  |  |
|                |                    |   |   |  |  |  |
| -              | -2                 |   | n |  |  |  |
|                |                    |   |   |  |  |  |

PRIMERA MATRIZ REDUCIDA DE LOS COSTOS (en miles de pesos)

23

Cada contratista presenta el presupuesto de sus montajes; esta información, presentada en una forma tabular, nos da la siguiente matriz de efectividad:

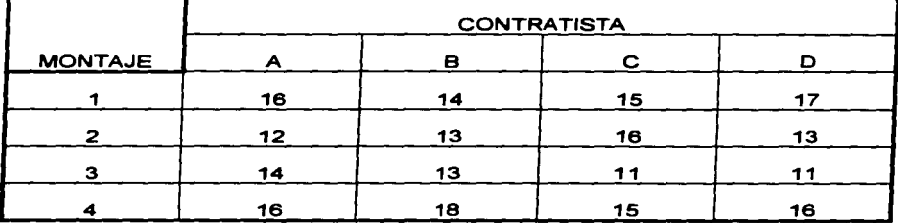

#### COSTOS PARA CONSEGUIR LOS MONTAJES (en miles de pesos)

El objetivo es determinar la asignación de los montajes a los contratistas que produzca un costo total mínimo.

El primer paso es alterar la matriz original de efectividad para obtener una matriz reducida; este paso se efectúa al substraer el elemento mínimo de cada fila de todos los elementos de ésta, y al substraer después el elemento mínimo de cada columna de todos los elementos de la misma.

Así la primera matriz reducida es la siguiente:

PRIMERA MATRIZ REDUCIDA DE LOS COSTOS (en miles de pesos)

|                | <b>CONTRATISTA</b> |   |  |   |  |
|----------------|--------------------|---|--|---|--|
| <b>MONTAJE</b> |                    | в |  | D |  |
|                |                    |   |  |   |  |
|                |                    |   |  |   |  |
|                | з                  |   |  |   |  |
|                |                    |   |  |   |  |

Nótese que los elementos de la primera matriz reducida siempre serán ceros o números positivos.

Si puede hacerse una asignación que tenga por total un cero, no podrá existir una asignación con un total más bajo, y por lo tanto, ésta será una solución óptima. Nuestra primera matriz reducida de costos nos indica que es posible obtener una

asignación con un total de cero de la manera siguiente:

asígnese el montaje 1 al contratista B asígnese el montaje 2 al contratista A asígnese el montaje 3 al contratista D asígnese el montaje 4 al contratista C

Por consiguiente, el costo total para la producción óptima de los montajes se obtiene por medio de la matriz original de los costos y tomando en cuenta las asignaciones anteriores:

 $$14,000 + $12,000 + $11,000 + $15,000 = $52,000$ 

Nótese que ninguna otra combinación de las asignaciones ofrecerá un costo total más bajo. De esta manera, hallamos nuestra solución óptima.

## **3. LA TOMA DE DECISIONES EN CONDICIONES DE RIESGO**

El decisor no puede estar completamente seguro acerca de cuál será cada una de las ramificaciones de cualquier curso de acción que él se decida adoptar6.

#### **A. Loterias y comportamiento racional**

El individuo que desea participar en una lotería de una sola etapa, debe comprar un boleto y acercarse a una mesa en donde hay una ruleta con m diferentes números marcados en la circunferencia. El individuo entrega el boleto al operador quien hace

Gsin embargo, como lo señala Radford, respecto a la **ramificación, "se supone que J.a persona que toma la decisión** conoce la probabilidad de ocurrencia", p. 53.
girar la ruleta; si la bola se detiene en el número j, el individuo gana un premio denotado por  $\varepsilon$ j.

Por lo general los premios pueden ser cualquier cosa; no tienen que representar pagos monetarios. Más aún, el proceso de recibir el premio puede extenderse por un período muy largo de tiempo.

Hacemos los supuestos siguientes:

a) no hay dos premios exactamente iguales;

b) los premios reflejan una cierta cantidad de dinero que el jugador tuvo que pagar por el boleto.

De esta manera podemos representar la lotería como un experimento aleatorio? , cuyos resultados están indicados por este conjunto de eventos:

E={e1,e2…e<sub>i</sub>,...,em}

en donde la probabilidad p<sub>i</sub> del evento e<sub>l</sub> esta dada por el cociente del sector de la circunferencia de la ruleta.

Indicaremos una lotería de una sola etapa con el símbolo L. Esta lotería puede caracterizarse por el conjunto Ej de premios y por la distribución de probabilidades p(Ej). que asocia a cada premio con la probabilidad de obtenerlo.

En notación de conjuntos, la lotería L está dada por.

$$
L = \{(p_1, \varepsilon_1), (p_2, \varepsilon_2), \ldots, (p_m, \varepsilon_m)\}
$$

o sea, un conjunto de pares ordenados en donde cada par está formado por un premio específico y por su probabilidad correspondiente de obtención.

 $7$ vid. cáp.  $3$ 

Existe una representación geométrica de la lotería L; esa representación es un diagrama arbóreo, y es la siguiente:

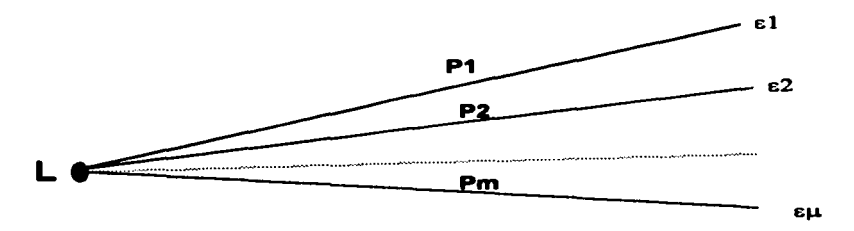

**Figura 5. Lotería de una sola etapa** 

Tenemos m ramas,  $\varepsilon_1$ , $\varepsilon_2$ ,... $\varepsilon_m$  que emanan de un nodo común indicado por L. Hay una rama para cada premio, y en el extremo de cada rama se anota uno de los premios posibles. El valor de la probabilidad p<sub>i</sub> de ganar el premio ej se escribe sobre la rama.

Como ejemplo, presentamos la lotería siguiente:

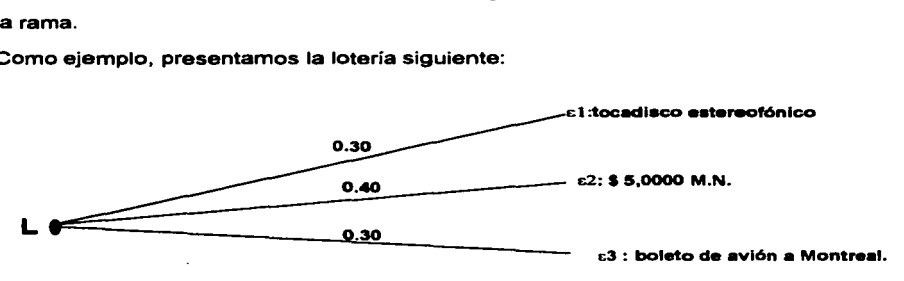

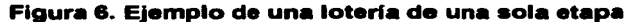

En términos de conjuntos de pares ordenados, la lotería  $L_1$  se representaría así:

$$
L_1 = \{(0.30,\epsilon_1), (0.40,\epsilon_2), (0.30,\epsilon_3)\}
$$

26

Nótese que una lotería de una sola etapa puede considerarse como un problema de decisiones en el que la naturaleza es quien toma la decisión, puesto que dice, en qué número tiene que detenerse la ruleta de juego. Hay m cursos de acción posibles que corresponden a los m números en que la bola puede parar cuando la ruleta ya no gire. Además de las loterías de una sola etapa, hay muchos casos concretos de loterías de muchas etapas. Una lotería de dos etapas es aquella que en cada evento contiene a otra lotería, geométricamente, podemos representar está lotería de la manera siguiente:

**Service Community** 

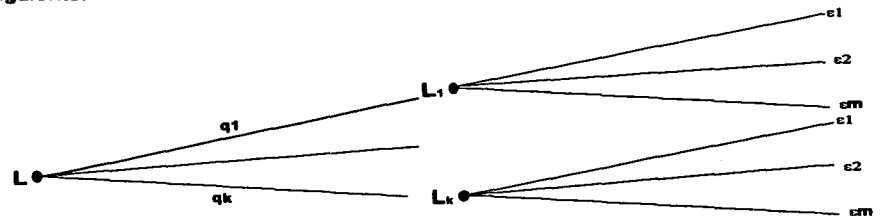

#### **Figura 7. Loterla de dos etapas.**

Interpretamos este diagrama arbóreo como un problema de decisiones de dos etapas, en el que la naturaleza primero decide a qué lotería L<sub>i</sub> de una sola etapa va para el jugador, y después cuál es el premio que obtiene.

En esa forma y siguiendo un proceso inductivo, podemos definir una lotería de n etapas como una lotería de una sola etapa cuyos premios son K loterías de {n - 1) etapas.

Ahora, cualquier problema de decisiones, en condiciones de riesgo, se reduce a que el decisor seleccione la lotería que él prefiera de entre un conjunto determinado de loterías. Esas loterías pueden ser de una sola etapa o de varias etapas, o una combinación de ambos tipos.

El modelo del comportamiento racional, derivado de la teoría de la utilidad, puede formularse como un conjunto de axiomas, y una persona que toma decisiones racionales que satisfaga estos axiomas.

Los axiomas son los siguientes:

a) Sean dos eventos  $\varepsilon_1$  y  $\varepsilon_j$ .

Por lo tanto, sólo puede ocurrir una y solamente una de las posibilidades siguientes:

 $\varepsilon_i$  >  $\varepsilon_i$ , o sea  $\varepsilon_i$ i es preferible a  $\varepsilon_i$ ;

 $\varepsilon_i > \varepsilon_i$ , o sea  $\varepsilon_j$  es preferible a  $\varepsilon_i$ ;

 $\varepsilon_i \sim \varepsilon_i$ , o sea le son indiferentes al decisor.

Además, si  $\varepsilon_i > \varepsilon_i$  y si  $\varepsilon_i > \varepsilon_k$ , entonces  $\varepsilon_i > \varepsilon_k$ .

- b) A un decisor racional le es indiferente una lotería *J.* de dos etapas y una lotería L de una sola etapa, puesto que la primera tiene las mismas probabilidades de obtener los premios que en la lotería de una sola etapa.
- c) Para cada evento  $\varepsilon_i \in E$ , diferente de  $\varepsilon_1$  y de  $\varepsilon_m$ , le es indiferente a un decisor racional tener  $\varepsilon_j$  con certeza y jugar en una lotería que tiene solamente dos premios: el premio más favorable  $\varepsilon$ 1 y el premio menos favorable  $\varepsilon_{\mathbf{m}}$ .

Con otras palabras, sea L(Ej) esta lotería:

 $L(\epsilon_i) = \{(\mu_i, \epsilon_1), (1 - \mu_i, \epsilon_m)\}\$ 

Lo que significa esta axioma en realidad es que un decisor racional puede pensar y determinar una medida de **probabilidad** µj que lo vuelva indiferente para obtener el premio  $\varepsilon_j$  con certeza o jugar la lotería L( $\varepsilon_j$ ) que sólo tiene los mejores y los peores premios.

De esta manera, se obtiene una función numérica  $\mu_{\rm j}$  =  $\mu(\epsilon_{\rm j})$  cuyo dominio es el conjunto  $E_i$ , con  $E_i = \{ \epsilon_1, \epsilon_2, \ldots \epsilon_m \}$ .

Ésta función se llama la función de utilidad del decisor. Los números  $\mu_i$  se llaman índices de utilidad para los premios  $\varepsilon_{\mathbf{i}}$ , y sirven como cifras relevantes para caracterizar a los premios pertinentes.

Cualquier decisor cuyo proceso de toma de las decisiones se conforma a nuestro modelo de comportamiento racional en cuanto a sus preferencias, dispone de una función de utilidad definida con base en los eventos pertinentes de cada situación y con la propiedad que tomará sus decisiones de acuerdo con sus preferencias auténticas se escoge la alternativa (la lotería) que maximice su utilidad esperada.

Sea L una lotería de una sola etapa en la que p<sub>i</sub> representa la probabilidad de obtener el premio ej. Entonces, la utilidad esperada de L, denotada por µL, viene dada por:

# $\mu_L = \sum \mu_i$ Pi

Finalmente el decisor racional dará la mayor preferencia a la lotería cuya utilidad esperada sea la más elevada.

Por consiguiente, nuestro modelo refinado de toma de decisiones en condiciones de riesgo será simplemente la función de utilidad,  $\mu = \mu(\varepsilon_j)$ , y el criterio de decisión para determinar qué estrategia preferirá el decisor racional será la maximización de la utilidad esperada.

Debe advertirse que este modelo de comportamiento racional sólo puede aproximar la naturaleza auténtica del proceso de ordenamiento de las preferencias de algunos decisores; su utilidad dependerá de la fiabilidad con que represente cualquier situación real de toma de decisiones en condiciones de riesgo.

#### **e. Ejemplo de derivación de una función de utilidad**

Al dueño de un pequeño negocio le han ofrecido dos contratos y trata de decidir cuál de estos le conviene, ya que sus recursos le impiden que obtenga simultáneamente los dos.

Existe cierto grado de incertidumbre acerca de los resultados finales de cualquiera de los dos contratos; incertidumbre que se caracteriza por las distribuciones de orobabilidades siauientes:

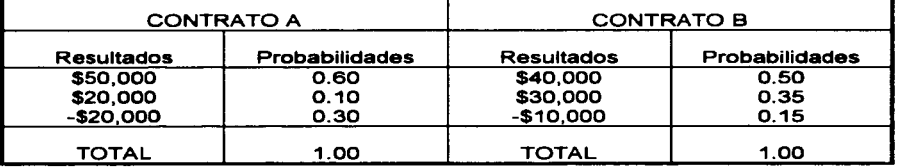

Cada contrato puede considerarse como una lotería de una sola etapa, ya que tenemos premios, los resultados y probabilidades de obtener estos premios.

Por lo tanto, el problema que ese hombre de negocios trata de resolver se puede presentar, como el problema de jugar a una de las dos loterías o no jugar ninguna de ellas. En este último caso el premio sería de O pesos. Por lo tanto tenemos este conjunto de premios.

 $Ej = {50,000;40,000;30,000;20,000;0;-10,000;-20,000}$ 

Nótese que los diversos elementos del conjunto anterior están enumerados por orden de preferencia; el resultado de 50,000 pesos es el premio más favorable y el resultado de -20,000 pesos el menos favorable.

Supongamos que estos resultados reflejan adecuadamente el conjunto completo de actitudes de nuestro empresario, por lo que no se necesita considerar ningún otro factor adicional para determinar su función de utilidad.

Al resultado de 50,000 pesos lo designaremos con el símbolo  $\varepsilon$ 1 y al resultado de -20,000 pesos, con el símbolo e7.

and the company of the

Queremos determinar un conjunto de índices de utilidad para el cual  $\mu(\epsilon_1) = 1$  y  $\mu(\epsilon 7) = 0$ , en que asignaremos arbitrariamente los índices de uno y de cero, respectivamente, al premio más favorable y al menos favorable.

Formulemos esta lotería de referencia:

$$
L = {\mu, \epsilon_1}, (1 - \mu, \epsilon_7)
$$

en que los premios integrantes son el más favorable y el menos favorable del conjunto Ej.

Ahora, para el subconjunto de premios siguientes, denotado por Fj, en donde

 $j = 2.3.4.5.6$  o sea:

 $F_i = {$ \$40,000;\$30,000;\$20,000;\$0;-\$10,000}

le preguntamos al empresario qué valor de µ, en la lotería de referencia anterior, lo dejaría indiferente entre recibir el premio de 40,000 pesos con certeza o jugar a la lotería de referencia L. es decir, cuál es el valor de µ (probabilidad) de tal manera que las dos ramas del árbol de decisiones siguiente le son indiferentes a nuestro empresario:

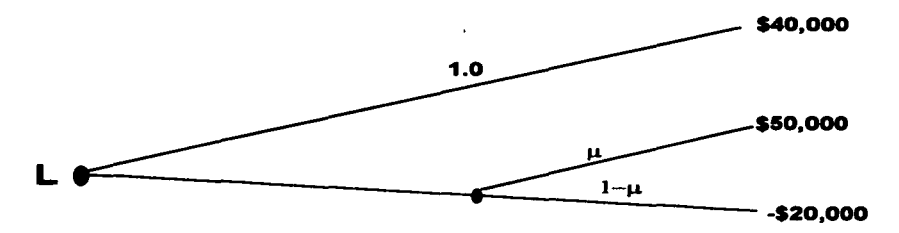

Figura 8. Árbol de decisiones con la misma preferencia

31

El número que nos expresa el empresario es el índice de utilidad para el premio de 40,000 pesos. Nuestro hombre de negocios reflexiona detenidamente y contesta lo siguiente: el valor de  $\mu$  es 0.98, y se representa:

the control of the control of the control of

$$
\mu(40,000) = 0.98
$$

Hacemos lo mismo para los cuatro premios restantes:

 $\mu(30,000) = 0.95$ 

 $\mu$ (20,000) = 0.85

 $\mu(0) = 0.60$ 

 $\mu$ (-10,000)= 0.40

Por consiguiente se obtiene la siguiente función de utilidades de nuestro empresario, para esta situación de decisiones en condiciones de riesgo:

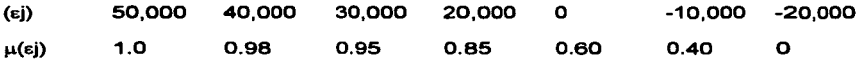

Ahora bien, podemos calcular la utilidad esperada asociada con cada estrategia factible, utilizando la función de utilidad anterior.

Los cálculos son los siguientes:

a) para la estrategia de escoger el contrato A:

 $\mu_1$  = 1(0.60) +0.85(0.10) + 0 (0.30) = 0.685

b) para la estrategia de escoger el contrato B:

 $\mu$  = 0.98(0.50) +0.95(0.35) + 0.40 (0.15) = 0.883

c) para la estrategia de escoger ningún contrato:

 $\mu_1 = 0.60$ 

32

Por lo tanto, y de acuerdo con el criterio de decisión de maximizar la utilidad esperada, nuestro empresario debe escoger el contrato B.

Nótese que la maximización de la utilidad esperada no coincide necesariamente con la maximización del beneficio monetario esperado en una cierta situación de decisiones bajo condiciones de riesgo.

Para ilustrarlo, calcularemos el beneficio monetario esperado asociado con cada contrato de esta manera:

a) para el contrato A tenemos:

ð

 $\mathcal{E}$ 

 $50,000(0.60) + 20,000(0.10) + (-20,000)(0.30) = 26,000$ 

b) para el contrato B tenemos:

 $40,000(0.50) + 30,000(0.35) + (-10,000)(0.15) = 29,000$ 

Utilizando el criterio de decisión del valor monetario esperado, el empresario debe escoger el contrato B. En este caso específico, la utilización del criterio del VME nos da la misma respuesta que aquélla proporcionada por el criterio de la utilidad esperada.

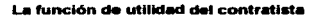

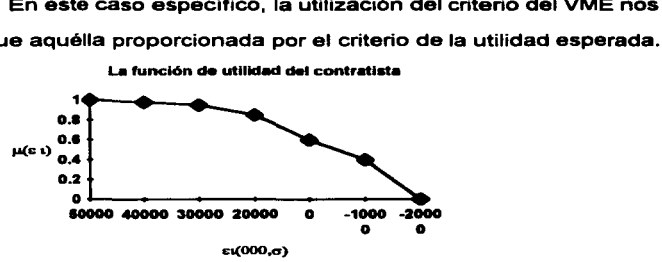

### **Figura 9. La función de utilidad del contratista**

Este diagrama cartesiano en el cual el eje horizontal representa las sumas monetarias pertinentes al problema y la escala de la utilidad está representada por el eje vertical. En esta curva de utilidad trazada, no es lineal; esta curva es cóncava hacia abajo y, denota cierta actitud hacia el riesgo por parte de nuestro empresario.

En la función de utilidad no pretende representar el valor del dinero, como tal, sino que refleja la integración de un conjunto de diversos elementos que tienen que ser tomados en consideración, que pueden ser:

- Los beneficios o las pérdidas potenciales, involucrados en el problema de decisiones;
- El patrimonio financiero del decisor y las posibilidades de mejorar este patrimonio a corto plazo;
- Las actitudes fundamentales de preferencia o de aversión hacia el riesgo por parte del decisor;
- Los cambios posible relativos a la actitud fundamental del decisor hacia el riesgo  $\blacksquare$ debido a cambios en su patrimonio financiero o en otros factores pertinentes;
- El prestigio y la comodidad personal del decisor, etcétera.

the control of the control of

**College College** 

Además, los índices de utilidad se proponen de tal forma que las decisiones pueden tomarse sobre la base del valor esperado sin necesidad de incluir otras consideraciones posteriores, tales como los efectos a largo plazo. En otras palabras, la asignación de los indices de utilidad a las consecuencias pertinentes inmediatas refleja la evaluación subjetiva que el decisor hace de los factores intangibles que afectaran los resultados verdaderos si la decisión se tomara en la perspectiva del largo plazo.

Por lo tanto, una función de utilidad, derivada de un problema de decisiones determinado, refleja las preferencias del decisor con respecto a las consecuencias de ese problema; si la situación del decisor cambia, por ejemplo, si se mejora su patrimonio financiero, también su función de utilidad puede cambiar.

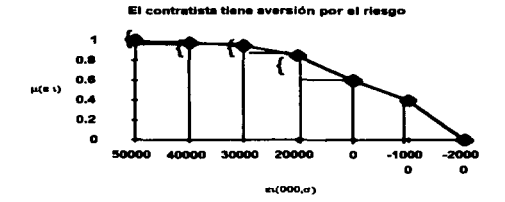

**Figura 1 O. Aversión al riesgo** 

En la gráfica de arriba se observa un desplazamiento arbitrario hacia la izquierda del punto O, sobre el eje horizontal, aumenta la utilidad de nuestro empresario en menos de lo que la disminuye un desplazamiento equivalente hacia la derecha del punto O. Esto significa que una ganancia especifica cualquiera, en un contexto de incertidumbre parcial, aumenta su utilidad en menos de lo que la disminuye una pérdida por la misma cantidad. En otras palabras, la función utilidad crece con tasa decreciente.

Por lo tanto nuestro hombre de negocios tiene aversión, por el riesgo. Nótese que la curva de su función de utilidad es cóncava hacia abajo.

La forma de la curva de utilidad de un decisor depende fundamentalmente de su grado de aversión por el riesgo. Cuando asigna índices de utilidad a las consecuencias de cierto problema de decisiones, el decisor afirma que a su juicio, la utilidad esperada a largo plazo aumentará si actúa con un criterio de carácter conservador hasta que, haya consolidado una posición financiera más sólida.

35

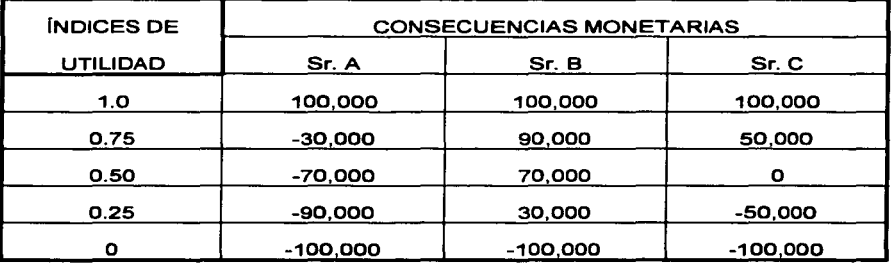

Veamos las siguientes evaluaciones de tres decisores, sobre la utilidad que les reoresenta un cierto conjunto determinado de consecuencias monetarias:

El señor A representa al hombre de negocios que urgentemente necesita dinero en efectivo, ya que una pérdida de 100,000 pesos pondría a su negocio en una situación muy crítica. Por lo tanto él piensa que es preferible pagar 30,000 pesos de su bolsa que correr el riesgo de perder 100,000 pesos, aunque la probabilidad de tal pérdida tan sólo es 0.25. Conforme la probabilidad de una pérdida de cien mil pesos aumenta, él prefiere pagar más aún que correr el riesgo de perder los 10,000 pesos extra que lo pueden llevar a la bancarrota, cuando la probabilidad de tal pérdida es O. 75.

El señor B tiene una actitud opuesta a la prudente del señor A. Representa al decisor que piensa que aun una pérdida muy grande no puede empeorar el estado actual de las cosas, sino que por el contrario cree que una ganancia muy grande mejoraría sustancialmente su situación actual; él necesita unos cien mil pesos tan urgentemente, que piensa que la probabilidad es de 0.25 de obtenerlos equivale a unos 30,000 pesos, aun cuando haya una probabilidad complementaria de 0.75 de sufrir una pérdida de cien mil pesos.

36

El Señor C representa al empresario bien provisto de capital de trabajo y que confía en la política de auto seguro para cubrir los riesgos moderados. Por lo tanto, cien mil pesos representan para él un riesgo moderado, y por eso está dispuesto a utilizar el valor monetario esperado como criterio de decisión frente a cualquier problema de decisiones cuyas consecuencias no excedan a 100,000 pesos en valor absoluto. Si las probabilidades de obtener una ganancia de cien mil pesos o de incurrir en una pérdida de cien mil pesos son iguales, a él no le importará si conserva esa lotería o si la transfiere a otra persona cuando las probabilidades de un premio más favorable sean de O. 75; él estará dispuesto, pero no ansioso, de vender la lotería por su valor monetario esperado de 50,000 pesos.

También, el Señor C estará dispuesto, pero no ansioso, a pagar 50,000 pesos por liberarse de esta lotería, si las probabilidades se invirtieran; es decir, si cambiaran sus valores por los valores complementarios.

 $\lambda$ 

Ahora se gráfica las cifras anteriores. Así obtenemos el siguiente diagrama cartesiano con las diferentes curvas pertinentes:

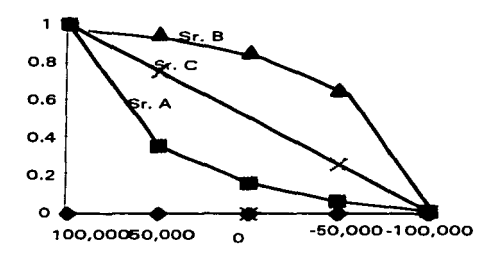

**Las curvas de las funciones de utilidad** 

**Figura 11. Funciones de utilidad** 

Podemos notar que la curva correspondiente a la función de utilidad del seflor A crece con una tasa decreciente, y es cóncava hacia abajo. Esto significa que una ganancia especifica cualquiera aumenta su utilidad en menos de lo que la disminuye una pérdida por la misma cantidad. Por lo tanto, el seflor A tiene aversión por el riesgo.

Por el contrario, para el seflor B tiene preferencia al riesgo, en donde una ganancia especifica cualquiera. aumenta su utilidad medida en el eje vertical, en más de lo que la disminuye una pérdida por la misma cantidad de dinero. Nótese que la curva de la función de utilidad del señor B es cóncava hacia arriba, es decir, es una función creciente con tasa creciente de crecimiento.

La función de utilidad del señor C. Dado que su función de utilidad es lineal con respecto a las consecuencias monetarias, estas mismas son y pueden utilizarse como índices de utilidad para considerar alternativas riesgosas y tomar decisiones.

Un decisor que tuviese una función de utilidad lineal usarfa, como criterio de decisión: el valor monetario esperado.

and the company of

Un decisor que valora todas las loterías en su valor monetario esperado, podría encontrar siempre una escala de utilidad tal, que la utilidad de cualquier resultado fuera numéricamente igual al valor monetario de ese resultado, y tal, que la utilidad esperada de cualquier estrategia que involucra resultados comprendidos dentro de ese mismo rango de valores de referencia fuera numéricamente igual al valor monetario esperado de la propia estrategia. Esta persona escoge automáticamente el curso de acción que tenga la máxima utilidad esperada.

**Aversión decreciente,** del decisor por el riesgo:

Sea L una lotería elemental tal que tenemos:

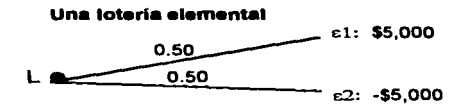

#### **Figura 12. Loteña elemental**

Suponemos que nuestro decisor de referencia tiene aversión por el riesgo y que, si se le presentara la oportunidad de escoger, él preferiría no participar en la lotería L anterior.

Además, supongamos que este decisor piensa que es indiferente escoger cualquier de las dos altemativas de decisiones del árbol de decisiones siguiente:

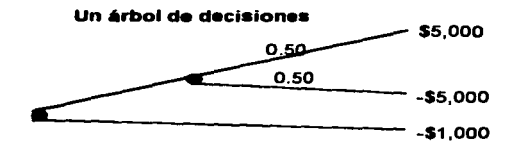

# Figura 13. Árbol de decisión

Si nuestro decisor fuera un hombre más rico, probablemente no estaría dispuesto a pagar una prima de seguro de 1,000 pesos para liberarse de las responsabilidades que supone esta lotería, más bien, él preferiría arriesgarse y jugar en ésta. La prima de seguro que estaría dispuesto a pagar probablemente decrecería y tendería a ser nula conforme mejorara su posición financiera.

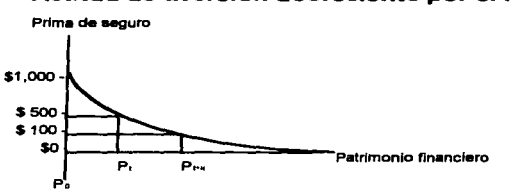

#### Actitud de aversión decreciente por el riesgo

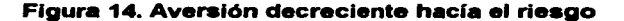

Donde P<sub>0</sub> representa el patrimonio financiero inicial del decisor.

Así el precio de venta que cierto decisor asignara a una lotería de cierta magnitud generalmente dependerá de su posición financiera. Tal comportamiento muestra una actitud de aversión decreciente por el riesgo.

40

4J..

Existe evidencia de que los administradores, en su calidad de individuos, pueden ser considerablemente más conservadores de lo necesario. En parte, esto es una función del aspecto de los sistemas de control utilizados para las recompensas y los castigos, que hacen demasiado hincapié en las fallas de corto plazo • ignoran los beneficios derivados de evitar los riesgos. Tales sistemas producen una tendencia generalizada para actuar con cautela.

### **4. LA TOMA DE DECISIONES EN CONDICIONES DE INCERTIDUMBRE COMPLETA**

N

and the process of the

La toma de decisiones en condiciones de incertidumbre completa significa que se desconocen las probabilidades de ocurrencia de los diversos estados naturales pertinentes al problema de decisiones considerado.

El carácter de la incertidumbre se asocia con el hecho de que nos damos cuenta de que somos incapaces de estimar o calcular la probabilidad que se produzcan cada uno de los estados naturales.

De otra manera, el decisor se enfrenta a ese tipo de problemas cuando se enfrenta con situaciones que nunca ocurrieron y que quizá no se repitan de esa misma forma en el futuro previsible.

En tales situaciones cada curso de acción factible conducirá a una respuesta específica contenida dentro de cierto conjunto de respuestas posibles, pero no podremos saber cuál es la respuesta que obtendremos, ni tampoco podremos aplicar una ponderación probabilística a esos resultados posibles.

Los criterios de decisión que se emplean cuando predominan estas condiciones de incertidumbre, reflejan los valores personales y las actitudes fundamentales hacia el riesgo que tienen los responsables de la toma de las decisiones. El decisor puede adoptar una actitud intermedia entre el pesimismo y el optimismo, o bien se puede decidir a utilizar algún otro criterio más conveniente.

Se han propuesto varios criterios de decisión que conducen a escoger el mejor curso de acción que concuerde con el criterio elegido. Desafortunadamente, ninguno esta universalmente aceptado, por lo que se utilizará en esta obra un modelo de simulación, para elegir los elementos necesarios para llevar a cabo el proyecto de inversión.

# **CAPITULO 11**

### **TOMA DE DECISIONES FINANCIERAS**

Los mecanismos matemático-financieros que se emplean en la evaluación de los proyectos de inversión se conocen como criterios dinámicos y su objetivo general es determinar la pérdida de valor del dinero a través del tiempo, y su posible repercusión en las inversiones realizadas.

Los indicadores dinámicos de evaluación financiera de mayor aceptación es el valor presente neto y su derivado: la tasa interna de retorno; el periodo de restitución del capital (PRC), a través de éste se calcula el tiempo en que se recupera la inversión con base en las utilidades actualizadas que se obtuvieron en el lapso proyectado.

El valor presente neto (VPN)  $<sup>1</sup>$ , también conocido como valor actual neto (VAN),</sup> es la cantidad monetaria obtenida después de actualizar los flujos anuales, calculados en proyección a *n* años, y de compararlos con la inversión de que se trate.

La cantidad monetaria se identifica como un valor futuro que se tendría que guardar hoy para hacer frente a obligaciones futuras, con base en una determinada tasa porcentual de pérdida de valor del dinero (que pudiera ser la

<sup>-&</sup>lt;br>1 Es importante señalar que varios autores toman sus siglas<br>en inglés NPV (New Present Value), ver J. Fred Weston,<br>Ed. Mc Graw Hill, 1993, p. 648

JI. TOMA DE DECISIONES FINANCIERAS

máxima tasa de interés bancaria, el costo promedio porcentual de créditos en instituciones financieras relevantes, el indice de inflación proyectado, etc.).

### 1. VALOR PRESENTE NETO (VPN)

El VPN muestra los beneficios o pérdidas, en unidades monetarias, a valores actualizados en que puede incurrir una empresa. Se emplea para actualizar las utilidades o pérdidas generadas por un proyecto, a *n* años, descontándolas con base en una tasa porcentual. El resultado del valor presente neto es igual a la suma de los valores actualizados de los ingresos menos la suma de los valores actualizados de los egresos:

# $VPN = \Sigma VAY - \Sigma VAE$

Si el resultado es positivo, indica que cubre totalmente el costo de la inversión a valores actualizados y queda un remanente, de lo contrario existe la posibilidad de que con las utilidades actualizadas ni siquiera se cubra el costo de inversión, y esto representara una pérdida para el proyecto en cuestión. De lo anterior se concluye:

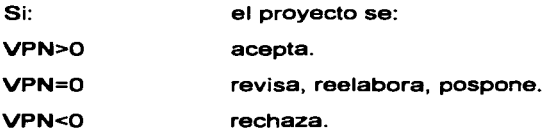

El cálculo VPN requiere de los siguientes pasos:

1. Determinar *y* ordenar los ingresos *y* egresos.

Escoger una tasa porcentual (i)

Actualizar los valores de los egresos e ingresos, vía la aplicación del factor de actualización<sup>2</sup> calculada por  $\frac{1}{(1+i)^n}$ 

Si los flujos de efectivo son variables y la tasa porcentual de descuento es constante:

$$
VPN = \sum_{n=0}^{m} P \frac{1}{(1+i)^n}
$$

Si los flujos de efectivo son variables y la tasa porcentual de descuento es variable:

$$
VPN = \sum_{n=0}^{m} Pn \frac{1}{(1+i)^n}
$$

Donde:

 $0 = a\bar{b}$ o en que se realiza la inversión m= último ario calculado de ingreso o egreso P= flujo de ingreso o egreso anual, con su signo correspondiente i = tasa porcentual elegida n =ario de cálculo Pn = Flujo del ingreso del ario del cálculo

# 2. TASA INTERNA DE RETORNO (TIR)

La tasa interna de retorno (TIR)3, conocida también como tasa de rentabilidad financiera (TRF), es la tasa porcentual, es la tasa porcentual en la cual se iguala a cero la suma de los valores actualizados de los ingresos y egresos, y sirve como base en la determinación del interés porcentual que generará la inversión.

<sup>2</sup> También conocido como valor presente, vease Catherine Mansell, "LAS NUEVAS FINANZAS EN MEXICO", ITAM, Ed. Milenio, 1994, p. 245

<sup>&</sup>lt;sup>3</sup> Los autores J. Fred Weston, Eugene F. Grigham, toman sus siglas en inglés IRR, en su libro FUNDAMENTOS DE ADMINISTRACION FINANCIERA, Ed. Me Graw Hill, 1993, p. 649

Actualizar los valores de los egresos e ingresos, vía la aplicación del factor de actualización<sup>2</sup> calculada por  $\frac{1}{(1+i)^n}$ 

Si los flujos de efectivo son variables y la tasa porcentual de descuento es constante:

$$
VPN = \sum_{n=0}^{m} P \frac{1}{(1+i)^n}
$$

Si los flujos de efectivo son variables y la tasa porcentual de descuento es variable:

$$
VPN = \sum_{n=0}^{m} Pn \frac{1}{(1+i)^n}
$$

Donde:

'

Ć

 $0 = a\uparrow$ o en que se realiza la inversión m= último año calculado de ingreso o egreso P= flujo de ingreso o egreso anual, con su signo correspondiente i = tasa porcentual elegida  $n = a$ ño de cálculo  $Pn$  = Flujo del ingreso del año del cálculo

# 2. TASA INTERNA DE RETORNO (TIR)

La tasa interna de retorno (TIR)3, conocida también como tasa de rentabilidad financiera (TRF}, es la tasa porcentual, es la tasa porcentual en la cual se iguala a cero la suma de los valores actualizados de los ingresos *y* egresos, *y*  sirve como base en la determinación del interés porcentual que generará la inversión.

<sup>2</sup> También conocido como valor presente, vease Catherine - Tampien conocido como valor presence, vease cacherine<br>Mansell, "LAS NUEVAS FINANZAS EN MEXICO", ITAM, Ed. Milenio,<br>1994, p. 245

<sup>1994,</sup> p. 245<br>3 Los autores J. Fred Weston, Eugene F. Grigham, toman sus<br>siglas en inglés IRR, en su libro FUNDAMENTOS DE<br>ADMINISTRACIÓN FINANCIERA, Ed. Mc Graw Hill, 1993, p. 649

11. TOMA DE DECISIONES FINANCIERAS

and the control

La TIR muestra al inversionista la tasa de interés máxima a la que ha de contraer sus créditos, sin que incurra en futuros fracasos financieros, con la suposición en su cálculo *y* resultado que todas las utilidades generadas por el proyecto se invierten y que las tasas de interés no serán en el futuro mayores que la tasa mayor elegida.

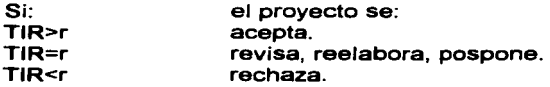

المالي والمستخدمات المنافس المنافس المنافس المنافس المنافس المستخدم المستخدم المستخدم المستخدم المستخدم

Donde:

a manager and

r = tasa mínima atractiva: costo del capital en el mercado; tasa de interés por el uso del dinero4.

Una forma para calcular la TIR es el método por interpolación por ser el más conocido y de fácil manejo, que consiste en localizar dos intervalos numéricos diferentes para sus tasas porcentuales con sus correspondientes VPN, cuyos signos han de ser también distintos, esto es:

Tasa baja = i<sub>1</sub>  $\Rightarrow$  VPN<sub>1</sub> = + Tasa alta = i $2 \implies \text{VPN}_2 = -$ 

Al hacer más estrechos los intervalos máximos *y* mínimos, a una determinada tasa porcentual el VPN tenderá a cero, *y* en el limite, por definición, se localizará la TIR.

La ecuación de la TIR por interpolación es:

$$
TIR = i_1 + ((i_2 - i_1) \frac{(VPN_1)}{|VPN_1| + |VPN_2|})
$$

<sup>4</sup> Incluso en el futuro ya que, en México, la tasa de interés es galopante en comparación de otros países.

47

Donde:

- i1 =tasa baja o menor, con la que se calcula el VPN del proyecto *y*  cuyo resultado debe ser positivo.
- i2 = tasa alta o mayor, con la que se calcula el VPN del proyecto *y*  cuyo resultado debe ser negativo.
- $|VPN_1|$  = VPN de la tasa baja, en sus valores absolutos.

IVPN2I = VPN de la tasa alta, en sus valores absolutos.

#### **3. ANÁLISIS DE SENSIBILIDAD FINANCIERA**

El análisis de sensibilidad financiera, es un elemento que se emplea para castigar a la inversión con el fin de medir qué tan sensible puede ser un proyecto ante cambios en sus variables más importantes, sean estos del estado de resultados o del de origen y aplicación de recursos (estados financieros dinámicos). Estas variaciones pueden aplicarse, en términos relativos o absolutos, al renglón de ingresos por ventas o a los costos de producción, que son los que comúnmente sufren cambios drásticos, sea por alta o baja en la demanda o en la oferta, abaratamiento, encarecimiento, escasez o abundancia de materia prima e insumos, etcétera.

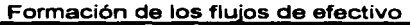

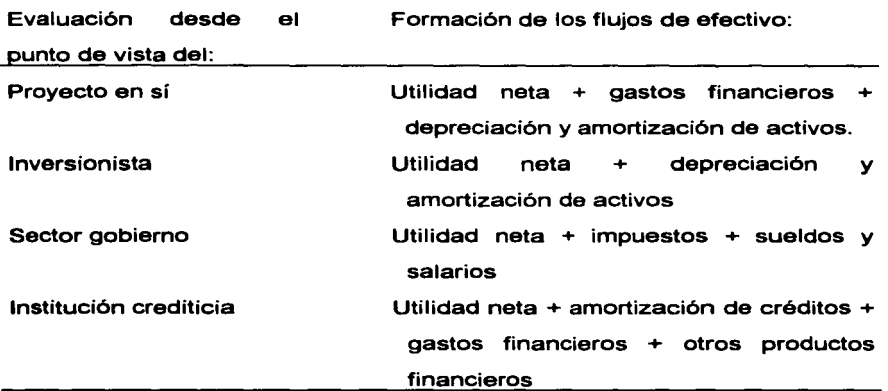

Cuando la variación se aplica en términos porcentuales, el índice debe mostrar realmente los cambios que puedan presentarse en los ingresos o en los costos, por lo que se recomienda la aplicación del cambios porcentual aconsejado por los expertos.

El análisis de sensibilidad no debe ser sólo juego numérico, sino debe servir para mostrar la fortaleza o debilidad del proyecto *y* cambios en sus principales corrientes monetarias.

### **A. Utilidad neta modificada**

Hay varias maneras de obtener el análisis de sensibilidad financiera una de ellas es: La utilidad neta modificada. Consiste en aplicar directamente el cambio porcentual a los ingresos *y* egresos (sea a uno o a ambos elementos a la vez), mediante la ecuación:

 $UNM = [(IV) (1 - V\%)] - [(CV) (1 + \Delta\%)] - [(CF) (1 + \Delta\%)]$ 

Donde:

- **UNM** = utilidad neta modificada
	- IV= ingreso por ventas
- $1 \nabla\%$  = base menos decremento porcentual en el ingreso por ventas CV = costos variables
	-

CF= costos fijos

- $1 + \Delta\%$  = base más incremento porcentual en costos
	- $\Delta$  = Incremento porcentual
	- $\nabla$  = Decremento porcentual

### **B. Coeficiente de modificación de las utilidades**

Otro método es el coeficiente de modificación de las utilidades. Este coeficiente se calcula como un promedio relativo que se refiere a los ingresos *y* egresos a partir de sus expresiones porcentuales, según sea su participación absoluta en el total de ventas o costos. Cuando se obtiene el índice promedio, se aplica como variación en término de porcentaje.

CPMU =  $\frac{(100\% \text{N} \times \nabla\%) - (a\% \text{C} \times \Delta\%) - (b\% \text{C} \cdot \text{K} \Delta\%)}{2}$ 

Donde:

- CPMU= costo promedio de modificación de las utilidades
- 100% IV= total de ingreso por ventas
	- $\nabla =$  Decremento porcentual
	- a%= participación porcentual en los costos variables en el total de egresos
	- $CV = \csc s$  variables
	- b%= participación porcentual de los costos fijos en el total de egresos (vs. Ingresos)
	- CF= costos fijos
	- $\Delta$  = Incremento porcentual

Este coeficiente es útil cuando las variaciones afectan tanto a los ingresos como a los egresos, pues como promedio simplifica las operaciones. En el momento en que se calculan los cambios en cualquier estado financiero,

se reforman nuevamente los flujos de efectivo y se realiza la evaluación de la inversión con los indicadores necesarios.

# **4. INDICADORES ECONÓMICOS PARA ELEGIR LAS MEJORES ALTERNATIVAS DE INVERSIÓN**

La decisión de una inversión debe sujetarse a un análisis exhaustivo de su eficiencia, no sólo se requiere del empleo de indicadores financieros estáticos y dinámicos, sino también es necesario medir su repercusión en otros aspectos; por ejemplo, el empleo, la productividad, el uso de espacio físico, etcétera.

#### **Criterio• de eficiencia económica Interna**

Deben ser mayores o iguales a un coeficiente normativo ramal de eficiencia que exista para su comparación, o a una tasa mínima de rentabilidad para la inversión de que se trate, *y* que deben localizarse en instituciones bancarias o financieras, en cámaras industriales o de comercio, en las dependencias o secretarias públicas correspondientes.

### **A. Ta•a de eflciencl• económica (Ec)**

Es un indicador económico importante en términos de rentabilidad de la inversión.

$$
E\mathbf{e} = \frac{(V_{\mathbf{p}} - Co)}{I} = \frac{U}{I}
$$

and the control

Donde:

Ŋ

- $V_p$  = valor de la producción promedio anual = Pu  $\cdot$  h  $\cdot$  Q
- $P<sub>u</sub>$  = Precio unitario
	- <sup>h</sup>= índice de aprovechamiento promedio anual de la capacidad instalada en el periodo analiza
- a = capacidad total instalada, volumen de producción anual al 100% de su aprovechamiento
- $Co = \cosh d\theta$  operación  $(CV_{U} \cdot h \cdot Q) + CF$
- $CV_{U}$  = costo variable unitario
	- $CF = \cosh f$ ijo
		- $U =$  utilidades netas
		- $1 = \cosh d\theta$  inversión total

#### **B. Tasa de eficiencia económica en ampliaciones de capacidades (E<sub>enc</sub>).**

En esta tasa se les añade a los activos fijos existentes en una empresa, nuevas

capacidades, por lo que se crean nuevas empresas.

El resultado indica cuánto se puede obtener de utilidad o pérdida por cada peso

que se invierte.  $E = \frac{(\mu^2 - \mu^2)}{1} = \frac{\Delta U}{I}$ 

Donde:

- $U_2$  = utilidad neta promedio anual después de realizada la ampliación
- $U_1$  = utilidad neta promedio anual antes de realizada la ampliación
	- 1 = costo de inversión de la ampliación
- $\Delta U =$  incremento de las utilidades

# **C. T••• de eflcienci• económlc• en •mpli•clones con retiro y reposición de •ctivos fijos (Eerr)**

 $\label{eq:2} \mathcal{L}(\mathcal{L}^{\mathcal{L}}_{\mathcal{L}}(\mathcal{L}^{\mathcal{L}}_{\mathcal{L}}(\mathcal{L}^{\mathcal{L}}_{\mathcal{L}}(\mathcal{L}^{\mathcal{L}}_{\mathcal{L}}(\mathcal{L}^{\mathcal{L}}_{\mathcal{L}}(\mathcal{L}^{\mathcal{L}}_{\mathcal{L}}(\mathcal{L}^{\mathcal{L}}_{\mathcal{L}}(\mathcal{L}^{\mathcal{L}}_{\mathcal{L}}(\mathcal{L}^{\mathcal{L}}_{\mathcal{L}}(\mathcal{L}^{\mathcal{L}}_{\mathcal{L}}(\mathcal{L}^$ 

Se emplea cuando se evalúa el retiro *y* reposición de activos fijos. No debe compararse con un incremento de utilidades porque éste se puede obtener con maquinaria *y* equipo obsoletos, disminuidos en funcionamiento o que ya se acercan al final de su vida útil.

$$
E_{err} = \frac{U}{(A - a + I)}
$$

Donde:

- U = utilidades después de la reposición de activos fijos
- $A =$  total de activos fijos antes del retiro
	- a total de activos fijos retirados
	- costo de inversión de los activos fijos de reposición

# **D. Tasa de eficiencia económica preliminar cuando no se generan** utilidades (E<sub>esu)</sub>

Se aplica a empresas que son de baja rentabilidad pero que es necesaria su actividad, incluso con pérdidas; también puede aplicarse a inversiones que se comparan en términos de costos unitarios. Aquí hay que determinar la inversión que permita reducir los costos unitarios o las pérdidas en un mismo servicio.  $E_{esu} = \frac{(C_1 - C_2)Q}{4}$ 

Donde:

 $E_{esu}$  = tasa de eficiencia sin utilidades

 $C_1$  = costo de producción anual antes de la inversión (unitaria)

 $C<sub>2</sub> = costo de producción anual después de la investigación (unitaria)$ 

- Q = volumen de producción anual
- $1 = \cosh \theta$  de la inversión

El resultado puede representar una utilidad a través de la disminución de costos por peso invertido, lo que constituye un ahorro en el costo.

# **E. Periodo de restitución del capital (PRK)**

Es una forma más precisa de calcular el tiempo en que se recupera la inversión, ya que considera la depreciación de los activos fijos . .

$$
PRK = \frac{\sum_{t=0}^{n} I_t}{\sum_{t=1}^{m} Y_t - C_t + D_t}
$$

Donde:

<sup>e</sup>= tiempo de maduración de la inversión (desde que se inicia hasta que termina)

 $m =$  años de vida útil

- $t =$  años en que se produce o ejecuta la inversión (de O a "e" y de 1 a "m")
- $1 = \cosh \theta$  de inversión
- $Y =$  ingresos anuales durante la vida útil

 $C = \text{costos}$ 

 $Y =$  depreciación anual

### **F. Punto de equilibrio (Pe)**

Es un indicador económico financiero que se calcula con base en la integración de los costos clasificados en variables *y* fijos, en relación con los ingresos por ventas.

En este caso la empresa no obtiene ni pérdidas ni ganancias por que el nivel de ingresos por ventas se igualan a los costos totales.

Para determinar el punto de equilibrio debemos considerar que los costos fijos son independientes de las cantidades de producción obtenidas, *y* los costos variables actúan proporcionalmente a la producción. Este se obtiene mediante las siguientes formas:

1. Método gráfico

El procedimiento del método gráfico es el siguiente:

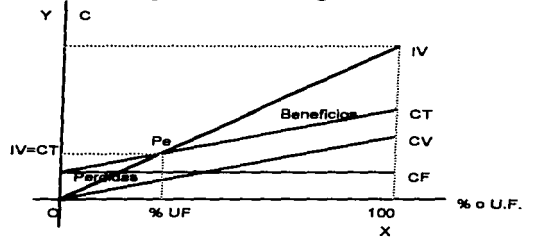

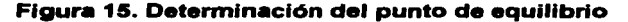

a) Se trazan dos ejes perpendiculares (X *y* Y). Sobre el eje horizontal (X) se determina una escala que corresponda a capacidades instaladas *y* utilizadas en porcentajes (del o al 100%) o en unidades físicas. Esta escala se denomina "porcentajes de capacidad" o "capacidad instalada utilizada".

#### 11. TOMA DE DECISIONES FINANCIERAS

b) El eje vertical (Y) se divide en unidades monetarias, correspondientes a los costos *y* al ingreso por ventas obtenido tanto de la capacidad máxima, como utilizada en determinado periodo.

c) El punto IV corresponde al ingreso por ventas a determinada capacidad utilizada, o sea, las ventas que puede efectuar la empresa a cualquier capacidad.

d) La recta CF representa los costos fijos, que pueden permanecer constantes a cualquier nivel de utilización de la capacidad instalada.

e) La recta CV representa los costos variables, que cambian con los niveles de utilización de la capacidad instalada.

f) La línea CT representa los costos totales, construidos por la suma de los costos fijos *y* los costos variables a determinado nivel de producción.

g) Donde se interceptan las líneas IV y CT, es el punto de equilibrio, en el que se igualan los ingresos por ventas con los costos totales (en Y). El porcentaje de capacidad de producción o la cantidad de unidades físicas correspondiente al punto de equilibrio se encontrará en X, en línea vertical a la intersección mencionada.

h) A la derecha del punto de equilibrio, IV es superior a CT; si se trabaja en esa parte (zona de beneficios), entonces la empresa obtiene ganancias(IV>CT). En caso contrario, si se actúa por debajo del punto de equilibrio (zona de perdidas), la empresa tiene perdidas.

2. Método analítico

Se emplea para calcular de manera directa el punto de equilibrio en unidades monetarias a través de la ecuación:

$$
\mathsf{Pe} = \frac{\mathsf{CF}}{1 - \frac{(\mathsf{CV})}{\mathsf{IV}}}
$$

Expresada como porcentaje:

$$
Pe = \frac{CF}{IV-CV} \times 100
$$

Donde:

- Pe= punto de equilibrio
- $CF = \ncostos fijos$
- $CV = costos variables$
- $IV =$  ingreso por ventas
- $1 =$  factor constante

a para senere communication and product 111. SIMULACIÓN DE SISTEMAS

# **CAPITULO 111**

and a strategic control of the

#### **SIMULACION DE SISTEMAS**

A medida que pasan los años observamos la imperiosa necesidad de recurrir a la simulación, para no incurrir en costos que pueden ocasionar pérdidas graves. Cuando estuve en Japón observé que en las piscinas sacaban a los usuarios cada hora, entonces una persona se iba a la mitad de la piscina ahí ''fingía" estar ahogado *y* entre 5 salvavidas nadaban hasta ese lugar *y* lo sacaban del agua, 4 lo iban cargando *y* otro le daba respiración artificial con un aparato. A todo esto lo podríamos llamar ¿Engaño? o bien ¿Planeación?, ¿Simulacro? ó bien ¿Simulación?. Bueno esto se determina dependiendo del objetivo al que se quiera llegar.

# **1. CONCEPTOS BASICOS DE SIMULACION**

#### **A. Definición de •imulaclón**

Según el diccionario de la real academia española:

- Simular es "fingir, llegar a la esencia de algo prescindiendo de la realidad".
- Simular v.t. (lat. simulare). Dar la apariencia de algo que no es; simular una enfermedad, un combate. Il Fingir una cosa.
- Simulación f. (lat. simulatio) Acción de simular o fingir. (Sinón. V. Disimulo)
- Simulacro m. (lat. simulacrum). Imagen, estatua. 11 Fantasma aparición visión: ver en visión vanos simulacros. 11 Apariencia sin realidad: En tiempos de Julio César no había en Roma más que un simulacro de República. 11 Representación acción simulada: un simulacro de combate.
- Planear v.t. Trazar el plan de una obra, imaginar. (Sinón. V. proyectar.) 11 Organizar. 11 v. i. Cernerse en el aire como las aves. 11 Vuelo planeado o cernido, el que ejecuta un aeroplano sin utilizar el motor.

Engañar v. t. Hacer caer en un error. (Sinón. Mentir, embaucar,<br>engatusar, chasquear, frustrar, defraudar, traicionar, trampear, burlar. Fam. Abusar de, timar, enredar, liar.) Il Producir ilusión: la perspectiva<br>suele engañar nuestros sentidos. Il V. r. Equivocarse. (Sinón Equivocar.) 11. Cerrar los ojos a la verdad.

access to the case of the

 $\hat{z}$  . The consequence of the set of  $\hat{z}$  ,  $\hat{z}$ 

Fingir v.t. (lat. fingere). Dar a entender lo que no es: fingir una<br>enfermedad. Il Aparentar, **simular**. Il - Sinón. Encubrir, pretextar, hacer<br>como que.

Según la enciclopedia de términos de microcomputación de Linda Gail Christie, Ed. Pretince Hall:

- Simular: Capacidad de un sistema para demostrar o imitar parte o todo el comportamiento de otro sistema.
- Simulación: Técnica para demostrar o imitar situaciones físicas empleando computadoras. La simulación permite a los usuarios estudiar el comportamiento del sistema sin el riesgo de errores reales. La simulación se utiliza cuando la experimentación directa resulta imposible, no es práctica, no es económica, es inmoral o demasiado lenta.

En el año 1949 en donde inicia el uso de la palabra simulación en su concepción actual con el método de simulación Monte Cario, dado por John Von Newmann y Stanislaw Ulam, se encuentra ligado con la de Robert Shannon en 1975, que recoge esencialmente el enfoque que a lo largo de las décadas se ha dado: **"Simulación es el proceso de dlseftar un modelo de un sistema real y realizar experimentos con 61 para entender el comportamiento del sistema o evaluar varias estrategias para la operación del sistema".** En la que estoy de acuerdo con él pero no sólo de un sistema real si no también de sistemas que se desean construir realizando prototipos.

La simulación puede o no implicar un modelo estocástico y una experimentación de tipo Monte Cario. Esto significa, las entradas al modelo y/o las relaciones funcionales entre sus diversos componentes pueden o no implicar un elemento aleatorio sujeto a las reglas de probabilidad. El modelo de la simulación es una metodología aplicada y experimental que intenta:

- a) Describir el comportamiento de sistemas.
- b) Postular teorías o hipótesis que expliquen el comportamiento observado.
- c) Usar estas teorías para predecir un comportamiento de los efectos que se producirán mediante cambios en el sistema o en su método de operación.

#### **a. Definición de modelo**

Un modelo es la representación de un objeto, sistema, o idea, de forma diferente a la identidad misma<sup>1</sup>.

Se considera que las funciones de un modelo son la predicción y la comparación, para proporcionar una manera lógica de predecir los resultados que siguen las acciones alternativas, indicando una preferencia entre ellas.

El concepto de la representación de un objeto nos sirve como:

- a) Una ayuda para el pensamiento.
- b) Una ayuda para la comunicación.
- c) Para entrenamiento e instrucción.
- d) Una herramienta de predicción.
- e) Una ayuda para la experimentación.

<sup>&</sup>lt;sup>1</sup> R. Shanon, Simulación de Sistemas, 1988.
# **C. Clasificación de los modelos de simulación**

Shanon2 manifiesta dos clasificaciones para los modelos de manera general y los modelos de simulación en particular, con lo cual tenemos una serie de combinaciones para representar nuestros sistemas. Los esquemas para simulación son:

and the paper will be seen to depend on the second section and product in the control of the second section and the control of the control of the control of the control of the control of the control of the control of the c

a) Estático (de corte seccional) vs. dinámico (de series de tiempo)

- b) Determinístico vs. estocástico.
- c) Discreto vs. continuo.

and the control of the components of the second control of the control of the control of the control of the control of the control of the control of the control of the control of the control of the control of the control o

. . . . . . .

Ŋ

<sup>3</sup>

d) lcónico o físico vs. analógico vs. simbólico.

Los modelos de simulación son como un espectro continuo, empezando con los modelos exactos o modelos reales a escala y siguiendo con los modelos matemáticos completamente abstractos.

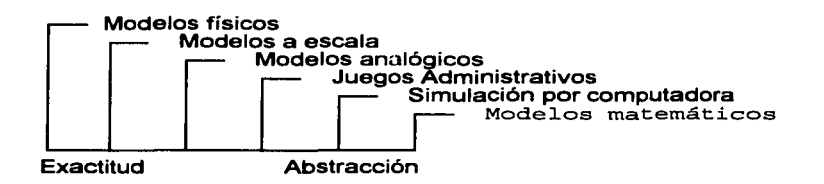

Los modelos al principio del espectro continuo, se les llama comúnmente físicos o icónicos, debido a que se asemejan al sistema de estudio.

<sup>&</sup>lt;sup>2</sup> Idem.

the company of the state of the state of the company of the company of the company of

**Loa modelos flalcoa** son los que de alguna manera semejan a la entidad que se está modelando, pueden ser estáticos o dinámicos. **Loa modelo• flalcoa eat6ticoa** ayudan a visualizar las relaciones espaciales, tales como los modelos arquitectónicos *y* los modelos de diseño de planta. **Loa modelo• ffalcoa dln6mlcoa** sirven para ver el comportamiento del sistema, un ejemplo sería el de una planta piloto para estudiar un nuevo proceso químico antes de proceder a la producción en gran escala.

 $\label{eq:2} \mathcal{L}_{\mathcal{M}}(\mathcal{L}_{\mathcal{M}}) = \mathcal{L}_{\mathcal{M}}(\mathcal{L}_{\mathcal{M}}) = \mathcal{L}_{\mathcal{M}}(\mathcal{M}_{\mathcal{M}}) = \mathcal{L}_{\mathcal{M}}(\mathcal{M}_{\mathcal{M}}) = \mathcal{L}_{\mathcal{M}}(\mathcal{M}_{\mathcal{M}}) = \mathcal{L}_{\mathcal{M}}(\mathcal{M}_{\mathcal{M}}) = \mathcal{L}_{\mathcal{M}}(\mathcal{M}_{\mathcal{M}}) = \mathcal{L}_{\mathcal{M}}(\mathcal{M}_{\mathcal{M}}) = \mathcal{L$ 

es a car

and the second complete state of the first second complete the second complete state of the second complete state of the second complete state of the second complete state of the second complete state of the second complet

**Los modelos físicos por su escala** pueden ser de tamaño natural (tales como los aparatos de entrenamiento), de menor escala (un sistema solar), o de mayor escala (modelo de un átomo). Estos también pueden ser bi o tridimensionales. Las maquetas a escala son usadas en los estudios de diseño de plantas son un ejemplo de un modelo físico tridimensional, a menor escala, utilizada para la experimentación.

**Los modelos analógicos** son aquellos en los que una propiedad del sistema real esta representada por una propiedad sustituida, que por lo general se comporta de manera similar. Algunas veces, el problema se resuelve en el estado análogo y la respuesta se traslada a las propiedades originales. Una gráfica es un modelo analógico, en el cual la distancia representa las propiedades tales como tiempo, edad, número, *y* otras más.

En **loa juegos administrativos,** el hombre interactúa con la salida de computadora, la cual simula todos los otros aspectos del sistema y toma decisiones acerca de la información recibida. Después sus decisiones se retroalimentan a la computadora como entradas al sistema. Esto nos puede

6l.

llevar a las simulaciones totalmente computarizadas que la gente visualiza por lo general cuando se usa el término simulación.

**Los modelos matemáticos o simbólicos** son aquellos en los que se usa un símbolo, en vez de un dispositivo físico, para representar una entidad. En consecuencia, en un modelo matemático, podríamos usar símbolos tales como "x" y "y" para representar el volumen de producción y el costo, en vez de una escala medida o alguna entidad física. Debido a que estos modelos son los más abstractos y, por lo tanto, los más generales, son los de uso más generalizados en estudios de sistemas.

Por lo general, al tratar de modelar un sistema complejo, el investigador utilizará una combinación o más de uno de los tipos individuales que se acaban de presentar. Usualmente, los modelos simples llevan a modelos más complejos, conforme el investigador analiza y comprende mejor el problema.

### **D. Objetivos de la simulación que se deben tener en cuenta**

Se ha dicho que la simulación es el acto de realizar experimentos con un modelo de un sistema. Para que ésta pueda ser una técnica eficiente de análisis para la determinación de normas eficaces y racionales, hay diferentes objetivos que es preciso tener en consideración. Esos objetivos, en el proceso de simulación, son de tres tipos:

a) Objetivo del sistema que se está estudiando. El objetivo consiste en utilizar los recursos asignados de tal modo que se optimicen una o varias cantidades que se reconocen como meta del sistema.

b) Objetivo del modelo de simulación. El objetivo del modelo de simulación en computadora consiste en generar eficientemente estadísticas de salida, estas son los parámetros que se deben conocer para ajustar el modelo de la aplicación.

c) Objetivo del analista de simulación. Este objetivo consiste en distribuir los recursos del presupuesto del proyecto de simulación de tal modo que se maximicen los beneficios esperados. Esto quiere decir que el objetivo del analista de simulación consiste en determinar normas eficaces con tanta eficiencia como sea posible.

Existen prioridades entre esos objetivos: el del sistema que se estudia debe preceder necesariamente a todos los demás; la realización o el alcance de ese objetivo es primordial para la organización, el segundo en importancia es el objetivo del analista.

La simulación es un método para analizar sistemas. Es preciso saber que el modelo de simulación es un medio para reunir información sobre el rendimiento de un sistema, basándose en las condiciones establecidas por el analista.

# **2. GENERACIÓN DE NÚMEROS ALEATORIOS**

En los experimentos de simulación, así como también en la mayoría de los experimentos de muestreo, existe la necesidad de contar con una fuente de números aleatorios.

La importancia de los números aleatorios es actuar como herramienta para incluir la incertidumbre en los modelos de simulación, ya que deben representar los insumos del modelo real que se intenta simular para que pueda predecir adecuadamente su comportamiento, lo que se logrará vía un experimento aleatorio, que es cualquier situación en la cual se puede enumerar de antemano los resultados posibles de los números aleatorios sin que se conozca cuál de ellos se va a presentar, aunque sí sus probabilidades, y este se puede realizar en las mismas condiciones un número indefinido de veces.

El conjunto de los posibles resultados asociados al experimento aleatorio recibe el nombre de **espacio muestral**, y las **variables aleatorias** son funciones definidas sobre el espacio muestral para las que es posible realizar afirmaciones probabilísticas.

### A. Propiedades de los números aleatorios distribuidos uniformemente

Estos se pueden manifestar en las variables aleatorias discretas *y*  continuas.

# **Variables aleatorias discretas**

 $\Delta$ 

Las variables aleatorias discretas se caracterizan porque la diferencia entre dos valores finitos cualesquiera que pueda toma la variable, es finita y distinta a cero. Ejemplo el número de personas que esperan en una parada de autobús.

the control of the control of the control of the control of the control of

La función de distribución acumulativa,  $F<sub>x</sub>(k)$ , de la variable aleatoria X se define como:

 $F_{\mathbf{v}}(\mathbf{k})$  = Probabilidad de que el valor de X sea  $\leq$  que k.

$$
= P(X \leq k)
$$

La probabilidad de que X se encuentre entre a *y* b, (a<b) se calcula restando  $F_X(a)$  de  $F_X(b)$ . O sea:

$$
P(a < X \le b) = F_X(b) - F_X(a)
$$

and the company of the property of the second company of the company of the second company of the second company of the second company of the second company of the second company of the second company of the second company

En la mayoría de los casos sólo necesitaremos las variables aleatorias discretas que pueden tomar valores enteros. En tal caso se pueden relacionar mediante:

$$
F_{\mathbf{X}}(\mathsf{k}) = \mathop{\sum}_{\mathbf{X} \leq \mathsf{k}} p_{\mathbf{X}}(\mathbf{X})
$$

#### **Variables aleatorias continuas**

Una variable aleatoria continua posee la propiedad de que en cualquier intervalo abierto finito (un intervalo abierto es el que no incluye los puntos extremos) en que se define, puede tomar un número infinito de valores. Las variables aleatorias continuas que interesan a los analistas de sistemas incluyen por lo común el tiempo, en alguna forma. La distribución acumulativa esta dada por:

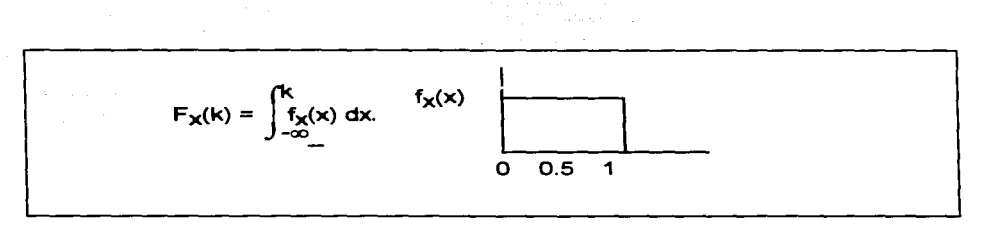

### **Figura 16. Función de densidad uniforme**

La media de una distribución uniforme continua definida sobre el intervalo (0,1), debe ser 1/2.

Si se divide el intervalo (O, 1) entre n clases o subintervalos, el iésimo subintervalo debería contener Nin observaciones, siendo **N** el total de observaciones. De esta manera, si hacemos 1 000 observaciones de las variables a partir de la distribución uniforme, poniéndolas en una distribución de frecuencias que contuviera 10 intervalos espaciados por igual, podríamos esperar tener una frecuencia de 1000 / 10 = 100 observaciones en cada intervalo. Esta propiedad debe ser válida, sea cual sea el tamaño de los intervalos.

La probabilidad de observar un valor en un intervalo permanece constante y es independiente del valor obtenido anteriormente.

La propiedad de los eventos equiprobables independientes debe ser válida, de manera ideal, para cualquier nivel de significación que se emplee, es decir debe tener la misma posibilidad de ocurrir.

El tamaño de la muestra, sea cual sea el tamaño deberá reflejar las características de la distribución teórica.

the property of the second control of the second second the second second second second second second second second second second second second second second second second second second second second second second second s

and the company of the com-

# **B. Generación de números aleatorios**

and the company of the contract and contract of

 $\sim$ 

Las propiedades que debe tener un generador para obtener variables aleatorias uniformemente distribuidas son:

and a search ways a water of MP 1974 to the contract theory as an approximate the

1) La serie de números que produce ese generador debe seguir la distribución uniforme ideal tan cercana como sea posible.

2) Debe tener un periodo largo. El periodo de un generador de números aleatorios es una medida de la cantidad de números. Cuando comienza a reaparecer la misma secuencia de números, se dice que el generador comienza a reciclarse.

3) El generador debe poder reproducir las mismas series de números que se desee (esta propiedad lo manejan otros autores como pseudoaleatorios, ya que al reproducirse pierden la característica de aleatoriedad). Por otra parte, debe tener capacidad para producir, a voluntad, un conjunto de números claramente distintos.

4) El generador debe de ser de naturaleza no degenerativa. La degeneración significa que el generador produce continuamente el mismo número.

El autor Leandro Pardo<sup>3</sup> en su obra señala 6 propiedades de los números aleatorios, que el denomina "números pseudoaleatorios" que son:

<sup>3</sup> Leandro Pardo "SIMULACIÓN APLICACIONES PRÁCTICAS EN LA EMPRESA", Ed. Diaz de Santos S.A., 1987, p. 27

- a) Tener una distribución uniforme.
- b) Ser estadísticamente independientes.
- c) Ser reproducibles.
- d) Tener un ciclo no repetitivos tan largo como se desee
- e) Generar números seudoaleatorios a alta velocidad.
- f) Ocupar poca capacidad de memoria de ordenador.

#### C. Método de los cuadrados medios

Este método de generación de números aleatorios, fundamentado en unos resultados de Van Neuman, consiste en tomar un número al azar, Xo, de 2n cifras, en elevarlo al cuadrado, después tomar de este resultado las 2n cifras centrales, y repetir indefinidamente la operación.

#### **Ejemplo:**

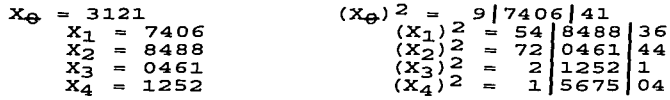

Un inconveniente que se presenta es que los números generados pueden repetirse cíclicamente después de una serie corta. Por ejemplo supondrás que deseamos generar números aleatorios de cuatro dígitos *y* que el enésimo número generado sea 3 500, tendríamos:

 $X_n = 3500$   $(X_n)^2 = 12,250000$ <br>  $X_{n+1} = 2500$   $(X_{n+1})^2 = 6,250000$ <br>  $X_{n+2} = 2500$   $(X_{n+2})^2 = 6,250000...$ 

Esto indica que esta secuencia no se podría tomar como una secuencia de números seudoaleatorios.

service contradicts and a provided in a contract process of the entry of

# **D. M6todo de Lehmer**

El método desarrollado por Lehmer (quién definió el número seudoaleatorio como: una noción vaga que encierra la idea de una sucesión en la cual cada término es impreciso para la persona ajena al problema, cuyos dígitos se someten a cierto número de pruebas, comunes a los estadísticos, *y* que depende en algún sentido del uso que se dará a la sucesión) consiste en lo siguiente: Se parte de un número al azar  $X_{\Omega}$ , de n cifras, se le multiplica por un número al azar de K cifras, dando lugar a un número de n cifras del cual se resta el de K cifras de la izquierda, obteniéndose un número de n cifras del cual se resta el de K cifras que se había separado.

# **Ejemplo:**

```
X0 = 3121 K = 57xi 
7880 
X2 
9116 
X3 
9561 
          3121 \times 57 = 17/7897
          7897 - 17 = 78807880 x 57 = 44 9160
          9160 - 44 = 91169116 \times 57 = 51/96169616 - 51 = 9561.<br>9561 x 57 = 54|4977<br>4977 - 54 = 4923
```
 $X4 = 4923$  $4923 \times 57 = 28|0611$  $611 - 28 = 583$ 

Esta puede ser a partir de un cierto rango considerada como una secuencia de números seudoaleatorios.

and security the three for the first terms of the company and contact the

### **E. Métodos congruenciales**

Los métodos de generación de números seudoaleatorios llamados congruenciales se basan en el concepto matemático de números congruentes. El número entero <<x>> es congruente con <<y>> módulo m si x - *y* es divisible por m, es decir, <<x>> e <<y>> dan el mismo residuo cuando se dividen por m. Se suele escribir  $x \equiv y$ .

**Ejemplo:** El número 140,016 es congruente con el número 16 módulo 103, ya que 140,016 - 16 = 140,000 es divisible por 10<sup>3</sup> (el residuo de dividir tanto 140,016 como 16 por 103 es 16).

La expresión más usual en la generación de números seudoaleatorios, utilizando números congruentes, es dada por:

 $X_{n+1} \cong ax_n + b$  (módulo m)

donde a,b *y* m son números enteros convenientemente elegidos *y* xo recibe el nombre de semilla. Dada la semilla xO, la fórmula anterior permite construir una sucesión de números enteros, variando cada uno de ellos entre O *y* m - 1, mediante:

 $X_1 \cong ax_0 + b$  (módulo m)

and the company of the

$$
x_2 \equiv ax_1 + b = a^2x_0 + (a + 1)b \pmod{m}
$$
  
\n
$$
x_3 \equiv a^3x_0 + (a^2+a+1)b = a^3x_0 + \frac{b(a^3 - 1)}{(a - 1)}
$$
 (modulo m)  
\n...  
\n
$$
x_n \equiv a^nx_0 + \frac{b(a^n - 1)}{(a - 1)}
$$
 (modulo m)  $(n \le m - 1)$ 

the property conserves the theoretic program company of the

Para obtener valores generados de una variable aleatoria uniforme en el intervalo (0,1), no hay más que considerar la sucesión  $u_n \equiv x_n/m$ .

Se puede hacer que los números seudoaleatorios generados se repitan después de un cierto periodo que depende de m.

 $x_{n+1} \equiv ax_n + b$  (módulo m)

the control of the control of

. , ,1

Ŋ

and the com-

Esta relación implica que la suma  $ax_n + b$  se debe dividir entre m  $y \, x_{n+1}$  es igual al residuo. La relación indica "x<sub>n+1</sub> es congruente con x<sub>n</sub> + b módulo m".

**Ejemplo:** sea m = 25, a = 6 *y* b = <sup>1</sup>

x<sub>1</sub> ≅ 6\*1+1(mód 25)<br>x<sub>2</sub> ≅ 6\*7+1(mód 25)<br>x<sub>3</sub> ≅ 6\*18+1(mód 25) x<sub>1</sub><br>x<sub>2</sub><br>x<sub>3</sub>  $\stackrel{\cong}{\equiv}$   $\frac{1}{9}$ <br> $\stackrel{\cong}{\equiv}$  9

El método lo propuso inicialmente Lehmer en 1949. Con b=O, se denomina método multiplicativo de congruencia. Cuando adopta b # O se denomina método de congruencia mixta.

### **F. Comprobación de un generador de números aleatorios**

المستفيد والمالية

Los requisitos que debe tener una generación de números aleatorios ha de basarse primordialmente en la aplicación esperada de esos números para un experimento de simulación dado. Esto se hace determinando lo siguiente:

and the company of the company

1 . Números necesarios para una corrida de simulación.

2. Cuántos dígitos debe contener el número aleatorio.

3. Efectos qué ejercerá en los resultados una secuencia inadecuada de números aleatorios.

Otras consideraciones se destacan al analizar las diversas pruebas estadísticas.

#### a) Pruebas sobre la uniformidad de la distribución

Uno de los análisis básicos que se deben hacer siempre es el validar la uniformidad de la distribución. Para ello se pueden aplicar dos pruebas básicas: la prueba ji cuadrada y la de Kolmogorov-Smirnov. Ambas pruebas se interesan por el grado de acuerdo que existe entre la distribución uniforme teórica. Además, las dos pruebas están basadas en una hipótesis nula de que hay una diferencia no detectable entre una distribución muestral y la teórica. Las dos pruebas se basan en el agrupamiento de datos muéstrales en clases, dentro del intervalo (O, 1 ).

### **b) Pruebas de bondad de ajuste**

Se requiere comprobar la hipótesis de que no existe diferencia entre la distribución de frecuencias de la muestra *y* la distribución uniforme teórica. Esta hipótesis nula específica la proporción de observaciones que caen dentro de cada una de las clases de nuestra población supuesta. Esto quiere decir que, a partir de la hipótesis nula, podemos deducir las frecuencias esperadas. La prueba de ji cuadrada de buen ajuste nos permite determinar si las frecuencias observadas son suficientemente cercanas a las esperadas según nuestra hipótesis nula.

Esencialmente, la hipótesis nula se puede comprobar por medio de:

$$
x^2 = \frac{p}{i-1} \frac{(O_i - E_l)^2}{E_l}
$$

En donde O<sub>i</sub> = número observado en la clase i. E<sub>1</sub> = número esperado en la clase i, y  $n = n$ úmero de clases.

Para la distribución uniforme:

$$
E_1 = \frac{N}{n}
$$

para clases igualmente espaciadas, donde N denota el número total de observaciones registradas.

Puede demostrarse que la distribución muestral de  $x^2$ , tal como se calcula a partir de la ecuación, sigue la distribución ji cuadrada con df = n - 1.

Consideraciones generales sobre la aplicación de esta técnica.

1) La elección del tamaño del intervalo de clase se puede escoger de diversas maneras. Mann y Wald (1942) presentaron un método para escoger el intervalo de clase basado en el nivel de significación de la prueba. Sin embargo, el pensar constantemente en la aplicación le ayudará al analista a escoger ese intervalo. Por ejemplo si el modelo de simulación utiliza los números aleatorios varias veces para hacer una entre varias elecciones posibles, por ejemplo, K, el intervalo se deberá establecer de modo que refleje esto haciendo n = k.

2) El intervalo se debe escoger de manera que refleje el nivel de significación que se le exigirá al número aleatorio en el modelo de simulación.

3) El número de observaciones que se deben hacer deberá basarse en la aplicación propiamente dicha.

# **e) Test de Kolmogorov-Smlmov**

Una vez que se ha obtenido una sucesión de números aleatorios, el test de Kolmogorov-Smirnov permite constatar si efectivamente esos números provienen de una distribución uniforme. Los pasos a seguir son los siguientes:

Ordenar los números aleatorios,  $x_i$ , de menor a mayor y definir

 $F_n(y_i)=i/n$  i = 1,2,...n.

and the state of

ł.

( $F_{\Pi}$  es la distribución empírica de la muestra de los n números seudoaleatorios simulados.) Por  $y_1,...,y_n$  se representan los valores x<sub>1</sub>,...,x<sub>n</sub>, una vez ordenados de menor a mayor.

Evaluar  $D_n = |F_n(y_i)-y_i|$   $0 \le y_i \le 1$ 

(Dn es el estadístico muestra! *y* recibe el nombre de estadístico de Kolmogorov-Smirnov).

- Fijar un valor  $\alpha \in (0, 1)$ , llamado nivel de significación y que representa la probabilidad de rechazar que los números seudoaleatorios provienen de una distribución uniforme cuando en realidad si provienen.
- Si D<sub>n</sub>  $\leq$  D<sub>n, $\alpha$ </sub>, se concluye que efectivamente los números aleatorios provienen de una variable aleatoria con distribución uniforme en (0,1). Si D<sub>n</sub> > D<sub>n,  $\alpha$ </sub>, se concluye que aquellos no provienen.

### **Ejemplo:**

Supondrás que mediante un generador de números aleatorios hemos obtenido los siguientes valores: 0.36, 0.16, 0.52, 0.17, 0.88, 0.90, 0.66, 0.04, 0.93, 0.37, 0.21, 0.10, 0.28, 0.62, 0.68, 0.78, 0.94, 0.53, 0.46

Se fija un nivel de significación de  $\alpha = 0.05$ , y se va a comprobar si efectivamente esos 20 números provienen de una variable aleatoria con distribución uniforme en (O, 1 ). Construimos la sig. tabla:

the contract of the second contract of the second

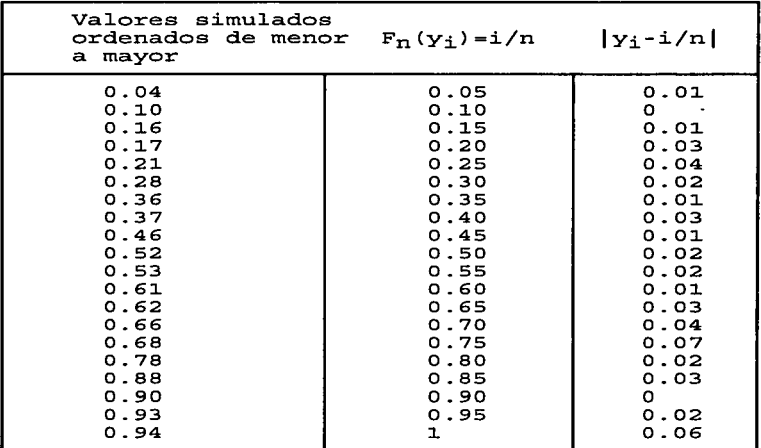

)

 $\partial^2\mathcal{D}^{\mathrm{op}}(z,\omega)$  ,  $\omega$  and  $\omega$  ,  $\omega$ 

and the company of the company of the

 $\triangleright$ 

Por lo tanto D<sub>20</sub>=max | F<sub>20</sub>(y<sub>i</sub>)-y<sub>i</sub> | =0.07 y D<sub>20.0.05</sub>=0.294, se confirma que efectivamente los 20 valores efectivamente provienen de una variable aleatoria con distribución uniforme en el intervalo (O, 1 ).

# d) Test de la Ji cuadrada

El siguiente test permitirá comprobar la sucesión de números aleatorios que provienen de una variable aleatoria uniforme en (O, 1 ). Este test se basa en la distribución del mismo nombre con n grados de libertad.

Los pasos a seguir en este test son los siguientes:

- Agrupar los n números en K clases disjuntas  $1_1,...,1_K$ , e igual amplitud y  $\blacksquare$ contar el número de xi que hay en la clase li. A este número se le designa fi.
- Considerar la variable aleatoria

$$
V = \sum_{i=1}^{k} \frac{(f_i - nz_i)^2}{nz_i}
$$

donde z<sub>i</sub> es la amplitud del intervalo l<sub>i</sub>

Se prueba para n grande que U es una variable aleatoria con distribución  $X^2_{k-1}$ .

- Fijar el nivel de significación  $\alpha$  y consultar la distribución Ji cuadrada de  $\ddot{\phantom{a}}$  $x_{k-1}$ <sub>, que representa</sub>  $P(X^2_{k-1} \geq X^2_{k-1,\alpha}) = \alpha$
- Si el valor de U es mayor que el valor de  $X^2_{k-1,\alpha}$ , se rechaza la hipótesis de que la secuencia de números proviene de una variable aleatoria con distribución uniforme en el intervalo (O, 1 ).

Ejemplo: Tomando la misma sucesión de números de la prueba anterior, considerando  $K = 4 y \alpha = 0.05$ .

Al considerar cuatro clases, éstas son:

 $1<sub>1</sub> = (0,0.025), 1<sub>2</sub> = (0.025,0.050), 1<sub>3</sub> = (0.50,0.075), 1<sub>4</sub> = (0.75,1)$ 

con lo cual se tiene

 $z_i = 0.025$ ,  $i = 1, 2, 3, 4$ .  $f_1 = 5$ ,  $f_2 = 4$ ,  $f_3 = 6$ ,  $f_4 = 5$ 

Los pasos a seguir en este test son los siguientes:

Agrupar los n números en K clases disjuntas  $1, ...$  I<sub>K</sub>, e igual amplitud y  $\bullet$ contar el número de xi que hay en la clase li. A este número se le designa fi.

the control of the control of the second

Considerar la variable aleatoria

$$
U = \sum_{i=1}^{k} \frac{(f_i - nz_i)^2}{nz_i}
$$

donde Zi es la amplitud del intervalo li

Se prueba para n grande que U es una variable aleatoria con distribución  $X^2$ <sub>k-1</sub>.

Fijar el nivel de significación  $\alpha$  y consultar la distribución Ji cuadrada de  $\bullet$  $x^2_{k-1}$ , que representa

 $P(X^2_{k-1} \ge X^2_{k-1} \alpha) = \alpha$ 

Si el valor de U es mayor que el valor de  $X^2_{k-1,\alpha}$ , se rechaza la hipótesis de que la secuencia de números proviene de una variable aleatoria con distribución uniforme en el intervalo (O, 1 ).

Ejemplo: Tomando la misma sucesión de números de la prueba anterior, considerando K = 4 y  $\alpha$  = 0.05.

Al considerar cuatro clases, éstas son:

 $1<sub>1</sub>=(0,0.025),1<sub>2</sub>=(0.025,0.050),1<sub>3</sub>=(0.50,0.075),1<sub>4</sub>=(0.75,1)$ 

con lo cual se tiene

 $z_i$ =0.025,i=1,2,3,4.  $f_1$ =5, $f_2$ =4, $f_3$ =6, $f_4$ =5

Considerando que

$$
U = \sum_{i=1}^{k} \frac{(f_i - nz_i)^2}{nz_i}
$$

sustituyendo:

sustituyendo:  
\n
$$
U = \left[\frac{5 - 20 \times 0.025}{20 \times 0.025}\right]^{2} + \left[\frac{4 - 20 \times 0.025}{20 \times 0.025}\right]^{2} + \left[\frac{6 - 20 \times 0.025}{20 \times 0.025}\right]^{2} + \left[\frac{5 - 20 \times 0.025}{20 \times 0.025}\right]^{2} = 0.08
$$

Como x23,o.05=7.815, *y* es mayor que U=0.08, se concluye que la sucesión de números dada proviene de una variable aleatoria con distribución uniforme en el intervalo (0,1).

### **e) Pruebas de Corridas•**

Las pruebas analizadas con anterioridad pueden suponer que una secuencia de números se ha generado a partir de una población uniforme y, no obstante, el orden de los números dentro de la secuencia puede ser de índole tal que haya dudas sobre la "aleatoriedad" de los números. Por ejemplo, tomemos en consideración la secuencia que sigue de 40 números de un solo dígito:

0,1,2,3,4,5,6,7,8,9,0,1,2,3,4,5,6,7,8,9,0,1,2,3,4,5,6,7,8,9,0,1,2,3,4,5,6,7,8,9.

<sup>4</sup>Esta prueba también es conocida como test de las rachas, vid. ldem. p. 43

Ya sea la prueba ji cuadrada o la de Kolmogorov-Smirnov, comprueban la uniformidad de ta distribución de esos números, pero no se les puede dar el nombre de números aleatorios. No obstante si reordenamos esos mismos números como sigue: 2,4,7,B,4,2,4,7,3,6,3,6,7,2,9,7,1,9,9,8,5,0,3,5, 9,0,3,5,9,0,3,8,5,2,6,6,0, 1, 1,4,5,B,1,0,6, tendremos menos razones para dudar de su aleatoriedad. De esta manera nos interesa **el orden particular de los número• dentro de la secuencia,** para determinar su aleatoriedad. La finalidad de las pruebas de corrida es evaluar el carácter de aleatoriedad de la secuencia de números.

the about the control of the control of

Tenemos que dividir tos casos posibles en un conjunto de **tres** resultados o **eventos mutuamente exclusivos.** El primero es nunca un evento es absoluto. Por ejemplo, supondrás que lanzamos al aire una moneda 10 veces, y obtenemos et siguiente resultado: cruz, cara, cruz, cruz, cara, cruz, cara, cara, cara, cruz.

La primera cara va precedida por "no hay evento" y la última cara va sucedida por un "no hay evento". Por lo tanto, podemos decir que cada secuencia de eventos comienza y termina sin evento. Las otras dos categorías mutuamente exclusivas son caras y cruces. Así una corrida se define como **una sucesión de eventos similares, precedidos y seguidos por un evento diferente.** La longitud de una corrida constituye del número de eventos que ocurren en ta corrida. En et ejercicio de lanzamiento de la moneda al aire tenemos siete corridas: la primera y la segunda de longitud uno, la tercera de longitud 2,la cuarta y la quinta de longitud uno, ta sexta de longitud tres y la séptima de longitud uno.

a comunicación por un questo de estemano d

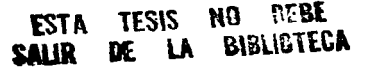

Al evaluar la aleatoriedad de una secuencia de números, nos interesa el número o la longitud de las corridas que se producen. En este caso estamos interesados en dos tipos de corridas ascendentes y descendentes. En consideración tomemos la siguiente secuencia de 20 números de un solo dígito: 3,1,2,3,6,4,5,4,1,2,6,8,9,7,5,2,3,1,5,1.

 $\hat{\mathcal{L}}_{\text{GUT}}$  , and  $\hat{\mathcal{L}}_{\text{GUT}}$  , where the observation of the  $\hat{\mathcal{L}}_{\text{GUT}}$ 

Primeramente, le damos un signo a cada número de la secuencia(+,-). Si a un número le sigue otro mayor, se le asigna +. Si el número siguiente es menor, se le da un signo "-". Puesto que el último número va seguido por un "evento nulo", no se le da + ni -. Por lo tanto, tenemos: -+++-++++-+-+-.

Cada sucesión de "+" y "-" constituye una corrida, cuya longitud la determina el número de signos iguales que contiene. Por tanto, la primera corrida es descendente de longitud 1, la segunda es ascendente de longitud tres *y* así sucesivamente.

Una secuencia de números puede ser no aleatoria si se tienen demasiadas o muy pocas corridas. Si tenemos una secuencia de N números, el número máximo de corridas posibles es N-1 y el número mínimo posible es siempre de uno. Sea a<sub>1</sub> el número total de corridas en una secuencia. La media y la varianza de a<sub>1</sub>, m<sub>a1</sub> y  $\sigma^2$ <sub>a1</sub>, están dados por:

$$
m_{a1} = \frac{2N - 1}{3}
$$
  

$$
\sigma^{2} a1 = \frac{16N - 29}{90}
$$

<u>a sa tarihin sama masara sa masara sa sa</u>

the same state and the con-

÷

age and service

Como ya se señaló, se puede rechazar la hipótesis de que una secuencia de números es aleatoria, por un número excesivo o demasiado bajo de corridas. Por ende, se requiere de una prueba de dos líneas de espera para determinar si se ha presentado alguno de esos extremos. La prueba estadística que utilizaremos:

and the state of the state of the state of

$$
z = \frac{a_1 - m_{a1}}{\sigma_{a1}}
$$

 $\frac{a1-\frac{2N-1}{3}}{\sqrt{\frac{16N-29}{90}}}$ 

Donde Z tiene una distribución normal,

con una media de cero *y* una varíanza de la

unidad. Si se define el nivel de significación por medio de  $\alpha$  y  $Z_1 \ldots Z_l$  el valor de Z que hace que:

$$
P(Z \geq Z_{1-\alpha/2}) = \frac{\alpha}{2}
$$

**entonces si** 

$$
|z| \geq z_{1-\alpha/2}
$$

Se rechaza la hipótesis de aleatoriedad.

Ejemplo: Tenemos la hipótesis de que los números aleatorios son aleatorios, con  $\alpha = 0.05$ .

La secuencia es:

59, 12, 19,05,58,83, 18,36,00,61,47,24,41,42,98,23,67,84,43,29, 71,88, 74,60, 10,46,23, 15, 11, 78,31, 11, 91, 99,57,28, 18,32,21, 12,95,38, 76,07, 96, 33,63, 10,05

the company of the company of the

La secuencia de números ascendentes *y* descendentes es como sigue:

and the second control

-+-+-+-+-+--+++-++--++---+---+--++---+--+-+-+-+-- 12345678911 1 11 1 1 1 11 22 2 2 22 22223333 01 2 34 5 6 7 89 01 2 3 45 67890123

Por consiguiente,  $a_1 = 33$ .

and a support of the same

**Service Community** 

Puesto que N = 50, para la media y varíanza a<sub>1</sub>, se tiene:

$$
m_{a1} = 33
$$
  
\n
$$
\alpha^{2}{}_{a1} = 8.57
$$
  
\n
$$
Z = \frac{33 - 33}{\sqrt{8.57}}
$$
  
\n
$$
Z = 0.00
$$
  
\n
$$
Z_{0.975} = 1.96
$$

Puesto que  $|Z| < Z_0$  975, no se puede rechazar la aleatoriedad de los números sobre la base de prueba.

Esta prueba satisface algunas necesidades pero no contempla la media para lo que se tendría que diseñar más corridas en donde se pasaran por encima *y* por abajo de la media. Como esta tesis no intenta profundizar en este concepto, el lector que este interesado deberá consultar la obra de Schmidt "Análisis *y* Simulación de Sistemas industriales", pag. 248.

# **f) Pruebas de Autocorrelación**

Las pruebas de autocorrelación examinan la tendencia de los números a ir seguidos por otros números. Para ilustrar Esto observemos la siguiente serie de números aleatorios:

.20,.96,.78,.18,.92,.90,.80,.02,.53,.05,.30,.70,.59,.98,.90,.03,.37,.86,.73,.06,. 53, .25, .67,. 78, .33,.97, .63,.25, .33,. 72,.91,.00, .24,.64, .90,.08, .33,. 94,.33,. 16,.45,. 7 0,.18,.07

Estos números parecen aleatorios y pasar todas las pruebas presentadas hasta ahora, pero, existe una relación clara entre cada sexto número, a partir del segundo. Cada uno de esos números varía en magnitud sucesivamente, de muy grande a muy pequeño. Aunque sería difícil rechazar el generador de números aleatorios que produjo esos números por esta razón, sobre la base de un análisis de sólo 44 número.

Supondrás que deseamos determinar si hay alguna relación entre los números aleatorios r<sub>i</sub>,r<sub>i+m</sub>,r<sub>i+2m</sub>,...,r<sub>i+(m+1)m</sub>, o sea, la amplitud de la autocorrelación entre cada mésimo número aleatorio, partiendo del iésimo. En la suposición de que los números aleatorios tienen una distribución uniforme e independiente sobre el intervalo (O, 1 ), tenemos para la función de densidad de probabilidad de ri+km

 $f_{\text{ki+km}}(r_{\text{i+km}}) = 1$  0 <  $r_{\text{i+km}}$  < 1

and the contract of the component of the contract of the contract of the contract of the contract of the contract of the contract of the contract of the contract of the contract of the contract of the contract of the contr

and a state

La prueba se basa en un análisis de pares sucesivos de números aleatorios. Si consideramos el par de números ri+km *y* ri+(k+1 )m• deduciremos la distribución del producto de esas dos variables aleatorias. Suponiendo que la distribución sea uniforme e independiente, tenemos:

 $\sim 10^{-1}$  .

$$
f_{x,y}(x,y)=1
$$
,  $0 < x < 1$ ,  $0 < y < 1$ .

where  $\bar{q}_{\rm{max}}$  is a  $\bar{q}_{\rm{max}}$  .

 $\bar{1}$ 

a sa mga kalawang sa kalawang sa kalawang sa mga kalawang sa mga kalawang sa kalawang sa kalawang sa kalawang <br>Mga kalawang sa kalawang sa kalawang sa kalawang sa kalawang sa kalawang sa kalawang sa kalawang sa kalawang s

En donde  $R_{i+km} = X \sqrt{R_{i+(k+1)m}} = Y$ . sea Z = XY y W=X, X=W Y Y=Z/W.

La jacobiana de la transformación está dada por:

$$
J = \begin{vmatrix} 1 & 0 \\ -2 & 1 \\ -\frac{v^2}{w^2} & \frac{1}{w} \end{vmatrix}
$$
  
\n
$$
f_Z, w(Z, W) = \frac{1}{w}, \quad Z < W < 1, \quad 0 < Z < 1
$$
  
\n
$$
f_r(z) = \int_x^1 \frac{dw}{w} = -\ln(z), \quad 0 < z
$$

La media *y* la varianza del producto de dos números aleatorios se determinan por medio de:

> $E(r_{i+km}r_{i+(k+1)m}) = 1/4$  $Var(r_{i+km}r_{i+(k+1)m}) = \frac{7}{144}$

Para analizar la correlación general para todos los pares sucesivos de números aleatorios, utilizaremos la estadística:

$$
P_{\text{im}} = \frac{1}{M + 1} \sum_{k=0}^{m} [r_{\text{i}+km}r_{\text{i}+ (k+1) m}]
$$

En donde N es el número total de números aleatorios en toda la secuencia, y M es el entero mayor tal que i+(M+1 )m<N.

 $\tau_{\rm{max}}$  , and<br>one can be set of the constant  $\tau_{\rm{max}}$ 

a substance of the

a.

Ejemplo: Determínese si el 2o., el 7o., el 120. y el 220. de los números aleatorios de la secuencia que sigue están autocorrelacionados. Sea  $\alpha$  = 0.10.

. 1.3, .91., .1.1., .02, .65, .33, .86, .63, .05, .25, .28, .80, .82, .1.0, .78, .88, .76, .29, .20, .66, .1.7, .71., .45, .40, .35

Puesto que nos interesa el grado de autocorrelación de cada quinto número a partir del segundo,  $i = 2$ , m = 5, N = 25 y M = 3:

$$
P_{25} = \frac{1}{4} \sum_{k=0}^{3} r_{2+5k}r_{2+5(k+1)}
$$
  
\n
$$
= \frac{1}{4}
$$
  
\n
$$
= 0.6546
$$
  
\n
$$
\frac{\sqrt{13(3)+7}}{12(4)}
$$
  
\n
$$
= 0.141
$$
  
\n
$$
Z = \frac{26. -0.25}{0.141}
$$
  
\n
$$
Z = 2.2.87
$$
  
\n
$$
P_{0.95} = 1.65
$$

Puesto que  $|z| > Z_{0.95}$ , debemos rechazar la hipótesis de que los números analizados no están autocorrelacionados significativamente.

> $\sim$ 85

En las siguientes pruebas solamente se mencionará cual es su función, pero no se explicará su funcionamiento para no desviar el objetivo principal.

**Prueba de huecos.** Esta prueba se utiliza para determinar el significado de los intervalos entre la repetición de cierto dígito. Si el dígito k va seguido por x dígitos distintos de k, antes de que vuelva a aparecer k, se dice que existe un hueco de tamano x.

**Pruebe de Yule.** Esta prueba determina si el número de veces que se produce la suma de cada dígito compuesto de los números aleatorios es significativamente el que debería de tener.

**Pruebe del Póquer.** Esta prueba se utiliza para analizar la frecuencia con la que se repiten los dígitos en número aleatorios de cinco dígitos. O sea:

- 1. Los cinco dígitos son diferentes.
- 2. Hay exactamente un par.
- 3. Dos pares diferentes.
- 4. Tres dígitos iguales (Tercia).
- 5. Tres dígitos iguales más un par (full).
- 6. Cuatro dígitos iguales (Póquer).
- 7. Cinco dígitos iguales (Quintilla).

# **g) Nivel compuesto de significación**

Si tuviéramos que aplicar n pruebas diferentes a una serie de números *y* el nivel de significación para cada prueba tuviera que ser  $\alpha$ : entonces, el nivel  $computesto de sianificación,  $\alpha\tau$ , está dado por:$ 

$$
\alpha_T = 1 - (1-\alpha)^{1/n}
$$

O sea, si la hipótesis nula para cada prueba es realmente verdadera, la probabilidad de que se rechace una o más de esas hipótesis está dada por  $\alpha$ T. Por lo tanto, para un  $\alpha$ T dado, el error  $\alpha$  para cada una de las pruebas individuales está dada por:

$$
\alpha = 1 - (1 - \alpha_T)^{1/n}
$$

Por ejemplo, si se tienen que aplicar cinco pruebas diferentes a una serie de números aleatorios de modo que la probabilidad de rechazo incorrecto en una a más de las pruebas sea de 0.05, el error  $\alpha$  para cada prueba será

 $\alpha = 1 - (0.95)^{0.2} \approx 0.01$ 

# **3. MÉTODO MONTECARLO**

El Método Monte Cario es fundamental para el concepto de los sistemas de simulación que contienen elementos estocásticos o probabilísticos. Su origen y nombre se debe al trabajo de Van Neumann y Ulan a finales de los afias cuarenta, cuando acuflaron el término y aplicaron la técnica para resolver ciertos problemas de protección nuclear. La técnica matemática se ha conocido durante muchos afies, pero fue revivida para el trabajo secreto en Los Alamas y se le asignó el nombre clave de Monte Cario.

En la Técnica de Monte Cario, la experiencia o datos artificiales se generan mediante el uso de algún generador de números aleatorios y de la distribución de probabilidad acumulada de interés. La distribución de probabilidad por muestrear puede basarse en datos empíricos que se obtienen de registros anteriores, puede ser el resultado de un experimento reciente, o puede ser una distribución teórica conocida. Los números aleatorios se usan para producir una secuencia aleatorizada de valores que duplicarán la experiencia esperada, la cual puede producirse mediante la distribución descrita por alguna función de probabilidad:

- 1. Grafique o tabule los datos de interés como una función de distribución de probabilidad acumulada, con los valores de la variable sobre el eje "x" o abscisa y las probabilidades de O a 1 que se trazaron sobre el eje "y" de la ordenada.
- 2. Seleccione un número decimal aleatorio (NA) entre O y 1 por medio de un generador de números aleatorios.

3. Proyecte horizontalmente el punto sobre el eje "y" (ordenada) que corresponda a este número decimal aleatorio, hasta que la línea de proyección intercepte la curva acumulativa.

and the property of the second complete second con-**All all commands** and conand the company of the company of the company of the company of the company of the company of the company of the company of the company of the company of the company of the company of the company of the company of the comp

- 4. Proyecte hacia abajo de este punto de intersección sobre la curva al eje x (abscisa).
- 5. Escriba el valor de x correspondiente a este punto de intersección. Después, este valor de x se toma como el valor de la muestra.
- 6. Repita los pasos del 2 al 6 hasta que se hayan generado tantas variables aleatorias como se deseen, siguiendo la secuencia en la cual se obtuvieron.

Como ejercicio para exponer estos puntos supóngase el ejemplo **"el ebrio aleatorio",** en el que este personaje tiene que llegar a su casa después de salir de la cantina, el tiene que caminar 10 cuadras en forma aleatoria cual sería la probabilidad de que llegara a su casa.

Como primer paso se acordó que hay que graficar los datos en los ejes cartesianos, en donde tenemos en el eje x los puntos cardinales *y* en el eje "y" la probabilidad de que camine hacia ese lugar, *y* como son 4 puntos, se tiene una probabilidad del 25% en cada punto, la siguiente tabla nos muestra esto:

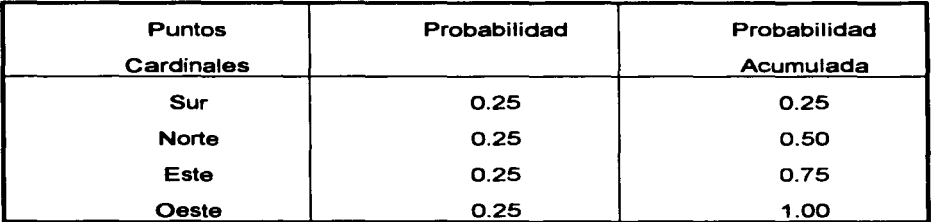

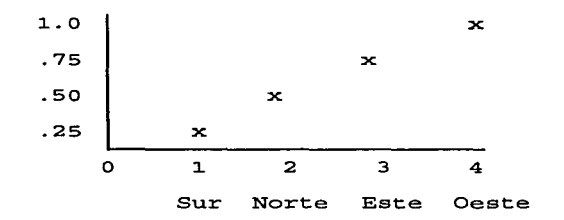

- Como segundo paso tomamos un número aleatorio entre O y 1,  $\bullet$ supongamos 0.456.
- Tercer paso se proyecta horizontalmente el número aleatorio y le corresponde el valor acumulado de .50.
- Cuarto paso se proyecta al eje de las abscisas nos da un valor de 2.
- Quinto paso el valor de x, o sea 2, nos representa que el ebrio camino hacia el Norte.
- El último paso es repetir los pasos del 2 hasta el 5, vamos a realizarlo para las 10 cuadras.

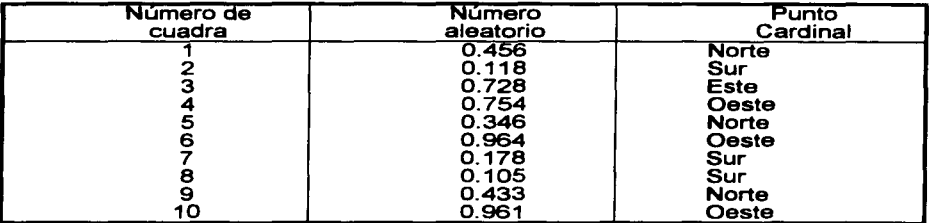

Con esto tenemos que el ebrio recorrió tres cuadras al norte, tres al sur, dos al este *y* uno al oeste; por lo tanto al avanzar 3 al norte menos 3 al sur quedo en el mismo lugar, dos al este y uno al oeste; quedo al finalizar las diez cuadras caminadas en la primer cuadra al este. Para determinar que probabilidad tiene de llegar a su casa hay que determinar a cuantas cuadras esta su casa de la cantina si queda a un número impar de cuadras tiene una probabilidad "O" de llegar, ya que con un numero par de cuadras caminadas, jamas llegara a un numero impar. Si se desea ahondar en esta simulación consultar la obra de Shanon, 1980 p. 83.

IV. DESARROLLO DE LA INVESTIBACIÓN

# CAPÍTULO IV

# DESARROLLO DE LA INVESTIGACIÓN

#### 1 . .JUSTIFICACIÓN

Hoy en día la preparación y evaluación de proyectos cumple un papel de primera importancia entre los agentes económicos responsables en decidir acerca de la asignación de recursos para implementar iniciativas de inversión.

Frente al tradicional criterio de realizar préstamos para nuevas inversiones en función de las garantías que pudiera ofrecer el solicitante, algunas instituciones financieras se destacaron como pioneras en la incorporación de los análisis profesionalizados de otorgamiento de créditos, generalizando ta aplicación de ta técnica metodológica denominada de preparación y evaluación de proyectos, para facilitar y mejorar su proceso decisorio.

La decisión de optar por una de las posibilidades de endeudamiento disponibles debe tomarse en función del resultado de un análisis que muestre una rentabilidad positiva posible de esperar de una inversión próxima en et tiempo y que busca obtener con ese préstamo.

Dadas tas características de nuestro país no podemos evaluar los proyectos de inversión de la manera tradicional, ya que como nos hemos dado cuenta muchos empresarios pequeños perdieron sus inversiones aunque ellos evaluaron bien, pero no tomaron en cuenta la devaluación del peso frente al dólar, por to que tenemos que utilizar alguna herramienta que nos permita incorporar todo lo que le atañe a México como son tos movimientos políticos, pactos, etc., para poder invertir de una manera más eficiente.

En este trabajo se incorpora la simulación como un instrumento que provee una importante información a los inversionistas respecto a su propia conveniencia de llevarlo a cabo. En tas técnicas de evaluación de proyectos se acostumbra emplear de uno a tres escenarios (óptimo, pesimista y termino medio), para poder establecer un criterio. mientras que la simulación podemos contemplar miles de escenarios sin que esto nos represente alguna demora.

Se pretende desarrollar un modelo de simulación por computadora para fa evaluación financiera de proyectos de inversión para los pequeños empresarios, ya que los programas del mercado están fuera del alcance de fa mayoría de los inversionistas. Y donarlo a fa F.C.A. para que los estudiantes de fa materia de "evaluación de proyectos de inversión", tengan una herramienta en clase.

### 2. PLANTEAMIENTO DEL PROBLEMA

La importancia que se ha dado al estudio de proyectos ha originado que hasta ahora se hayan escrito muchos textos sobre fa temática de fa evaluación de inversiones. Sin embargo, son muy pocos o casi ninguno, los que se preocupan de fo que estimamos.

Dado que el evaluador de un proyecto hace un estudio para que otra persona arriesgue su capital, invirtiéndolo si los resultados son positivos, será conveniente que antes de entregar el resultado de su investigación medite acerca de si él estaría dispuesto a aportar sus ahorros para asociarse con el inversionista en fa aventura de una nueva empresa. Esta es una forma fácil de comprobar el valor que el evaluador fe atribuye a su propio trabajo.

La cantidad de información que se fe proporcione al inversionista y fa calidad de ella serán determinantes en su éxito. Por tal motivo, el evaluador no deberá escatimar esfuerzos para lograr el mejor de los resultados en su trabajo, el que muchas veces será recomendar no invertir. Todo esto evidentemente requerirá tiempo, por fo que posiblemente ya no tengamos fa oportunidad de invertir, mismo que no ocurriría si nos auxiliáramos de fas experiencias tenidas utilizando fa simulación.

Cómo hacer más eficiente la evaluación de los provectos de inversión, a efecto de incorporar la probabilidad de ocurrencia de las variables que inciden en ta generación de los flujos de efectivo, bajo diferentes alternativas de inversión en múltiples escenarios económicos, políticos y sociales acordes a la realidad mexicana.

IV. DESARROLLO DE LA INVESTIGACIÓN

# 3. HIPÓTESIS DE INVESTIGACIÓN

El uso de un modelo de simulación en computadora hace más eficiente la evaluación de proyectos de inversión, porque pennite incorporar diferentes medidas financieras, múltiples variables y su probabilidad de ocurrencia, bajo diferentes alternativas de inversión en múltiples escenarios.

## 4. OBJETIVOS

### A. Generales

Elaborar un modelo de simulación en computadora para la evaluación de proyectos de inversión.

Validar el funcionamiento del modelo de simulación.

Aplicar el modelo de simulación elaborado en un proyecto de inversión para evaluarlo financieramente.

### B. Eapeclficoa

Evaluar el riesgo y la incertidumbre que puedan tener los proyectos a simular

Detenninar que tipo de Distribución de probabilidad deberán de llevar las variables que no podemos controlar, para establecer la aleatoriedad de la simulación.

Detenninar las partes que integran la técnica de simulación de Monte Cario para evaluar los proyectos de inversión.
#### 5. METODOLOGfA PARA LA ELABORACIÓN Y VALIDACIÓN DEL MODELO DE SIMULACIÓN

Como se señala en el marco teórico Schmidt<sup>1</sup> propone las siguientes etapas para investigar las propiedades y el comportamiento de un sistema real y siendo esta una de las más completas metodologías la empleo en el presente trabajo:

#### A. Definición del sistema

 $\frac{1}{3}$  ? *¿* .

h,

2

Este es un proyecto de inversión dónde se requiere determinar si la inversión en seguros contratada es la adecuada en base a los riesgos y daños que ha sufrido la empresa, es decir, que no pague una prima muy alta y que no sea necesaria o que pague una prima muy baja y cuando ocurra un siniestro tenga que absorber gran parte del daño.

El proyecto puede ser evaluado como inversión, considerando los flujos positivos como la parte que paga la aseguradora al beneficiario de la póliza, no sea necesaria o que pague una prima m<br>siniestro tenga que absorber gran parte del daño<br>El proyecto puede ser evaluado como inv<br>positivos como la parte que paga la asegurado<br>como flujos negativos la parte que retiene, es como flujos negativos la parte que retiene, es decir, la parté que esta por debaio y por encima de la cobertura además de la prima que se paga por la

 $p^{\text{oliza}}$ .  $\frac{1}{2}$  .  $\frac{1}{2}$  .  $\frac{1}{2}$  .  $\frac{1}{2}$  .  $\frac{1}{2}$  .  $\frac{1}{2}$  .  $\frac{1}{2}$  .  $\frac{1}{2}$ 2 de deur 1957 de décembre de la décembre de la décembre de la décembre de la décembre de la décembre de la décembre de la décembre de la décembre de la décembre de la décembre de la décembre de la décembre de la décembre

1 SCHMIDT, J. W. & TAYLOR, R. E. "Análisis y Simulación de Sistemas Industriales".

#### в. Definición de las variables en el modelo

- 1. Monto del siniestro: Perdida ocasionada, calculada en unidades monetarias.
- 2. Número de perdidas:
- 3. Prima:
- 4. Cobertura máxima:
- 5. Póliza:
- 6. Retención:  $(9 \epsilon \text{arccos})$
- 7. Retención **Sicotiva:** en Excess:  $L$  .  $J$   $\epsilon$   $\approx$   $R$  ,  $Z$   $\approx$   $C$   $\epsilon$   $\epsilon'$   $\sim$ 8. Pago de póliza:
- 9. Deducible interno:  $Co$   $S-y$  ver

Sólo se consideraran en el modelo las que estén por

- encima del deducible
- Cantidad que paga el asegurado, para poder contar con el seguro.

Es la cantidad a la que se responsabiliza la aseguradora a cubrir, la cantidad mínima depende del deducible.

Es el contrato que se establece entre ambas partes.

Lo que no  $\frac{52}{69}$  responsabiliza la aseguradora y paga el asegurado.

Retención no contemplada, es decir lo que esta por encima de la cobertura y que el asegurado tiene que absorrerlo. Es la cantidad que se recupera por el daño esusado, es decir lo que la aseguradora paga al asegurado. (tembién conocido como Coasegaro). Es el monto parsel éggi el asegurado se hace responsable, después de éste la aseguradora se responsabilizará.

que reparente la protierpasson<br>del aseguando

#### $\mathbf{C}$ . Formulación del modelo <sup>2</sup>

Reducción y abstracción del sistema real a un diagrama de flujo lógico. del proyecto de inversión de PEMEX, considerando todas las variables a incorporar en el modelo.

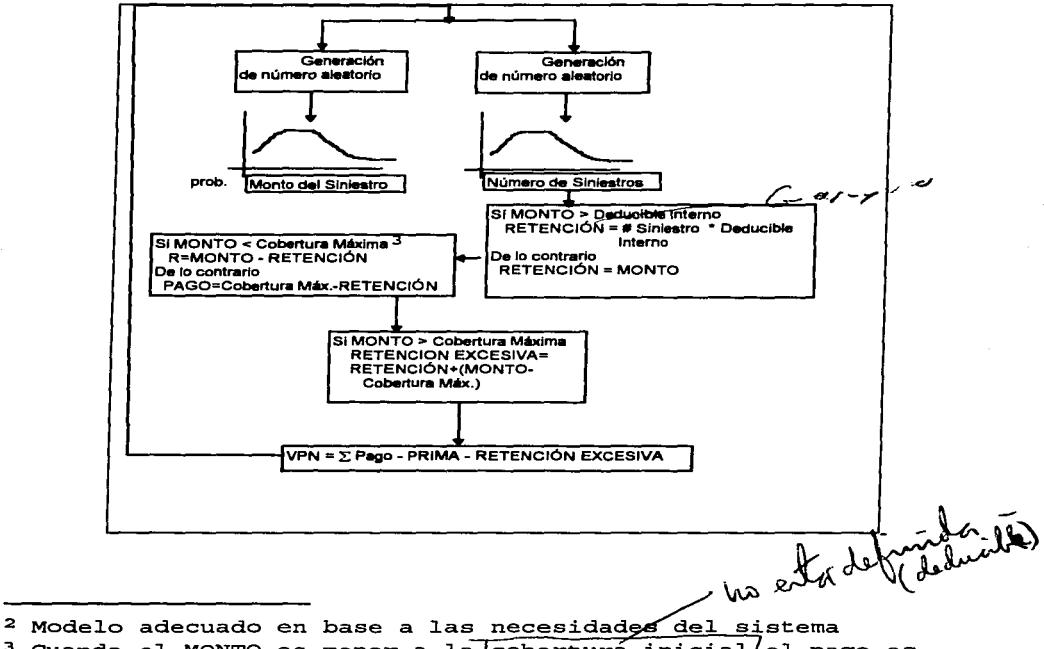

<sup>3</sup> Cuando el MONTO es menor a la cobertura inicial el pago es<br>cero, dado que el MONTO del siniestro pasa a ser parte de la RETENCIÓN por parte del asegurado.

### D. Preparación de datos

Como vimos en el primer capítulo<sup>4</sup> en la sesión de probabilidad de utilidades un experto nos debe indicar que probabilidad debe tener nuestras perdidas en este proyecto, el número de perdidas del seguro de propiedades son:

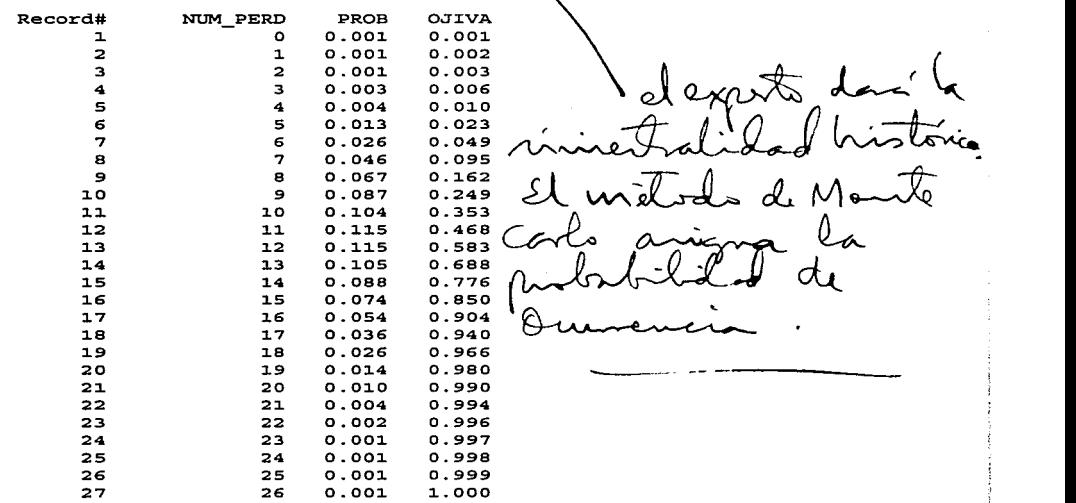

La última columna es la frecuencia acumulativa u ojiva que es necesaria, para La última col<u>umna es la trec</u>uencia acumulativa u ojiva que es necesaria, para<br>determinar el múmero de perdida en base al número aleatorio, para aplicar el método<br>Monte Carlo<del>..</del>

S Vid. Cáp. 3 p. 88

<sup>4</sup> Vid. Cáp. 1 Sec. 3 p. 31

IV. DESARROLLO DE LA INVESTIGACIÓN

#### MONTO DE LAS PERDIDAS

Una vez que tenemos el número de perdidas se determina el monto para cada una de éstas; en este caso se agruparon y se determino que era una distribución exponencial con lo que se generaron varias corridas y se determino su probabilidad.

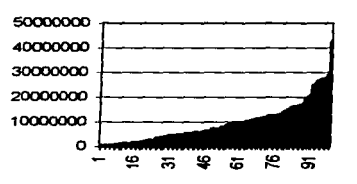

#### Figura 17. Distribución exponencial del monto de las perdidas

#### E. Translación del modelo

Descripción del modelo en un lenguaje aceptable para la computadora que se usará.

Se probaron distintos paquetes de software, entre ellos GPSS, un paquete especial para realizar simulaciones, pero dificil de implementar una función financiera, como la TIR o el VPN, también se intento en MANAGER, pero sólo acepta una variable en el modelo Monte Cario y uno de los que más me convencían era utilizar Visual BASIC, con interfaz en Excel, dado que este último tiene los criterios de evaluación como la TlR y el VAN, pero, al obtener algunos resultados del VAN, me di cuenta que EXCEL versión 5.0 no calcula adecuadamente el VAN, por lo que me vi obligado a realizar un programa en particular para este modelo en Fox pro para windows versión 2.6 (ver anexo).

#### F. Validación del modelo de simulación

Se validara estadísticamente el modelo, a un nivel aceptable de confianza de modo que la inferencia obtenida del modelo respecto al sistema real sea correcta.

La validez de nuestra simulación va a depender de las variables aleatorias que introduzcamos en nuestro proyecto de inversión a simular, en este caso del número de perdidas y el monto del siniestro.

#### Hipótesis estadística

Ho : **No** hay una diferencia significativa entre una distribución muestra! y la teórica generada por la simulación en la computadora.

H1 : Hay una diferencia significativa entre una distribución muestra! y ta teórica generada por la simulación en la computadora.

Como se puede ver en el anexo no hay una diferencia significativa entre la distribución teórica y la distribución muestral, por lo que se acepta Ho y se rechaza H<sub>1</sub>.

#### G. Experimentación

Corrida de la simulación para generar los datos deseados y efectuar el análisis de sensibilidad (ver anexo).

#### **H. lnterpretación, y obtención de inferencias**

Como se puede ver en la gráfica de función de utilidad del inversionista, sí quisiéramos ahorrar el gasto de la prima al finalizar el año tendríamos que desembolsar una gran cantidad de dinero, por lo que conviene para este proyecto actuar conservadoramente y adquirir et seguro, ya que la organización tiene muchos siniestros.

#### **i.** lmplantación, y uso del modelo y/o resultados

**ver anexo .** 

#### **.J. Documentación**

Se hicieron varias pruebas para determinar cual era el comportamiento de las variables, y así poder asignar una probabilidad que estuviera  $\alpha$  acorde con la realidad, incorporando incluso las perdidas muy grandes, ya que en esta organización se pueden dar siniestros con un gran monto de perdidas.

Para este caso vimos como, nos ayudo la simulación a tomar una decisión acertada de la que estaremos en un 95°/o de confianza en que será una buena decisión, este proyecto se puede llevar a varios aspectos tanto económicos, como de recursos a utilizar, por ejemplo si queremos desarrollar un proyecto en "X" tiempo y con "n" personas, podemos simular estas variables y ver que tan conveniente es el proyecto que estamos por implementar.

### **CAPiTULOV**

#### **APLICACION DEL MODELO DE SIMULACION EN LA EVALUACION DE PROYECTOS DE INVERSIÓN**

#### **1. METODOLOGIA.**

A. **Selección** del Proyecto a Evaluar.

Este es un proyecto de inversión dónde se requiere determinar si la inversión en seguros contratada es la adecuada en base a los riesgos y daños que ha sufrido la empresa, es decir, que no pague una prima muy alta y que no sea necesaria o que pague una prima muy baja y cuando ocurra un siniestro tenga que absorber gran parte del daño.

El proyecto puede ser evaluado como inversión, considerando los flujos positivos como la parte que paga la aseguradora al beneficiario de la póliza, como flujos negativos la parte que retiene, es decir, la parte que esta por debajo y por encima de la cobertura además de la prima que se paga por la poliza.

B. **Caracterfsticas** del proyecto bajo estudio.

Se esta estudiando la posibilidad de contratar un seguro con las siguientes características:

- $\Rightarrow$  Todas las cantidades son en dólares
- $\Rightarrow$  Una prima del 10% sobre la cantidad asegurada.
- $\Rightarrow$  Un deducible de \$100,000 sólo por cada evento ocurrido.
- $\Rightarrow$  Cobertura máxima \$ 25'000,000

102

- C. Definición de las variables a simular.
- ⇒ El monto de la∖perdida(se simulará en un rango de 349,000 dólares hasta 115 millones de dólares.
- ⇒ El número de perdida<sup>(</sup>se simulará en un rango de 1 a 26 perdidas, para este caso.
- D. Determinar las distribuciones de probabilidad bajo estudio de las variables a simular.
- $\Rightarrow$  El número de perdidas tiene un comportamiento en forma de campana, es decir, se utiliza una probabilidad normal.
- $\Rightarrow$  El monto del siniestro tiene una distribución exponencial.
- E. Determinar el modelo **de** Inversión, es decir las diferentes alternativas a evaluar.

Dado que el proyecto depende de si ocurre o no el siniestro y si se paga una prima, que respalde el siniestro, se pueden considerar las siguientes alternativas:

- a) Conservador. Mantiene una prima en el seguro moderada.
- b) Averso al riesgo. Como teme perderlo todo si ocurre un siniestro, mantiene una prima muy alta.
- c) Preferente al riesgo. Prefiere no pagar una prima, y ahorrar lo que paga de prima para solventar sus posibles siniestros, por lo que puede ahorrar una prima baja o alta.

V. APLICACIÓN DEL MODELO DE SIMULACIÓN

the control of the state of the control of the control of the con-

F. Determinar los criterios de evaluación.

**Service** 

Se debe elegir la alternativa donde el flujo de efectivo sea el mayor posible, aunque éste sea negativo, dado qué es el que cubre mejor los daños ocurridos.

ال<br>التي التي يوسع التي يولد التي التعاقد في التي يعتبر الموقع المستقل التي التي

G. Determinar la distribución de probabilidad del criterio de evaluación seleccionado.

Como se tienen muchos valores, no seria apropiado presentarle a nuestro inversionista 1000 resultados diferentes que posiblemente sólo podrian confundirlo y que no le interesaran para tomar una decisión, por eso se eligió cinco valores que representaran el comportamiento de los datos estos son: 10%, 25%, 50%, 75% y 90%, para que el inversionista pudiera tomar la decisión. Ver anexo.

#### H. Análisis estadfstlco.

Como hay una diferencia muy pequeña entre la distribución muestra! y la distribución teórica, se acepta Ho, con lo que se aprueba el modelo de simulación.

l. Decisiones de inversión de acuerdo con la factibilidad del proyecto.

En base a las alternativas que se presentan en la gráfica de utilidad del inversionista, nos podemos percatar, que si no contratamos el seguro, podemos caer en una gran perdida financiera, por lo que se recomienda para este caso adquirir el seguro.

V. APLICACIÓN DEL MODELO DE SIMULACIÓN

#### **CONCLUSIONES**

En el presente trabajo están señalados tres aspectos principales como el título lo indica: "La evaluación financiera de proyectos de inversión mediante un modelo de simulación".

1°. La evaluación financiera, si es factible llevar a cabo la encomienda o no, aquí es fundamental tomar en cuenta el proceso de la toma de las decisiones.

2°. Proyectos de inversión, son todos los proyectos que emplean unidades monetarias, ya sea, que nos causen utilidades o perdidas.

 $3^\circ$ . Simulación del modelo en el que se va $(m)$ invertir, el cual permitirá generar múltiples escenarios y así el inversionista pueda tomar una decisión en base a su información acumulada.

Se concluye que para el caso práctico de la contratación de seguros a propiedades para PEMEX, dado que la diferencia entre el modelo simulado y la realidad oscila en un 5%. Por lo tanto no hay diferencia significativa entre el modelo teórico y el práctico, con lo que podemos damos cuenta del grado de utilidad que se puede obtener al emplear un modelo de simulación estableciendo adecuadamente las variables a incorporar y su flujo de información.

Recomiendo enfáticamente que se revise el modelo a simular con los expertos de esa información, para que se determine el flujo de la información y la ponderación de los elementos a simular; en el presente trabajo se consultaron a dos personas expertas en el área de seguros, para que ellos validaran que el flujo de la información fuera el adecuado.

105

CANTINIAL S

V. APLICACIÓN DEL MODELO DE SIMULACIÓN

Este provecto contó con una información histórica de diez años, misma que nos permitio utilizar la técnica Monte Carlo ya que esta requiere como insumo la experiencia anterior y la distribución de probabilidades de los elementos a simular para que se pueda obtener el pronostico de eventos futuros.

Con los valores obtenidos de la simulación y las alternativas que tiene el inversionista en sus preferencias por el riesgo (conservador, preferente al riesgo y aversión por éste), le conviene la opción conservadora y posiblemente la aversión al riesgo, dado que la empresa es muy propensa a la siniestralidad, así que desde el punto de vista inversión, se debería elegir la opción del conservador. Pero desde el punto de vista operativo se debería observar porque tanta siniestralidad, y determinar si con ciertas medidas de seguridad se puede reducir la probabilidad de daños (un ejemplo real de esta, sería el de seguros Monterrey que al asegurar un auto le regalan un bastón al asegurado. que inmoviliza el volante y esto reduce la probabilidad de robo de autos que están asegurados con ellos.

> ELIMINAR ESTO - NO TIEVE NADA QUE VER  $G_{1}w \in L_{c}AS_{Q}$

ANEXO

# **ANEXOI**

CONSERVADOR

## TIPO DE RIESGO

PROBABILIDAD

 $\lambda_i$ 

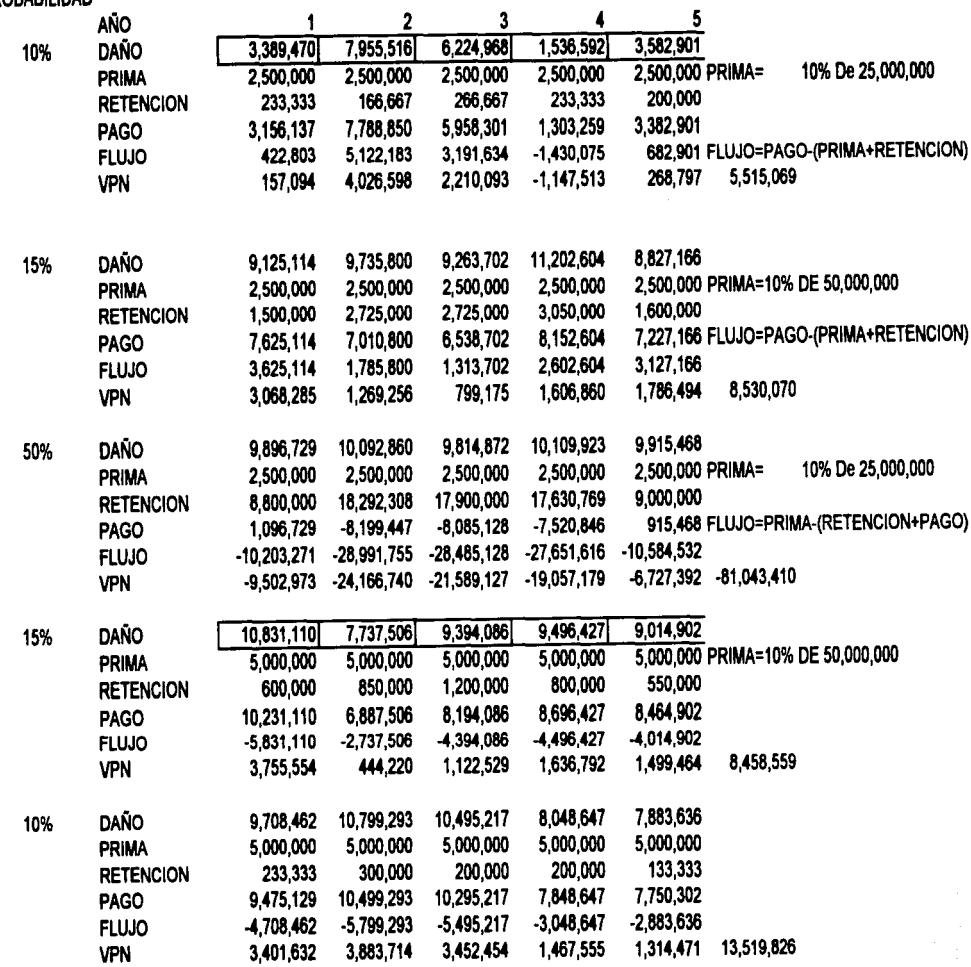

Página 6

.<br>Na h-Aire na hAile na 200 an t-Sainte ann an 1970. **Samuel Community** .<br>De estas en manuel de la provincia de

 $\mathbf{U}$  is a unitary property of  $\mathbf{U}$ 

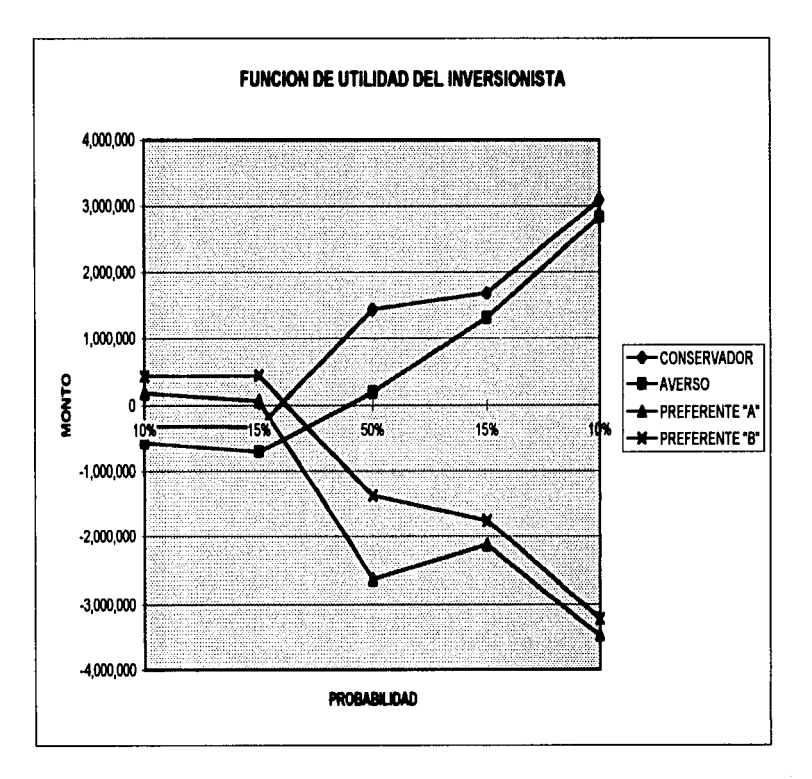

Página 7

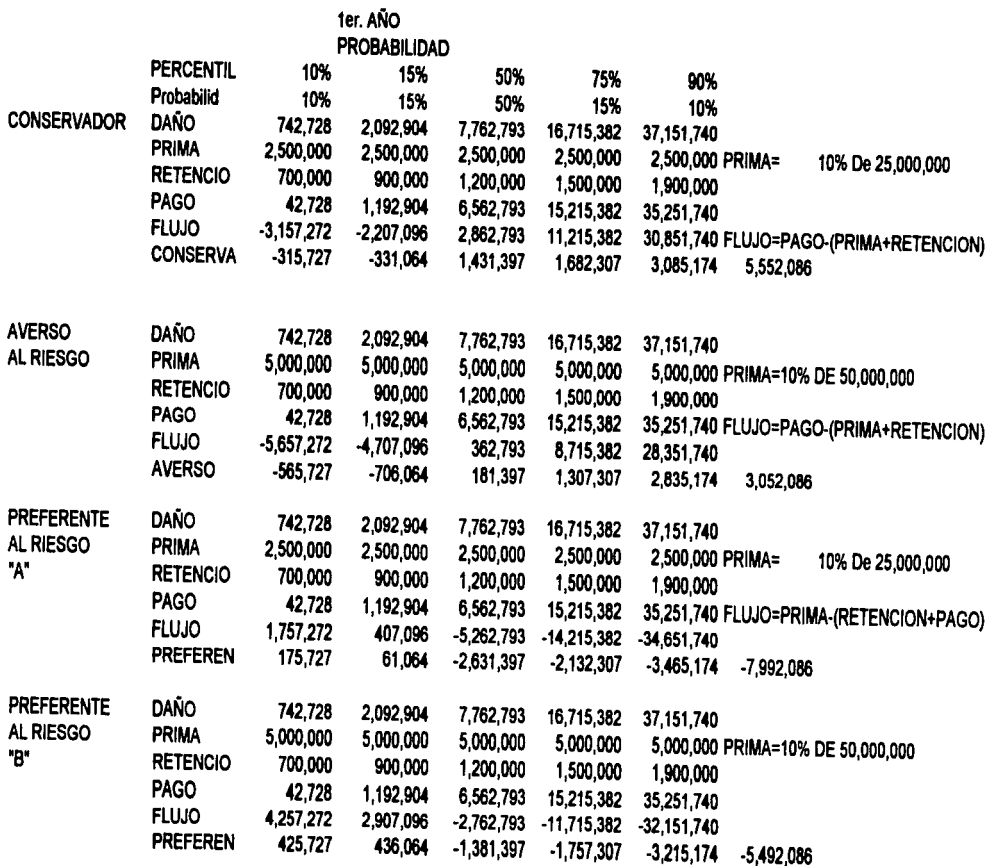

**Sales** . . . . . . . . . .

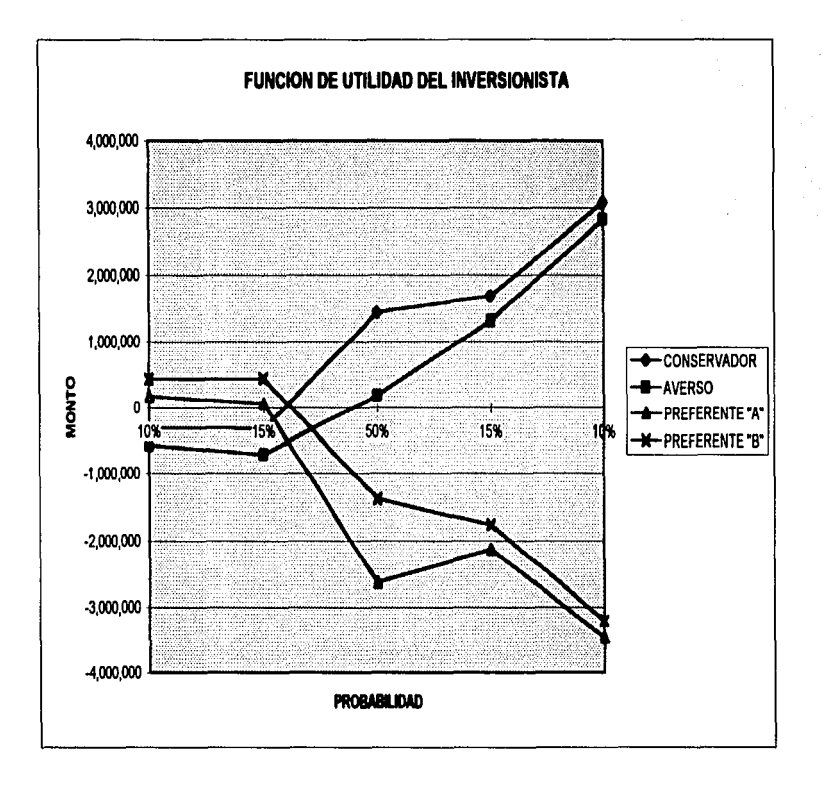

Página 9

#### **MONTO DE LOS SINIESTROS**

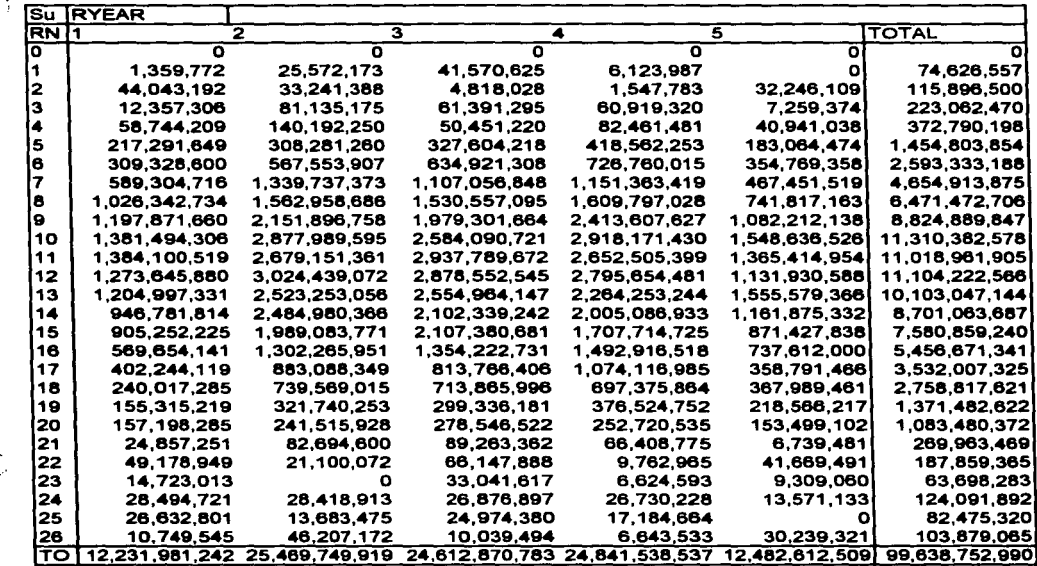

 $\overline{\phantom{a}}$  $\lceil$ , i. i. ساء ŧ,  $\overline{\phantom{a}}$  $\mathbf{r}$  .  $\frac{1}{2}$  and  $1 - 4$ متسمعه  $\mathbf{r}$  ,  $\mathbf{r}$  , where  $\mathbf{r}$  $\overline{\phantom{a}}$ **Inset** فسدد  $\mathbf{r}$  and Ë 15万円

 $\frac{1}{2}$ 

 $\mathcal{L}(\mathcal{L})$  and  $\mathcal{L}(\mathcal{L})$  . The  $\mathcal{L}(\mathcal{L})$ 

#### TOTAL DE SINIESTROS

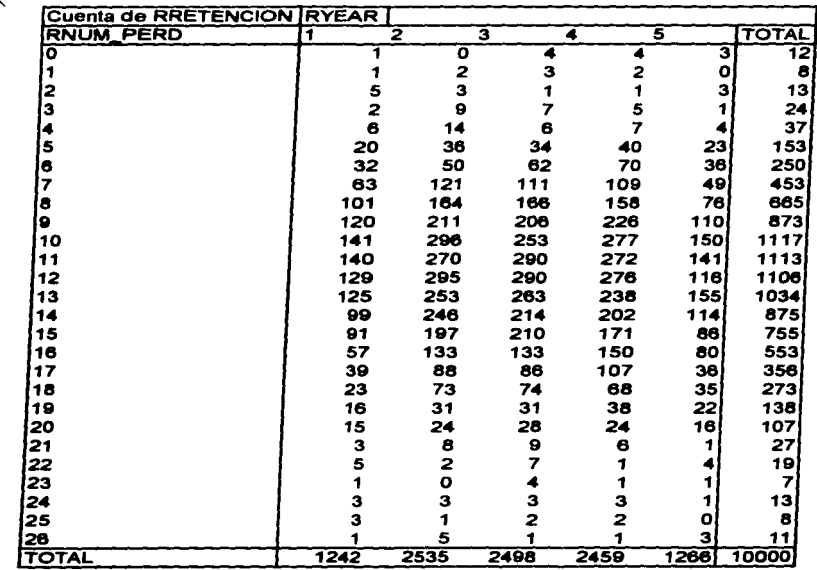

 $\overline{\Gamma}$ r<br>|<br>| , !"<br>|-<br>| ! 1.  $\sum_{i=1}^{n}$  $\overline{\phantom{a}}$ سم<br>وبرا ÷. L. ÷, j.

> $\bullet$ .

> > ⊃

 $\begin{bmatrix} \overline{1}_t \\ \overline{1}_t \end{bmatrix}$ 

Página 2

#### SUBTOTALES DE LOS SINIESTROS

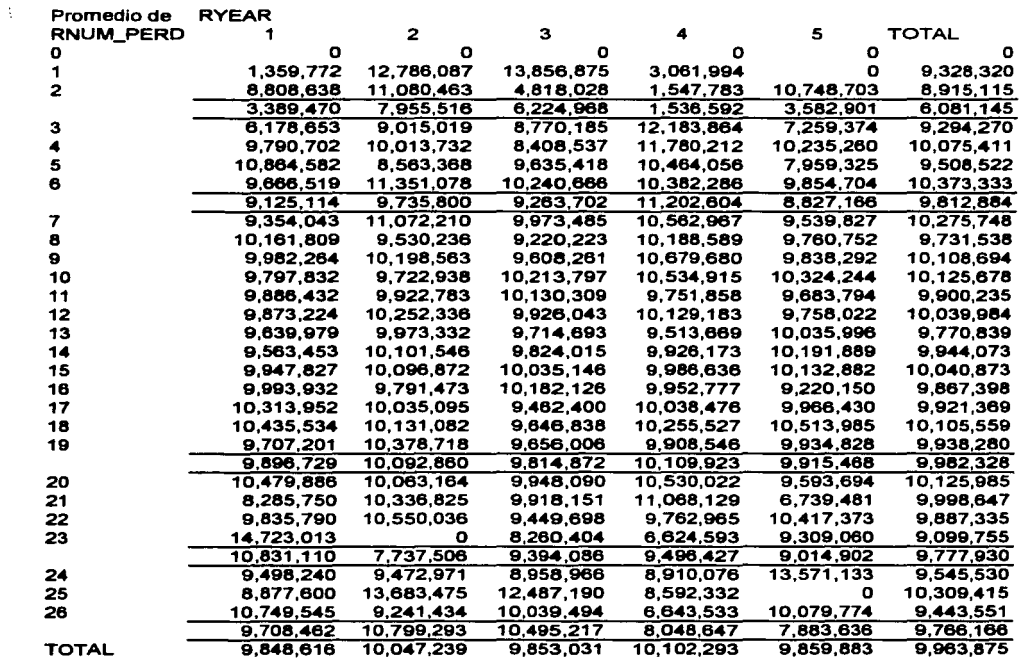

#### SUBTOTALES DE LOS SINIESTROS

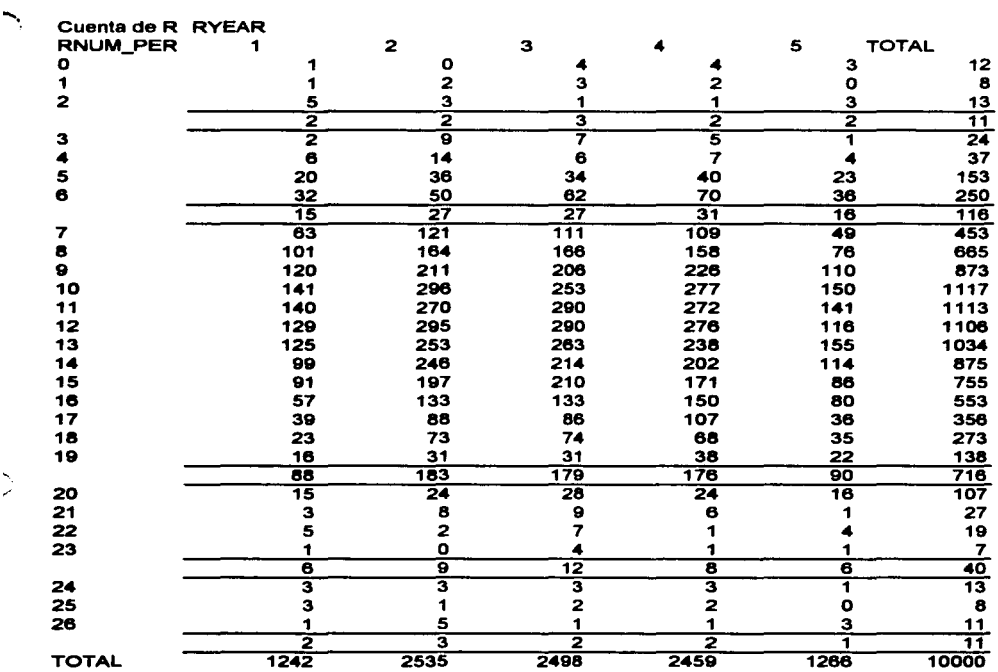

Página 4

 $\mathcal{O}(\mathcal{A}^{\mathcal{A}})$  and  $\mathcal{O}(\mathcal{A}^{\mathcal{A}})$ 

where we can also a simple polarization of  $\mathcal{O}(n)$  , and  $\mathcal{O}(n)$  and  $\mathcal{O}(n)$ 

## $ResU_{\lambda}$

 $\overline{\mathbf{U}}$ 

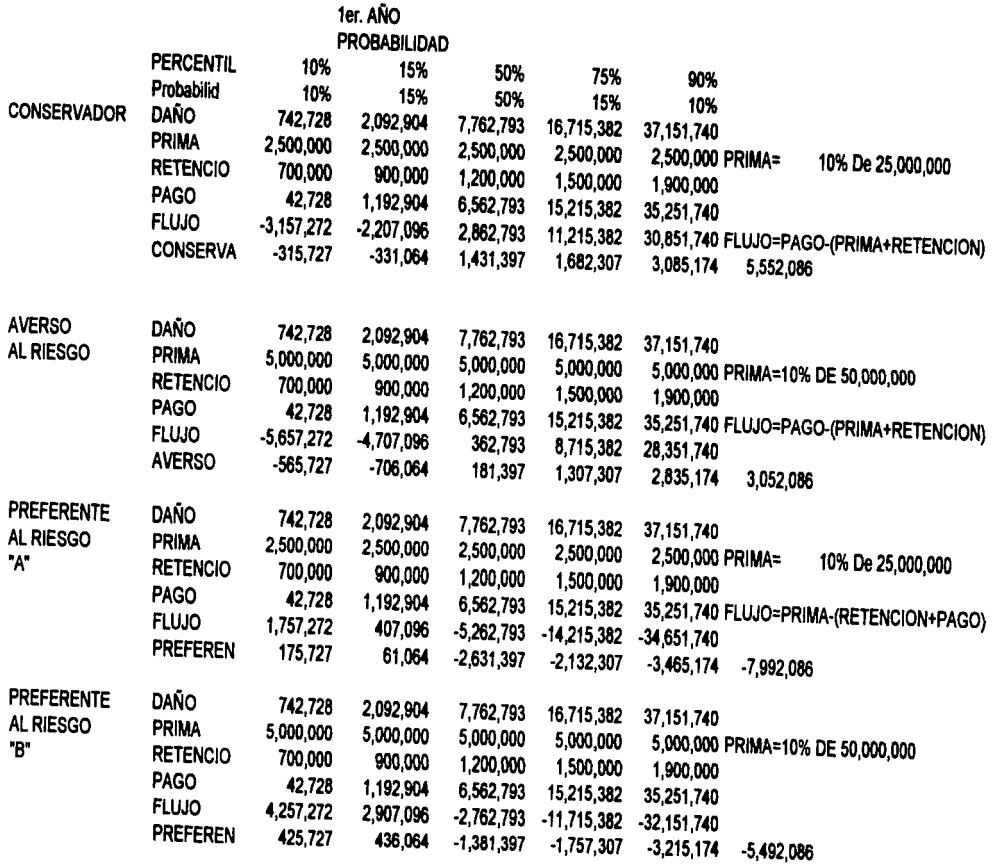

 $\bigcup$ 

 $\overline{J}$ 

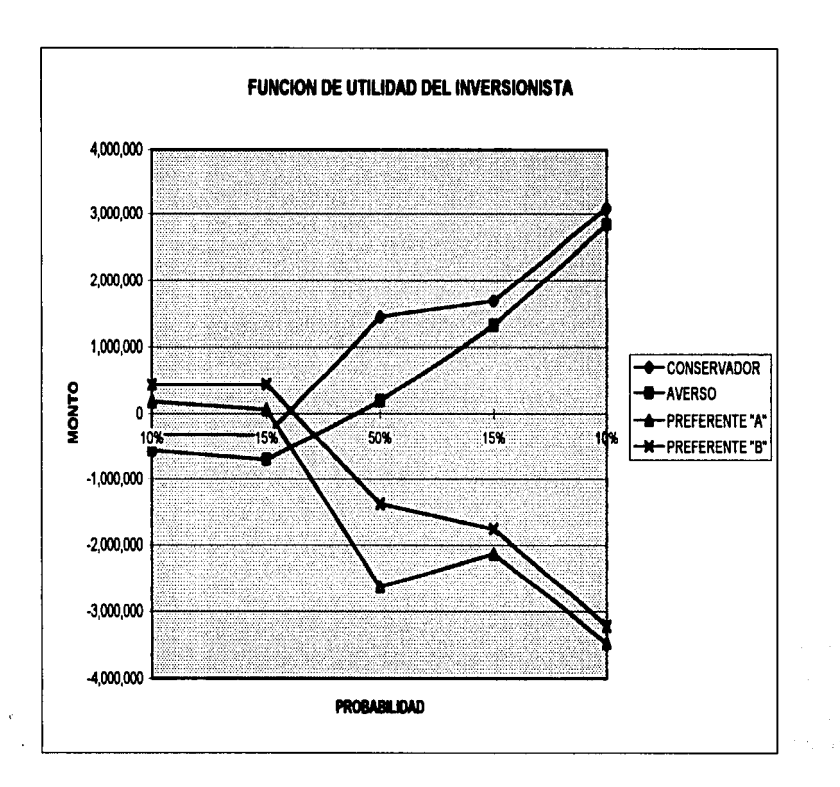

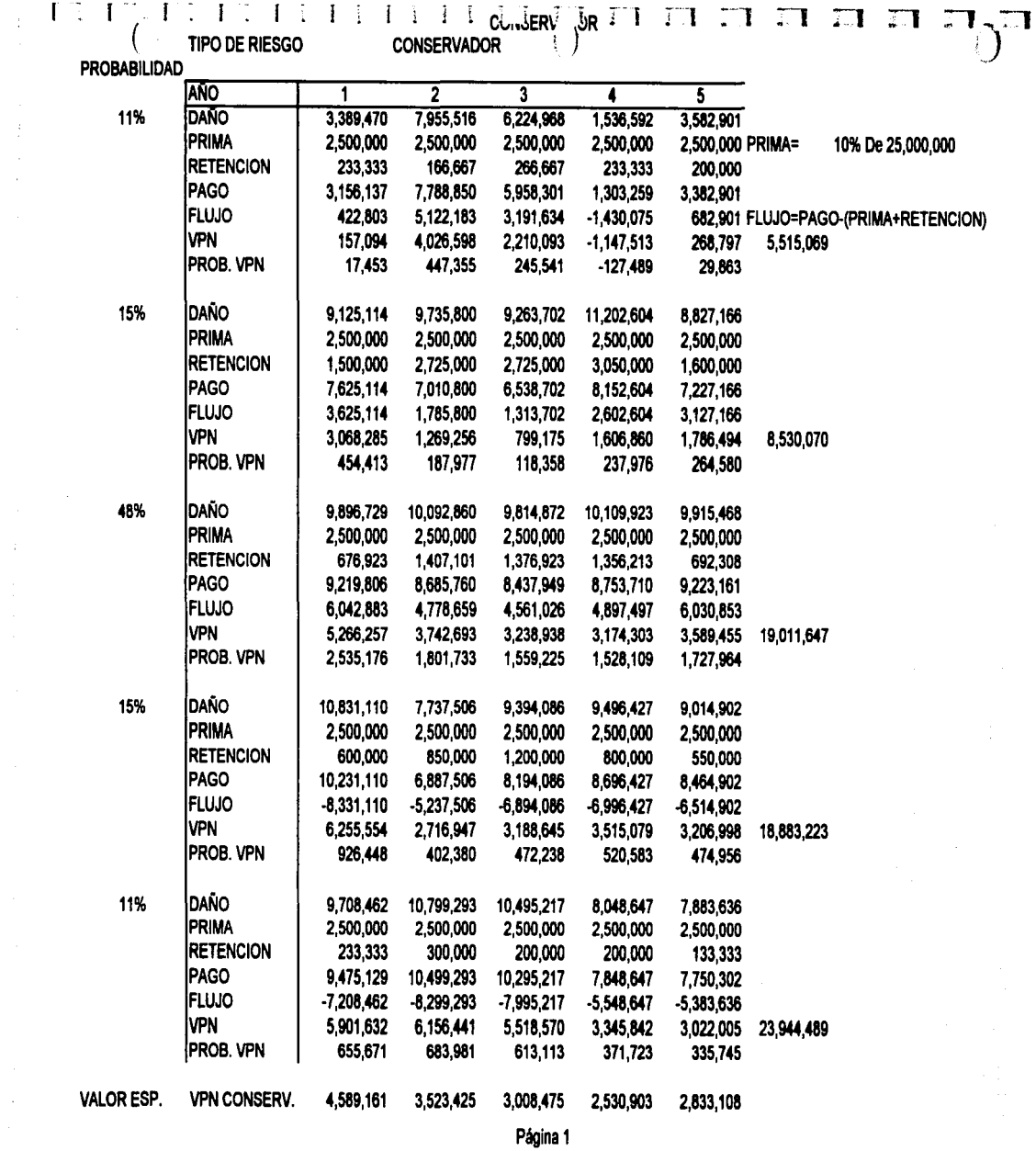

 $\mathcal{L}_{\text{max}}$  , and the same state of the state of the state of the state of the state of the state of the state of the state of the state of the state of the state of the state of the state of the state of the state of t

 $\mathcal{L}_{\rm{max}}$  is a more constant  $\mathcal{L}_{\rm{max}}$  . The constant is a set of the set of  $\mathcal{L}_{\rm{max}}$ 

#### **RESUMEN VPN**

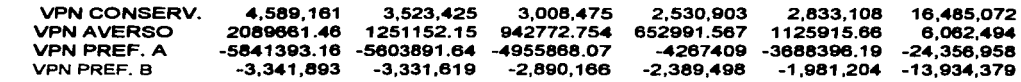

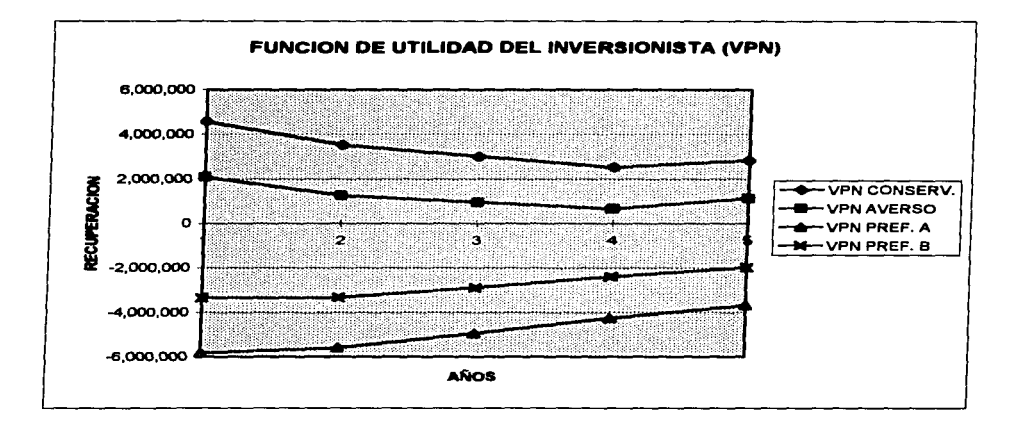

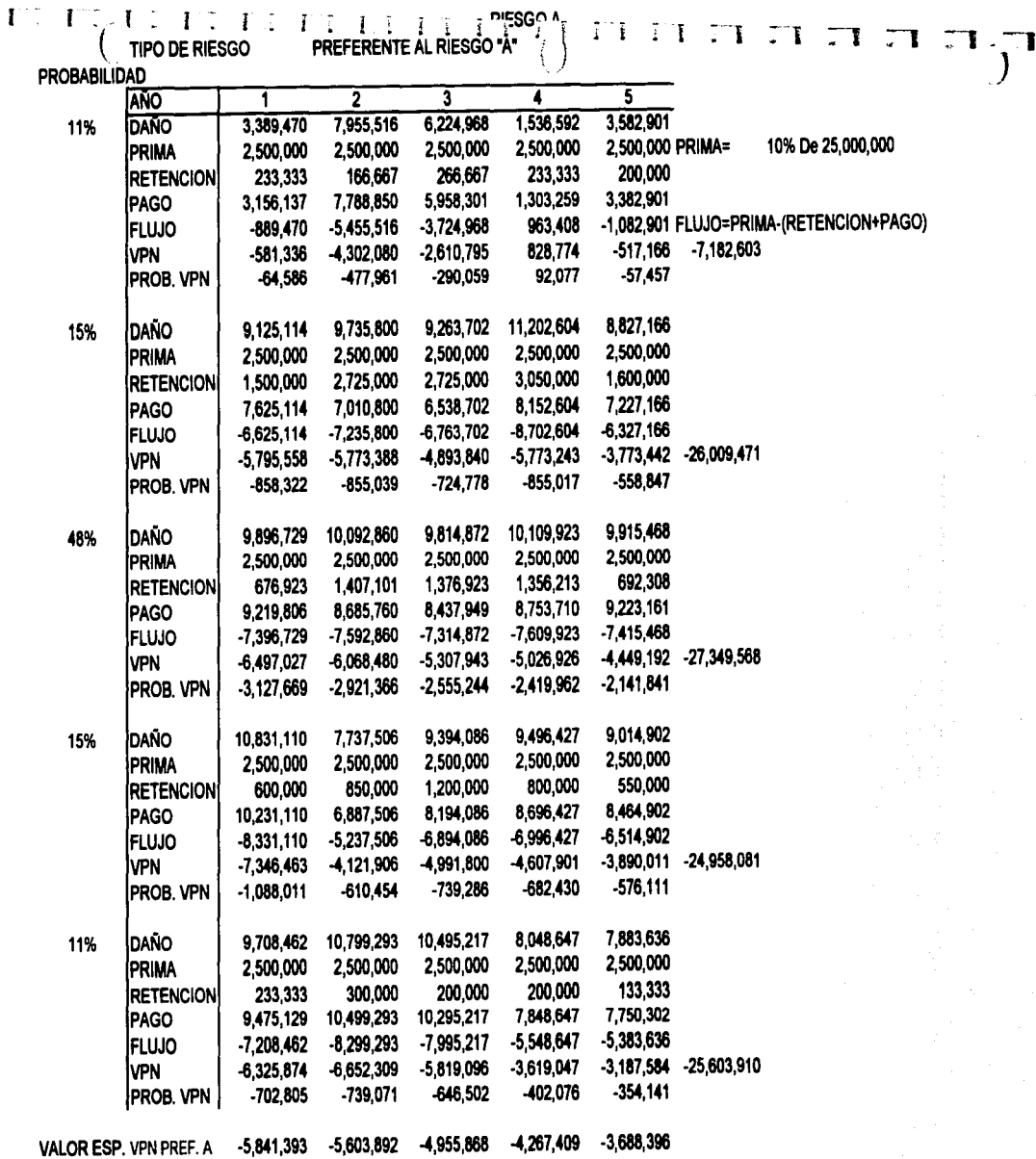

 $\tau_{\rm eff}$ 

 $\mathcal{O}(1)$  , where  $\mathcal{O}(1)$ 

 $\frac{1}{4}$ 

Página 3

 $\sim 10$ 

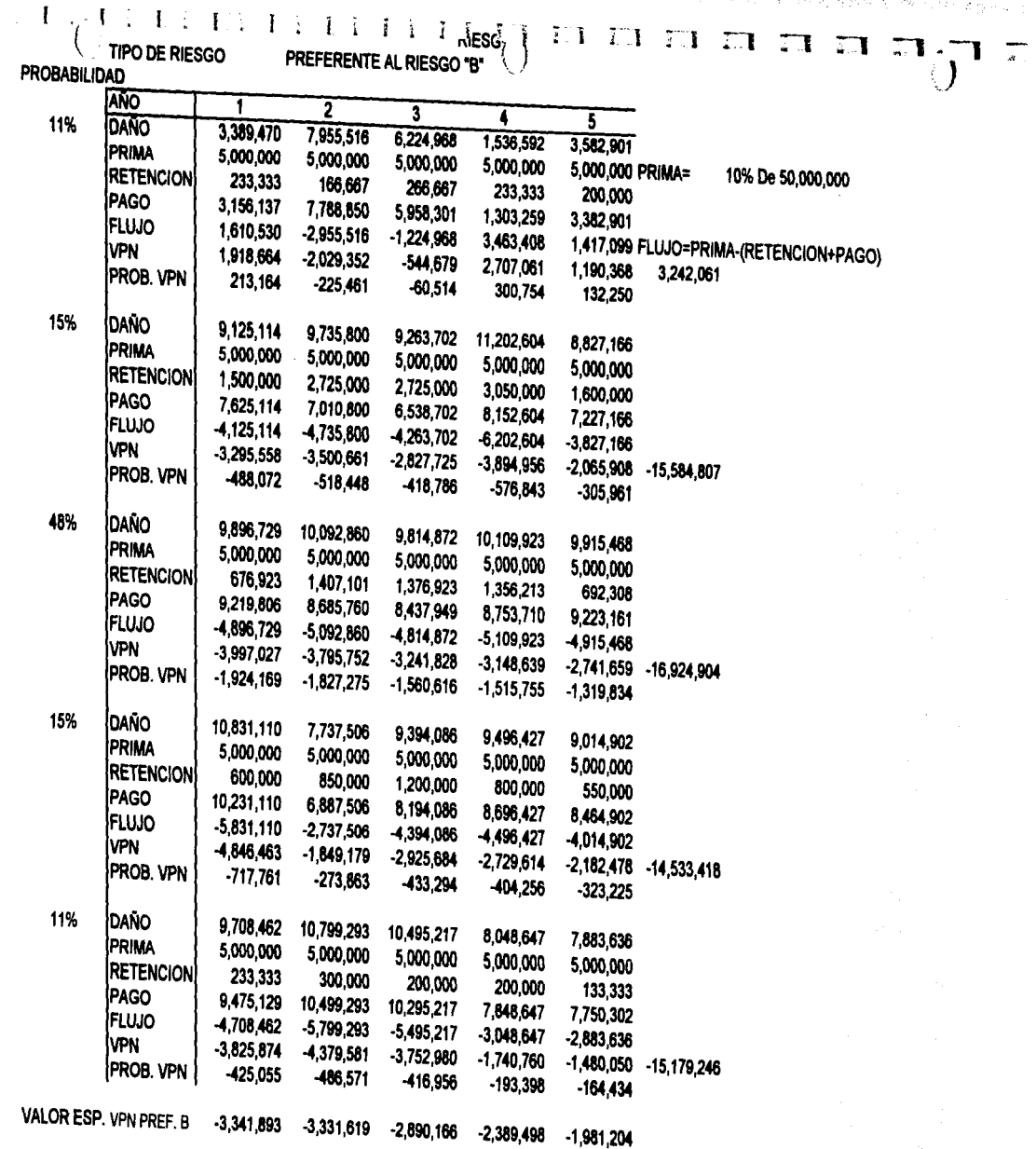

and the contract of the company

 $\sim 1$ 

.<br>November 1989 - State Street, State

 $\sim$   $\sim$ 

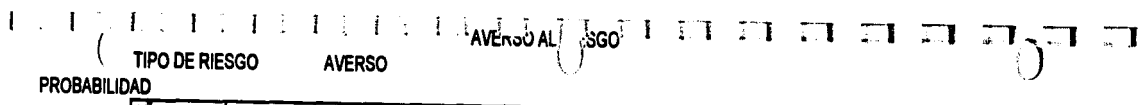

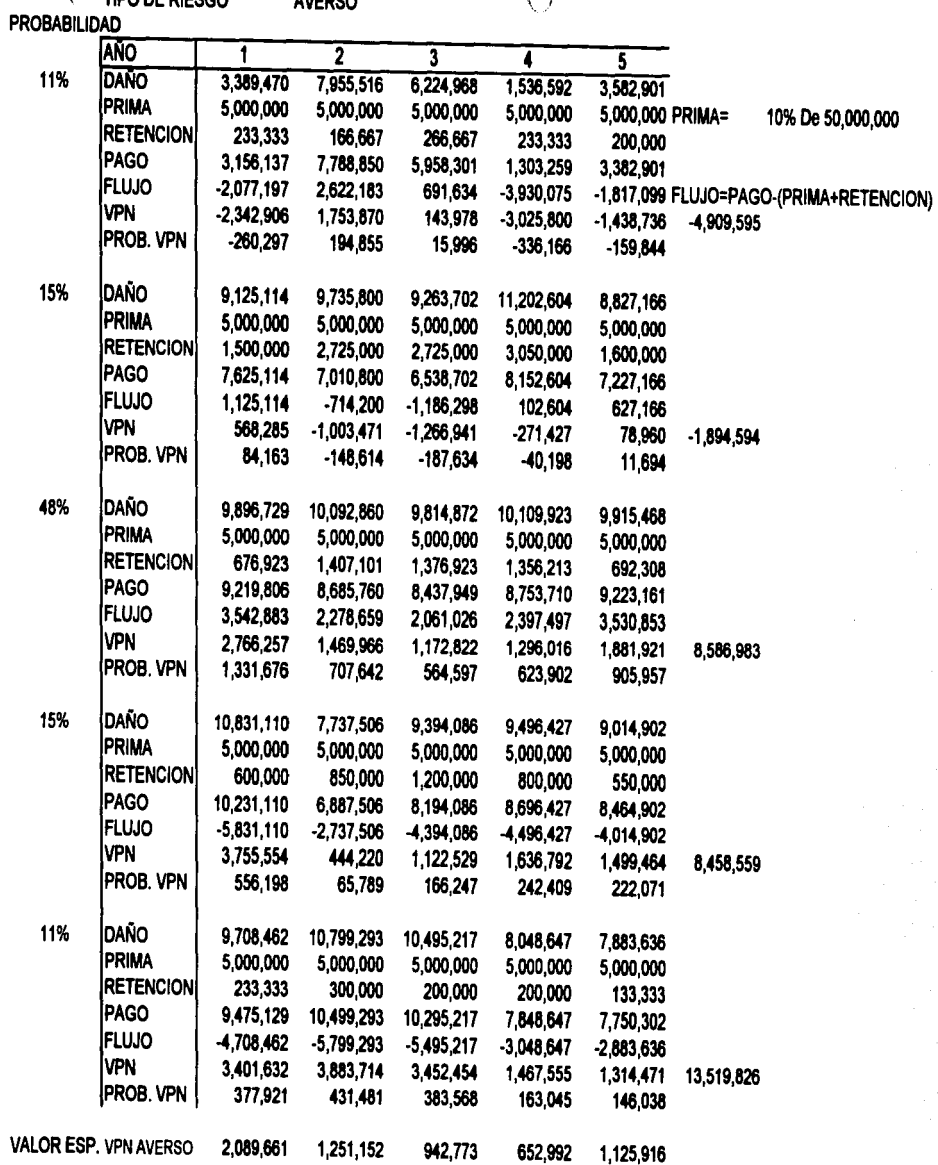

Página 5

Simulación Monte Carlo \* Provecto PEMEX properties **FS-MAYO-1997 19:00**  $E = 3$ L resul **PAP**  $EER2$ USE resul1 **MELE1**  $\sqrt{\text{SE}}$  pem los 1  $\cos \frac{\pi}{2} = 25000000$  $\mathbf{m}^*$  deducible = 100  $i$  romedio = 0  $sumtot = 0$  $m = 1$  $j = 10000$  $DO$  WHILE sim  $\lt = N$  $m$  reten  $ac=0$  $\mathbf{L}$  $a\bar{c}$  agreeado = 0 SELE pem los1  $t = 1$ \*\*\*\* numero aleatorio entre 0 y 26 Îц.  $aleat = RANDO$ **GO TOP** DO WHILE aleat > ojiva &&dist. acumulada i. **SKIP** ENDDO  $\overline{\phantom{a}}$  DO WHILE t < = pem\_los1- > num perd SELE result **GO ROUND(98\*RAND()+1.0)** perd cto =  $n3$  \* 1/pem los1->num perd  $\overline{m}$ IF  $m$ ->perd cto < = cob  $max$  $reterior = m - perd$  cto  $\overline{a}$  $sin\ \theta = 0$  $\overline{a}$ **ELSE**  $sin\$  pago = m- $>$  perd cto-cob max سدد  $r$ etencion=cob max **ENDIF**  $\sim$  $agregado = agregado + sin pago$ وسرز reten  $ac =$ reten  $ac +$ retencion  $t = \overline{t+1}$ **ENDDO**  $\sim$   $-10$ ? pem  $los1->num$  perd, agregado, reten ac  $SER<sub>3</sub>$ **APPEND BLANK**  $\mathbf{1}$  and REPL rnum perd WITH pem los1->num perd,; ragregado WITH agregado.: rretencion WITH reten ac.;  $\mathbf{y} \sim \mathbf{z}$ rvear WITH ROUND( $4*$ RAND( $+1.0$ )  $L$  SELE 1  $\therefore$  romedio = promedio + reten\_ac sumtot = sumtot + reten  $ac**2$  $\sin = \sin + 1$ **ENDDO** \*\*\* "Promedio ",promedio/N," Desv. EST. ",SQRT(sumtot/N-((promedio/N)\*\*2))  $LETURN$ 

```
\frac{1}{2} ** Function to return exponentially distributed values of mean 'a'
FUNCTION edist
FARAMETER A
FEURN-A*LOG(RANDO)
÷.
     Function to return a normally distributed value with mean 'm'
FOR * and standard deviation 'std'.
** This function requires that the subroutine 'x_p' also be present.
*** The algorithm was taken from the "Handbook of Mathematical
First Functions, "National Bureau of Standards, June 1964.
** Equation 26.2.23, page 933. Its error is < (4.5E-4 * std).
 FUNCTION ndist
PARAMETER m. STD
i = x p(RAND()RETURN x * STD + mpag.
UNCTION x p
 PARAMETER p
 F + p < 0 OR p > 1RETURN 0
 ENDIF
 P \cdot P \leq .5adjust = .T.
 ELSE
     p = 1 - ppast 1
     adjust = .F.ENDIF
 L = \text{SQRT}(\text{LOG}(1/(p*p)))\frac{1}{2} = ((t * 0.010328 + 0.802853):
      *t + 2.515517:
      / (((t * 0.001308 + 0.189269);
 1.4*t + 1.432788) * t + 1Annual
      RETURN IIF(adjust, -x, x)
 \cdots\simويجدوا
 T)
  \frac{1}{2} : \frac{1}{2}
```
#### **BIBLIOGRAFiA**

1 ARIMA, J. "Analogy By Simulation -A Weak Justification Method"<br>ICOT RESEARCH CENTER TOKYO, JAPON **ICOT RESEARCH CENTER** TECHNICAL MEMORANDUM EDICION 1990, 5 p. INSTITUTE FOR NEW GENERATION COMPUTER T.

- 2 CORTAZAR MARTINEZ, Alfonso "Introducción al análisis de los provectos de inversión" Editorial Trillas, México, D.F. Primer Edición, octubre 1993, 96p.
- 3 COSS BU, Raúl "Análisis y evaluación de proyectos de inversión" Editorial Limusa, 1993, pp. 375
- 4 FREY,Jeffrey (Unversity of Maryland)<br><u>Fed Journal "Device Simulation For New Century"</u> JOURNAL TOKYO, JAPON EDICION 1992, B p.
- 5 FUDENBERG, Drew & TIROLE, Jean "<u>Game Theory</u>"<br>LIBRARY OF CONGRESS<br>SEGUNDA EDICION 1992, 579 p.<br>MASSACHUSSETTS INSTITUTE OF TECHNOLOGY

6 GARCIA, Ricardo V. "La Simulación Mediante Computadora En La Administración De Empresas" TESIS U.N.A.M. MEXICO, D.F. EDICION 1990, 90 p.

7 GORDON, Geoffrey "<u>Simulación de Sistemas</u>"<br>DIANA MEXICO DIANA MEXICO<br>PRIMERA EDICION 1989, 344 p.

)

8 GOULD F. J. & EPPEN G. D. "Investigación De Operaciones En La Ciencia Administrativa" PRETINCE HALL MEXICO PRIMERA EDICION 1989, 783 p.

 $\overline{1}$ 

9 IMAI, A. & TICK E. "A Shared-memory Multiprocess Or Garbage Collector And lts Evaluation For Logic" ICOT RESECH CENTER TOKYO, JAPON TECHNICAL REPORT EDICION 1991, 17 p. INSTITUTE FOR NEW GENERATION COMPUTER T.

10 KONAGAYA A. & YAMANISHI K. (NEC) "Stochastic Decision Predicates: A Schema To Represent Motifs" ICOT RESEARCH CENTER TOKYO, JAPON TECHNICAL REPORT EDICION 1991, 7 p. INSTITUTE FOR NEW GENERATION COMPUTER T.

11 KUME, Hitoshi "Statistical Methods For Quality Improvement"<br>"Statistical Methods For Quality Improvement" AOTS TOKYO, JAPON OCTAVA EDICION 1991, 231 p. THE ASSOCIATION FOR OVERSEAS TECHNICAL S

12 MCMILLAN C., GONZALEZ R. & SCHRIBER T.J. "Análisis de Sistemas"<br>TRILLAS TRILLAS MEXICO TERCERA EDICION 1986, 654 p.

13 MENDENHALL, William & REINMUTH, James E. "<u>Estadística Para Administración Y Economía</u>"<br>GPO E. IBEROAMERICA MEXICO **GPO E. IBEROAMERICA** PRIMERA EDICION 1988, 707 p.

14 MENJU S., K. SAKAI, Y. SATO & A. AIBA "A Study On Boolean Constraint Solvers"<br>ICOT RESEARCH CENTER TOKYO, JAPON **ICOT RESEARCH CENTER** TECHNICAL MEMORANDUM EDICION 1991, 9 p. INSTITUTE FOR NEW GENERATION COMPUTER T.

15 PARDO, Leandro & VALDES, Teofilo "<u>Simulación Aplicaciones Prácticas En La Empresa</u>"<br>GESTION INFORMATIZA. ESPAÑA **GESTION INFORMATIZA.** PRIMERA EDICION 1987, 293 p.

16 RASCON, Octavio A. "Introducción A La Teoria De Probabilidades"<br>TEXTOS PROG. UNAM MEXICO D.F. TEXTOS PROG. UNAM CUARTA EDICION 1988, 433 p.

17. RHEAULT, Jean Paul "Introducción a la teoría de decisiones con aplicaciones a la Administración" Editorial Limusa México, D.F. 1980, 212p.

18 RUSSO, Edward; Poi U.H. Schoemaker "Trampas en la Toma de Decisiones", Ed. Instituto Mexicano de Contadores Públicos A.C. 1993,pp.271

19 SCHMIOT, J. W. & TAYLOR, R. E. "Análisis y Simulación de Sistemas Industriales" TRILLAS MEXICO PRIMERA EDICION 1979, 651 p.p.

20 SHAMBLIN, James E. & STEVENS, G. T. JR. ) SHAMBLIN, Janisz E. Cones"<br>"Investigación de Operaciones" MCGRAW-HILUINTERAM. MEXICO PRIMERA EDICION 1988, 423 p.

21 SHANON, Robert E. "Simulación de Sistemas" TRILLAS PRIMERA EDICION 1988, 428 p. DISEÑO DESARROLLO E IMPLANTACION

22 SIMON, Nadima O. "<u>Diseños de Muestreo, Un Enfoque Administrativo</u>"<br>FONDO EDITORIAL FCA MEXICO, D.F. FONDO EDITORIAL FCA PRIMERA EDICION 1987, 165 p.

ANEXO

 $\mu$  and